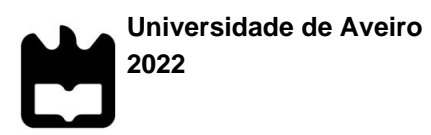

# **Pedro Miguel Francisco Malheiro**

**Implementação de uma solução de manutenção preditiva para motores de indução trifásicos utilizados em ambiente industrial**

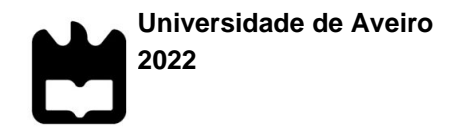

# **Pedro Miguel Francisco Malheiro**

**Implementação de uma solução de manutenção preditiva para motores de indução trifásicos utilizados em ambiente industrial**

Dissertação apresentada à Universidade de Aveiro para cumprimento dos requisitos necessários à obtenção do grau de Mestre em Engenharia de Automação Industrial, realizada sob a orientação científica do Doutor José Alberto Gouveia Fonseca, Professor Associado do Departamento de Eletrónica, Telecomunicações e Informática da Universidade de Aveiro e de Rui Escadas Martins, Professor Auxiliar do Departamento de Eletrónica, Telecomunicações e Informática da Universidade de Aveiro

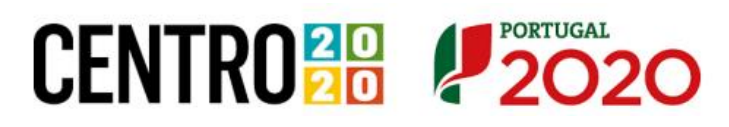

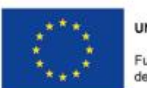

# **O júri / The jury**

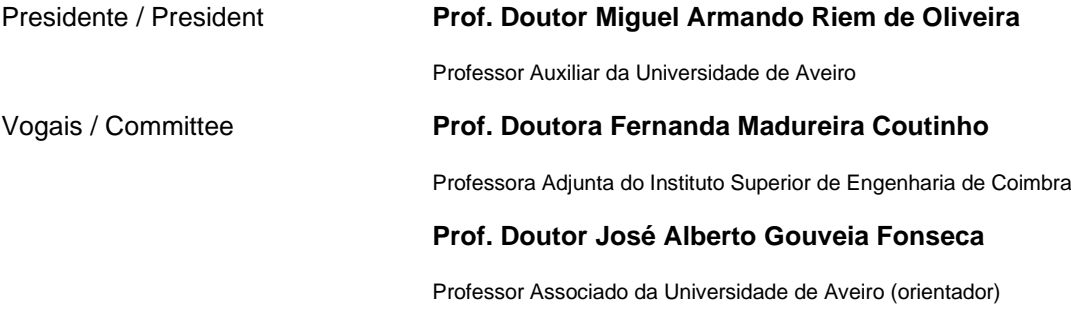

### **Agradecimentos / Acknowledgements** Queria agradecer meus orientadores José Fonseca e Rui Escadas pela disponibilidade e ajuda prestada ao longo do desenvolvimento desta dissertação e também ao Vítor Ferreira por todo o apoio dado. Agradeço também aos meus amigos, em particular ao César, ao Alex, à Joana e à Mariana pelo apoio e motivação dada e também aos meus pais, Hélder e

Cristina, e à restante família pelo apoio constante.

**Apoio / Support**

Este trabalho é apoiado pelo Fundo Europeu de Desenvolvimento Regional (FEDER), através do Programa Operacional Regional do Centro (CENTRO 2020) do Portugal 2020 [Projeto DETAINER com o nº 037204 (CENTRO-01- 0247-FEDER-037204)]

#### **Palavras-chave**

Manutenção Preditiva; Indústria; Motores Elétricos; Aquisição de Dados; Monitorização; Microcontroladores

#### **Resumo**

O presente trabalho integra-se no desenvolvimento de uma solução para permitir aplicar manutenção preditiva a motores de indução trifásicos utilizados na indústria. No início abordam-se as mais significativas técnicas de manutenção industrial utilizadas na atualidade, fazendo uma sumária comparação entre elas. Segue-se uma apresentação mais detalhada da manutenção preditiva.

Será efetuada também uma breve apresentação dos motores elétricos de indução, nomeadamente a explicação do seu funcionamento, aspetos construtivos, principais causas de falha e grandezas relevantes a medir.

A solução proposta deve permitir determinar vetores de *Park* para identificação precoce de avarias, determinando o ciclo de vida do motor antes das deficiências se tornarem destrutivas. Para isso foi referenciado um kit que permite a medição das tensões e correntes necessárias para o cálculo dos referidos vetores. Relativamente a este kit serão exploradas as suas capacidades de medição de energia e a programação do microcontrolador embutido e seus respetivos periféricos.

O kit é conectado a um motor elétrico com variador de velocidade, com o intuito de obter dados sobre as suas tensões e correntes. Os dados obtidos são transferidos por uma interface série para um computador. Tal serve de preparação para a utilização de comunicações sem fios tolerantes a falhas desenvolvidas no âmbito do projeto Detainer o qual suporta este trabalho.

No trabalho estão incluídos detalhes sobre o processo prático efetuado com base nesse kit será, sendo referidos os vários testes e os resultados obtidos.

### **Keywords**

Predictive Maintenance; Industry; Eletric Motors; Data Acquisition; Monitoring; **Microcontrolers** 

#### **Abstract**

This work is part of the development of a solution to allow predictive maintenance of three-phase induction motors used in industry. The most significant industrial maintenance techniques currently used are discussed, making a brief comparison between them. A more detailed presentation of predictive maintenance follows.

A short presentation of electric motors will also be performed, including an explanation of their operation, constructive aspects, main cause of failures and relevant quantities to measure.

The proposed solution must allow determining Park vectors for early identification of failures, determining the engine's life cycle before the deficiencies become destructive. For that it will be introduced a kit that allows the measure of voltages and currents which are necessary for the estimation of said vectors. Regarding this kit it will be explored its capabilities of measuring energy and the programming of the embedded microcontroller and its respective peripheral devices.

The kit is connected to an electric motor and respective inverter, in order to obtain data on its voltages and currents. The acquired data is transferred via a serial interface to a computer. This serves as a preparation for the use of wireless communications technology developed within the scope of the Detainer project which supports this work.

This work also includes details on the practical process carried on based on this kit, with reference to several tests and detailed results.

# Conteúdo

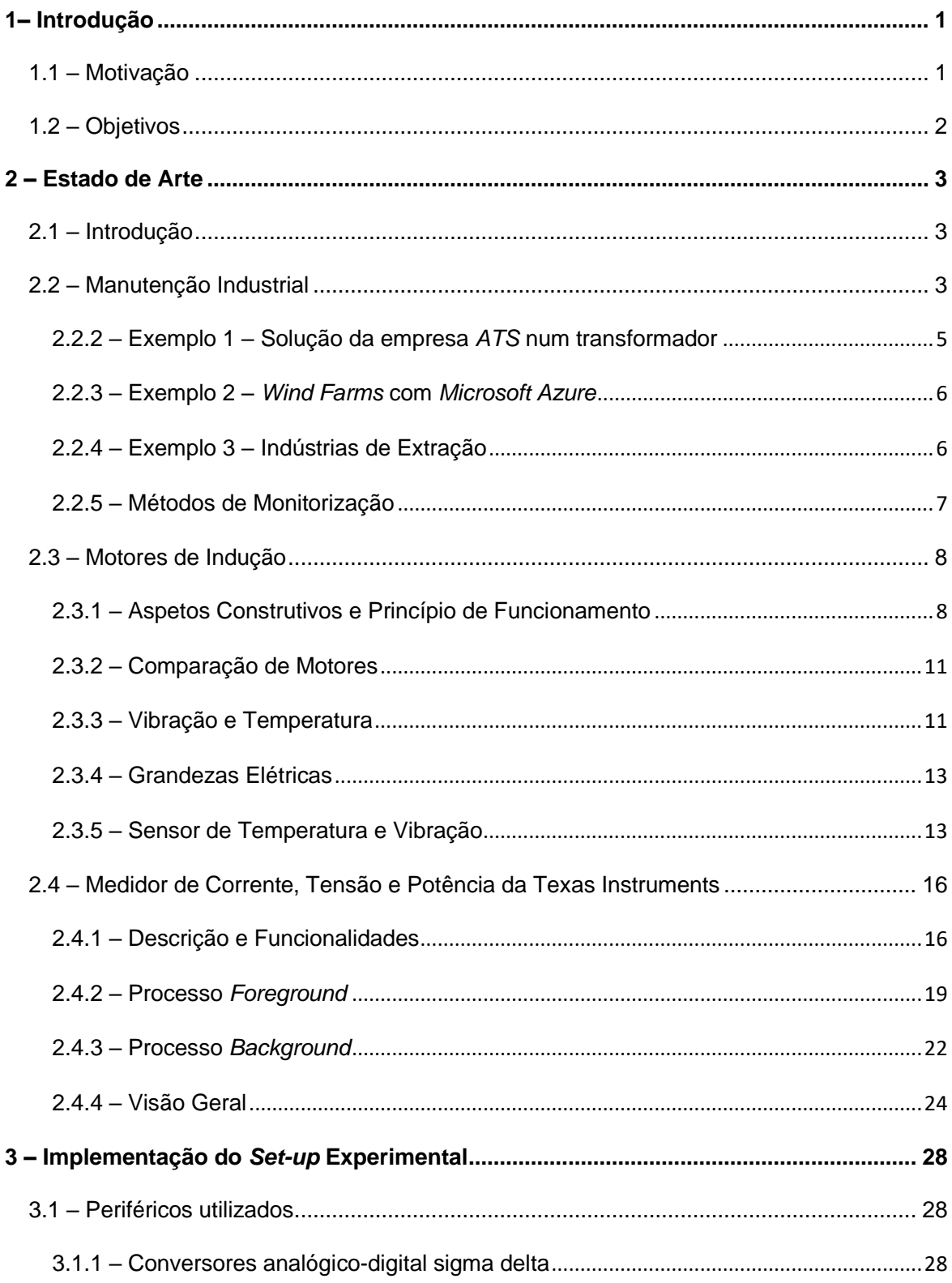

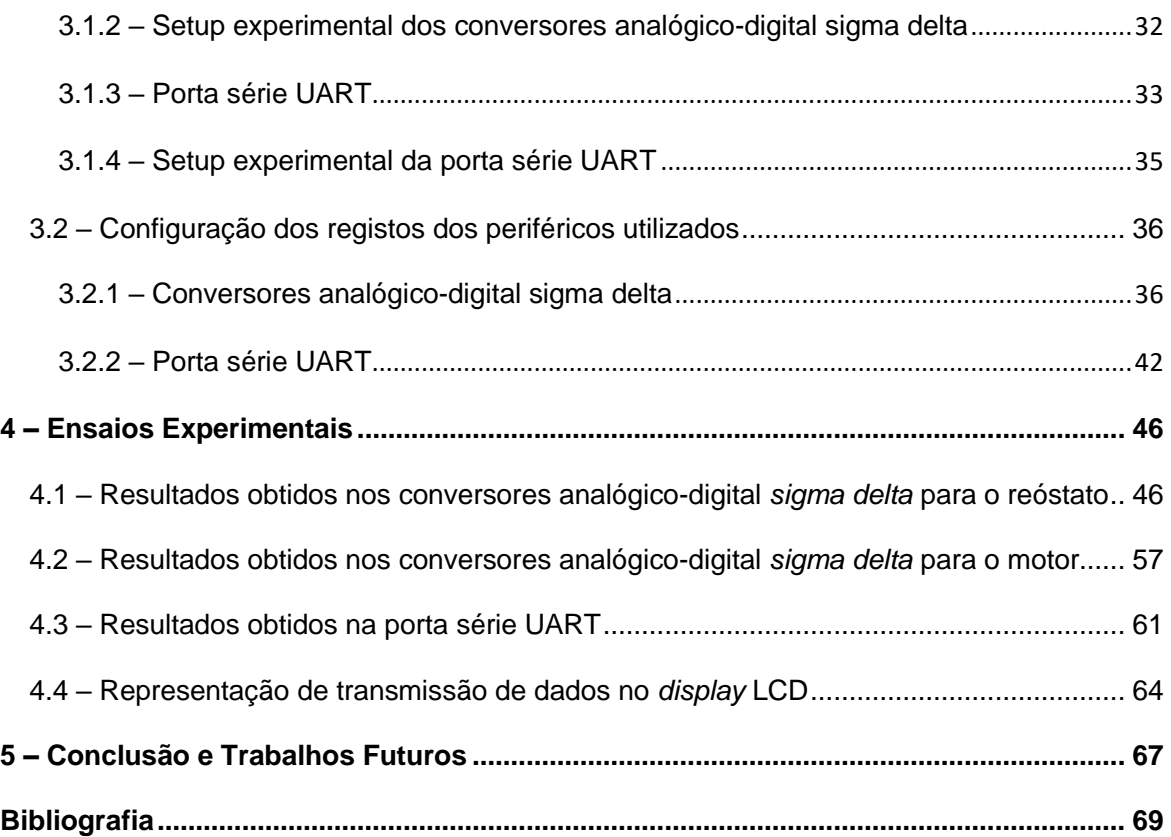

# **Lista de Figuras**

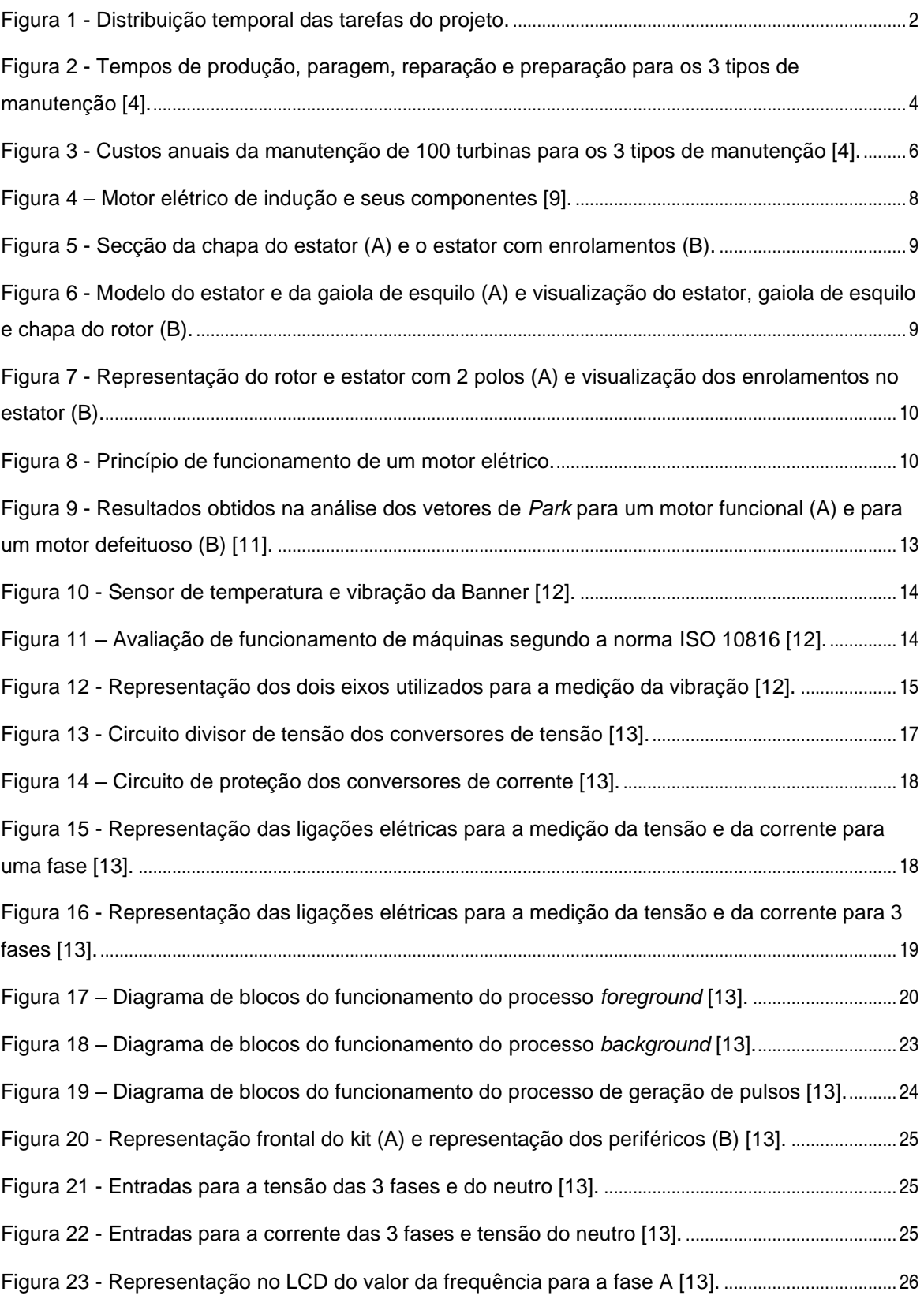

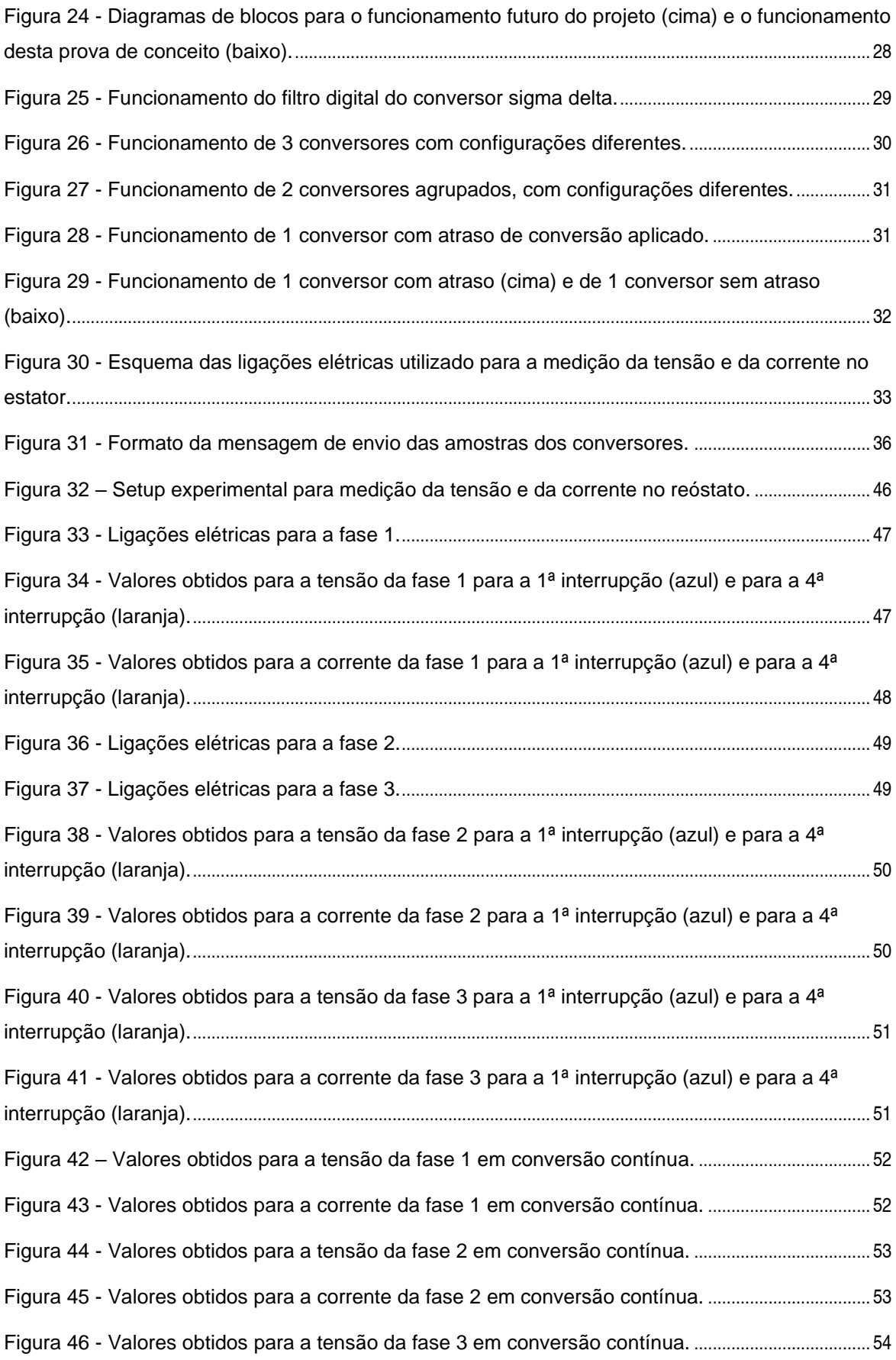

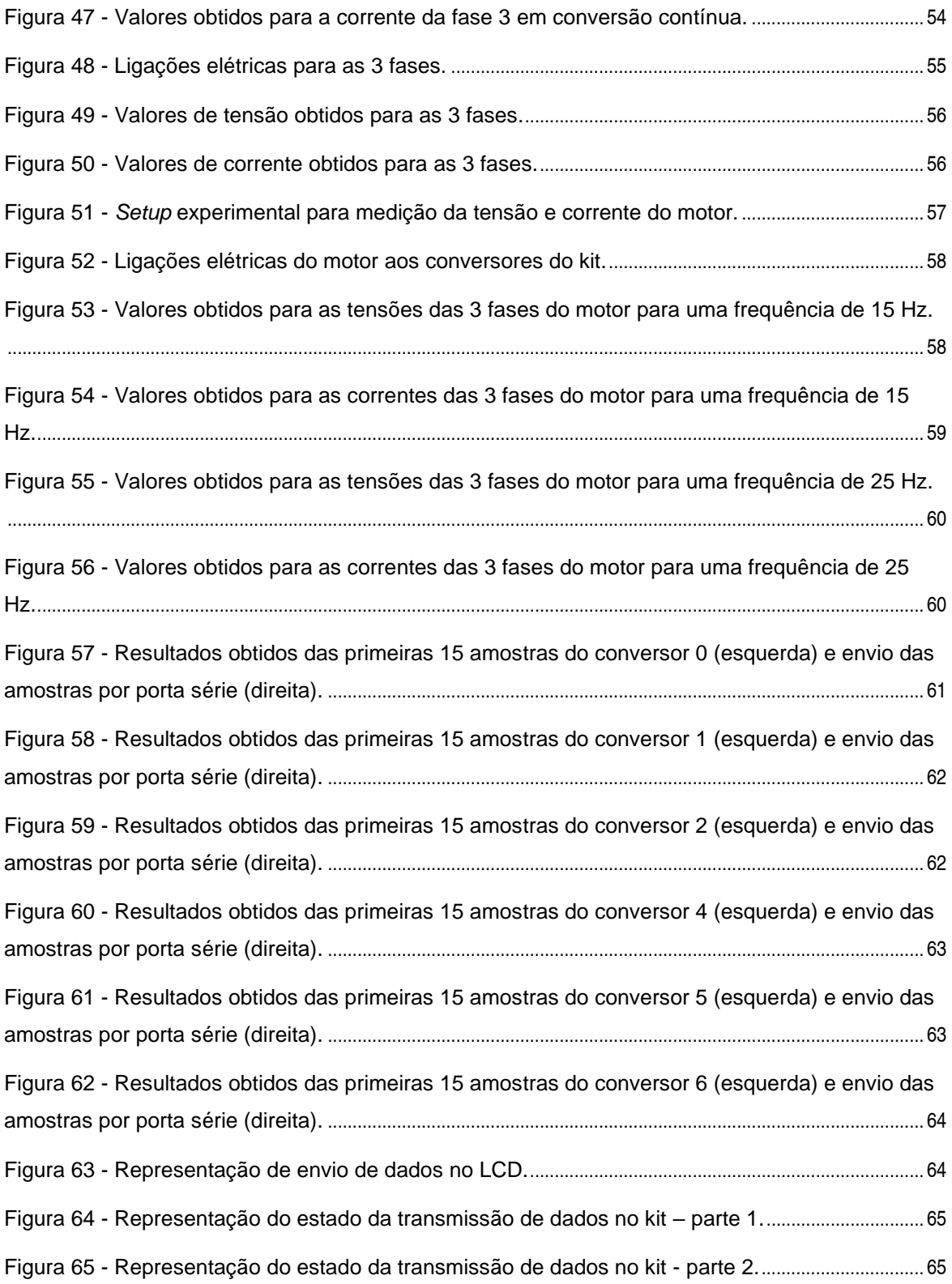

# **Lista de Tabelas**

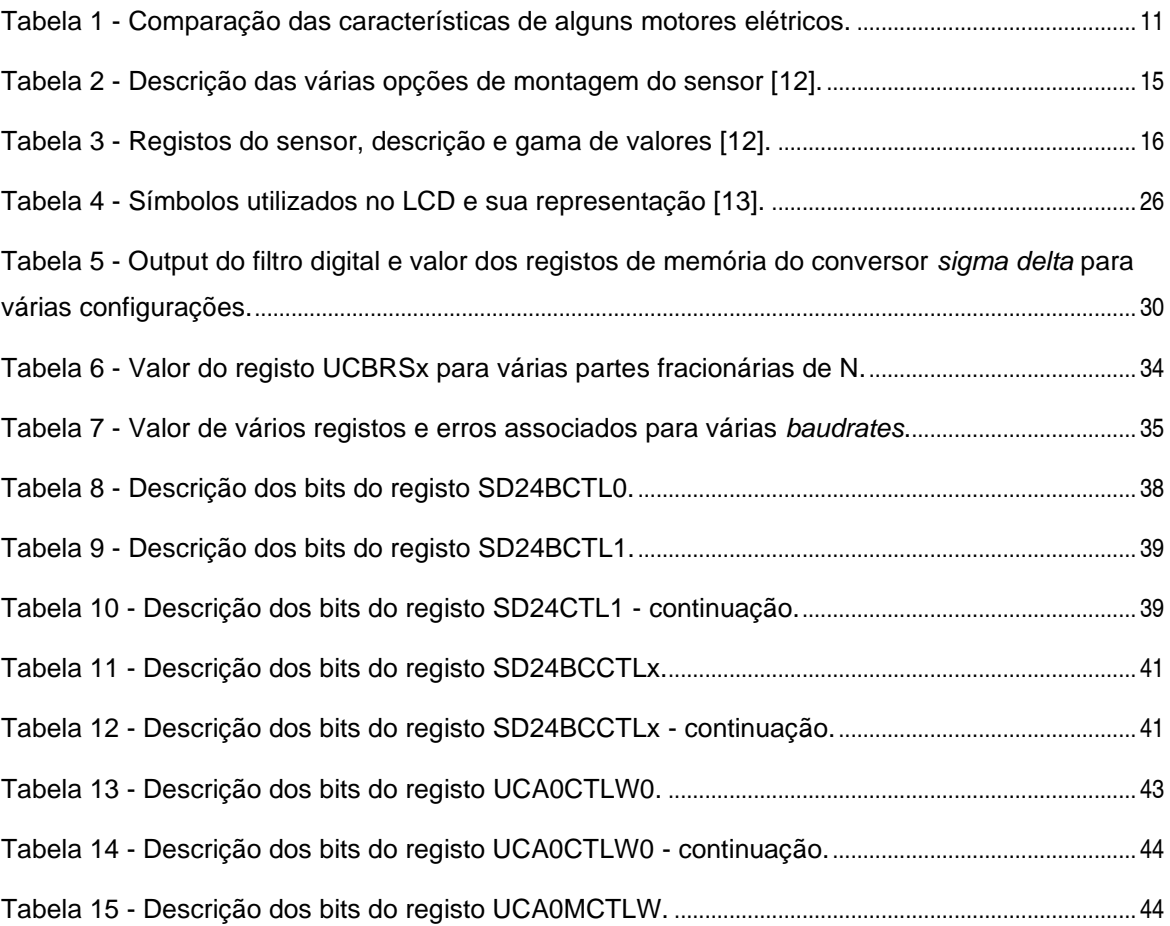

# **Acrónimos**

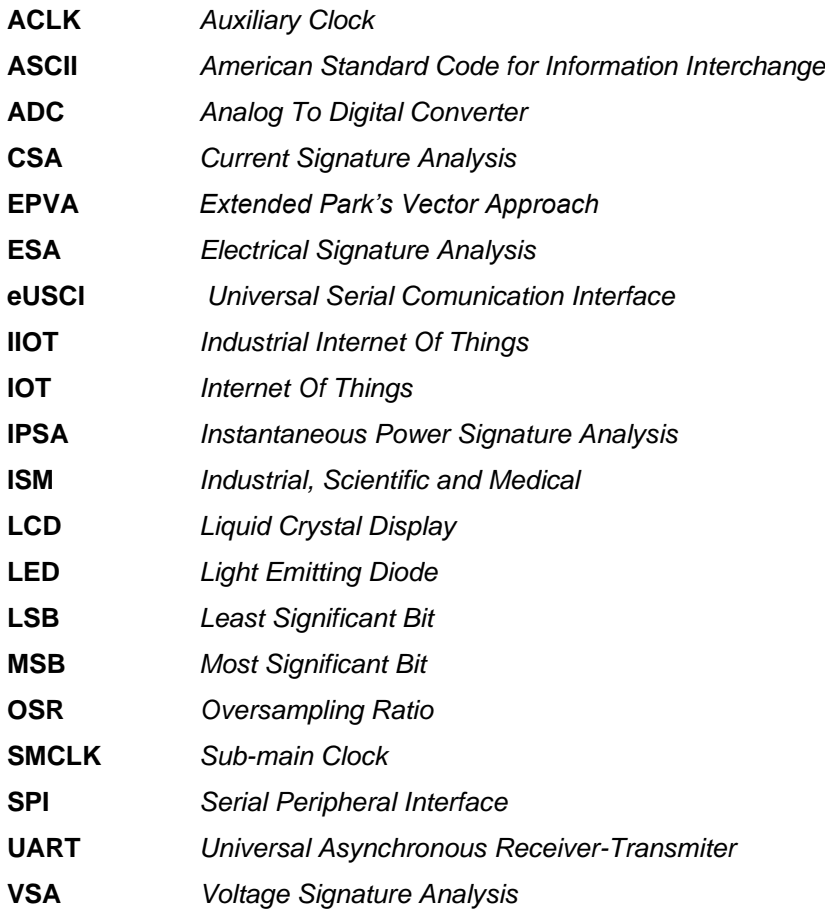

# <span id="page-13-0"></span>**1– Introdução**

# <span id="page-13-1"></span>**1.1 – Motivação**

Com o aparecimento da indústria 4.0, cada vez mais empresas têm desenvolvido estratégias de inovação, enquadradas nesta quarta revolução industrial. A procura do aumento da produtividade e da otimização dos processos fabris tem levado as empresas a integrar dispositivos e sistemas *embedded* que beneficiam da tecnologia IOT (*Internet of Things*), para comunicarem entre si e agilizarem os processos. Uma área de bastante interesse para aplicação destas tecnologias na indústria é a manutenção.

Normalmente, a manutenção efetuada é preventiva ou corretiva, duas opções que não são otimizadas e onde podem ser reduzidos custos e implementadas soluções de monitorização. Com esta necessidade, surgiu uma nova vertente da manutenção, a manutenção preditiva. Este novo método, ainda recente na indústria, visa otimizar a manutenção existente atualmente, tomando partido das ferramentas da indústria 4.0 e IIOT (*Industrial Internet of Things*), para implementar soluções de monitorização constante e em tempo real dos equipamentos.

A partir desta monitorização será possível prever eventuais anomalias e agendar uma intervenção ao equipamento, de forma a que esta tenha o menor impacto na produção. Assim, consegue-se um nível de eficiência superior, prevendo a necessidade de manutenção e permitindo a redução dos tempos de paragem, redução de custos de avaria e um aumento do tempo de vida útil dos equipamentos.

A monitorização será facilmente implementável em vários dispositivos, tirando partido da comunicação por redes sem fios. Esta comunicação deverá garantir a transmissão de informação de forma segura.

Este trabalho está integrado no projeto DETAINER (CENTRO-01-0247-FEDER-037204), no qual se exploram casos de uso para a patente "*Method and Apparatus for the Deterministic Capture of a Communication Channel Shared Among Contention-Based Technologies*". Esta solução permite a transmissão de informação de forma determinística e em tempo-real em ambientes onde um excesso de redes de comunicação provoca a impossibilidade de acesso ao meio, comprometendo a transmissão de dados.

# <span id="page-14-0"></span>**1.2 – Objetivos**

A manutenção preditiva tem como principal objetivo prever a necessidade de manutenção dos equipamentos antes deles avariarem. Para isso é necessário dotá-los de um conjunto de sensores que permitam a monitorização e análise constante. Por conseguinte, passa a ser possível agendar a intervenção, preparando-a de forma a que o impacto na produção seja o menor possível. A manutenção preditiva acaba por apresentar um nível de eficiência superior já que os dados do estado atual do equipamento permitem que a manutenção seja levada a cabo nos momentos cruciais, maximizando a sua vida útil e minimizando o número de intervenções, e, consequentemente, de paragens.

A interligação entre os vários dispositivos/sensores a colocar nos equipamentos representa um desafio para muitas empresas, sendo por vezes difícil ou até mesmo impossível passar as cablagens necessárias à comunicação de dados. Nesses casos, a solução passa pela utilização de tecnologias de comunicação sem fios adaptadas ao ambiente industrial.

Neste contexto, pretende-se estudar a possibilidade de integração da tecnologia patenteada pela *MicroIO* e Universidade de Aveiro que permite a transferência de dados em *hard real time* em ambientes saturados na banda ISM dos 2.4 GHz. O trabalho centrar-se-á em motores de indução e implica a instalação nos mesmos de sensores de vibração e de sensores para medir as grandezas elétricas do motor com vista a determinar falhas a partir dos vetores de *Park*. Existe um kit de desenvolvimento para esta última vertente.

No cronograma da Figura 1 está representada a distribuição das várias tarefas efetuadas no decorrer do projeto.

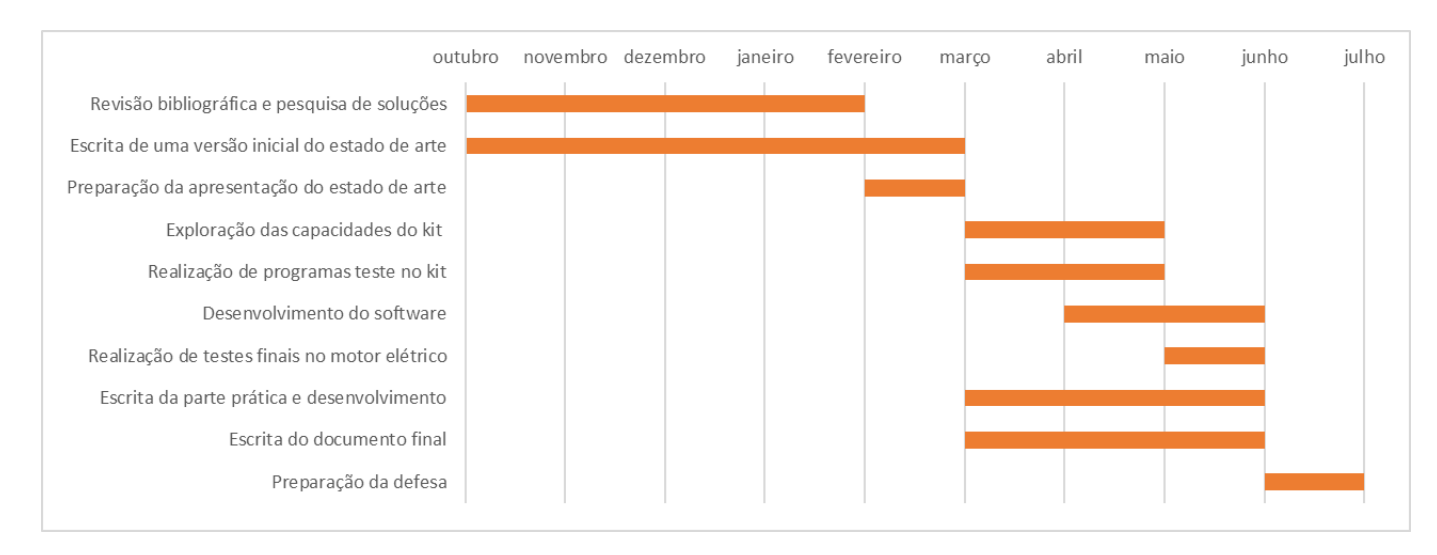

**Figura 1 - Distribuição temporal das tarefas do projeto.**

# <span id="page-15-0"></span>**2 – Estado de Arte**

# <span id="page-15-1"></span>**2.1 – Introdução**

Este capítulo é dedicado a uma breve abordagem à indústria 4.0, com foco na manutenção preditiva de motores. Serão referidos os vários tipos de manutenção existentes na indústria, alguns exemplos de aplicações e vários métodos de monitorização da manutenção.

Também será efetuada uma breve abordagem aos motores elétricos e seu funcionamento, às características de interesse a medir num motor, e a um sensor de medição de algumas dessas características.

Finalmente, será também analisado o kit de medição da *Texas Instruments*, referindo as suas principais funcionalidades e métodos de funcionamento.

# <span id="page-15-2"></span>**2.2 – Manutenção Industrial**

A manutenção industrial é um processo que visa garantir o bom funcionamento de máquinas na indústria. Tem como objetivo reduzir os tempos de paragem de uma fábrica, aumentar o tempo de produção e aumentar a sua eficácia.

Consiste na reparação ou substituição de componentes/máquinas, controlo dos equipamentos, infraestruturas e o controlo/prevenção de avarias.

### **2.2.1 – Tipos de manutenção**

A manutenção industrial pode ser separada em vários tipos, entre os quais:

- Manutenção corretiva;
- Manutenção preventiva;
- Manutenção preditiva.

O foco deste projeto será na manutenção preditiva

#### **Manutenção Corretiva**

Consiste na reparação ou substituição de uma máquina após uma avaria. Apresenta-se como um método bastante ineficaz, que apresenta grandes custos e grandes tempos de paragem. É o método menos utilizado na indústria [1].

#### **Manutenção Preventiva**

É um método que consiste em manutenções regulares e planeadas, no mesmo intervalo de tempo. Tem como objetivo prevenir avarias com manutenções regulares [1]. Estas manutenções são planeadas tendo como base o histórico dos equipamentos, recomendações do fabricante e expectativas do tempo de vida, sendo efetuada mesmo que não sejam detetados problemas. Exige um tempo de paragem das máquinas planeado que, apesar de ser inconveniente, é bastante inferior ao da manutenção corretiva. É bastante utilizada pelas indústrias por ser eficaz. No entanto apresenta a desvantagem de ser feita manutenção mesmo que não seja necessária num certo equipamento.

No entanto apresenta a desvantagem de ser feita manutenção mesmo que não seja necessária num certo equipamento [1].

#### **Manutenção Preditiva**

Este método consiste na recolha e análise de dados em tempo real de uma máquina. Tem como objetivo prever uma falha no seu estado inicial e atuar sobre ela de forma a ser realizada a manutenção mais eficiente e permitir a otimização do ciclo de vida do equipamento, antes da sua avaria, reduzindo consideravelmente os custos [1]. É realizada sem tempo de paragem da máquina. Caso seja necessário efetuar a paragem de uma máquina, o tempo correspondente é normalmente bastante inferior ao dos outros métodos. Esta abordagem é relativamente recente na indústria e está em crescimento, embora seja mais complexa e tenha de recorrer a tecnologia avançada de tratamento e recolha de dados e a inteligência artificial [2].

As soluções são baseadas na aquisição e transformação de dados, monitorização e avaliação de vários aspetos importantes para o bom funcionamento de um equipamento. Estas soluções incluem técnicas de teste, medição e recolha de dados em tempo real, via redes sem fios.

Estima-se uma redução dos custos de manutenção de 25-30%, redução do tempo de paragem em 35-45% e uma diminuição de paragens por avaria de 70-75% [3].

É um método relativamente caro e complexo de implementar, mas que apresenta grandes reduções de custo a longo prazo, sendo o seu custo total significativamente inferior aos outros tipos de manutenção [2].

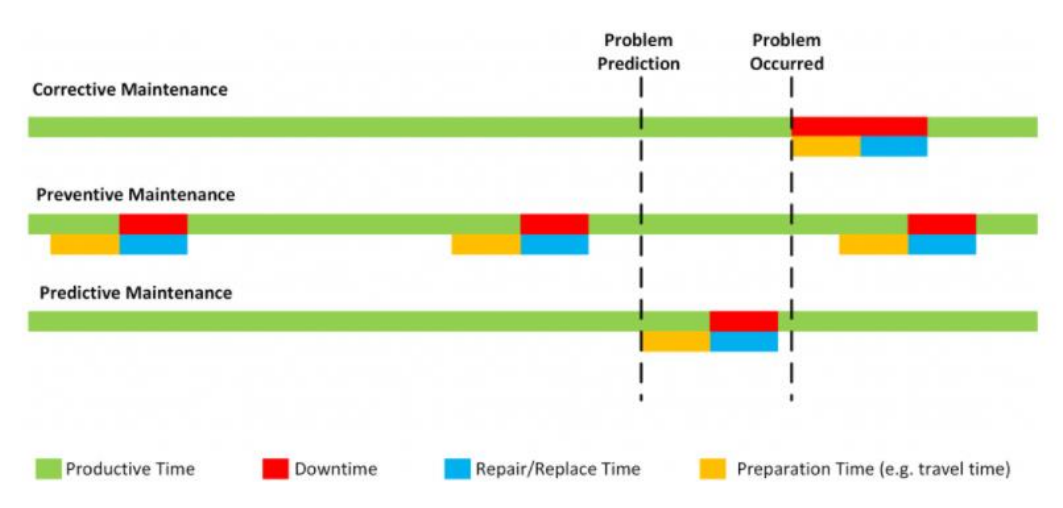

N[a Figura 2](#page-16-0) é apresentada uma comparação dos tempos de planeamento e de paragem para os vários tipos de manutenção.

<span id="page-16-0"></span>**Figura 2 - Tempos de produção, paragem, reparação e preparação para os 3 tipos de manutenção [4].**

É possível observar que a manutenção corretiva apresenta o maior tempo de paragem. A manutenção preventiva, apesar de apresentar um tempo de paragem inferior à corretiva, é efetuada periodicamente. A manutenção preditiva é efetuada somente quando necessário, apresentando assim os menores tempos de paragem.

De seguida são apresentados alguns exemplos da aplicação da manutenção preditiva. A escolha destes exemplos permite reforçar as vantagens deste tipo de aplicação, nomeadamente a redução significativa dos custos para todos exemplos indicados.

No primeiro exemplo observa-se a redução de custos e tempos de paragem com a deteção de uma falha numa fase inicial.

No segundo exemplo observa-se também uma redução de custos, em comparação com os outros tipos de manutenção, mas também se verifica uma maior facilidade de monitorização, através da monitorização remota de locais de difícil acesso.

No terceiro exemplo observa-se a importância da utilização da manutenção preditiva na prevenção de falhas em indústrias que envolvem máquinas bastante complexas em ambientes remotos e em que os tempos de paragem originam perdas de lucro bastante elevadas.

### <span id="page-17-0"></span>**2.2.2 – Exemplo 1 – Solução da empresa** *ATS* **num transformador**

Este exemplo apresenta um fabricante de produtos de isolamento a altas temperaturas, o qual contratou serviços da empresa *ATS* para a manutenção de equipamentos que atuam em condições extremas.

Os técnicos efetuaram medições a todos os equipamentos periodicamente. Foi utilizado um sistema que permite a leitura de infravermelhos para avaliar a temperatura dos transformadores (cujo acesso não é direto) e verificou-se que um dos transformadores apresentava uma temperatura bastante superior à normal. O transformador em causa alimentava toda uma linha de produção e a sua avaria implicaria a paragem de grande parte da fábrica [5].

Após planeamento e inspeção ao transformador, observou-se que o transformador perdera óleo mineral utilizado no seu sistema de arrefecimento, o que causou o degradamento dos seus enrolamentos. A sua manutenção foi efetuada numa pausa planeada, não apresentando nenhum tempo de paragem.

Caso tivesse existido avaria no transformador, foi estimado um tempo de paragem de pelo menos 12 horas. Também foi estimada uma poupança de 43.000€ com a prevenção da avaria e não existiu nenhuma perda material [5].

### <span id="page-18-0"></span>**2.2.3 – Exemplo 2** *– Wind Farms* **com** *Microsoft Azure*

Este exemplo é referente à indústria das eólicas. As eólicas estão localizadas em locais isolados e bastante afastados das cidades ou de difícil acesso, sendo muito cara a realização de manutenção permanente nestas localizações. Mesmo para pequenas falhas estes custos são bastante elevados.

O uso da manutenção preditiva permite estimar o tempo de vida dos equipamentos e realizar manutenções somente quando a probabilidade de falha for significativa. O processo consiste na instalação de sensores IOT nas turbinas, enviando os dados para uma *cloud* para posterior análise e armazenamento de histórico, emissão de relatórios e aplicação de *machine learning* [4].

Considerando o caso de 100 turbinas e experiência anterior, foram determinados os custos para a manutenção corretiva, preventiva e preditiva. Observou-se que, comparando a manutenção preventiva com a preditiva, esta última apresentou menos 79% de custos [4]. Na [Figura 3](#page-18-2) é possível observar a comparação dos vários custos para os 3 tipos de manutenção.

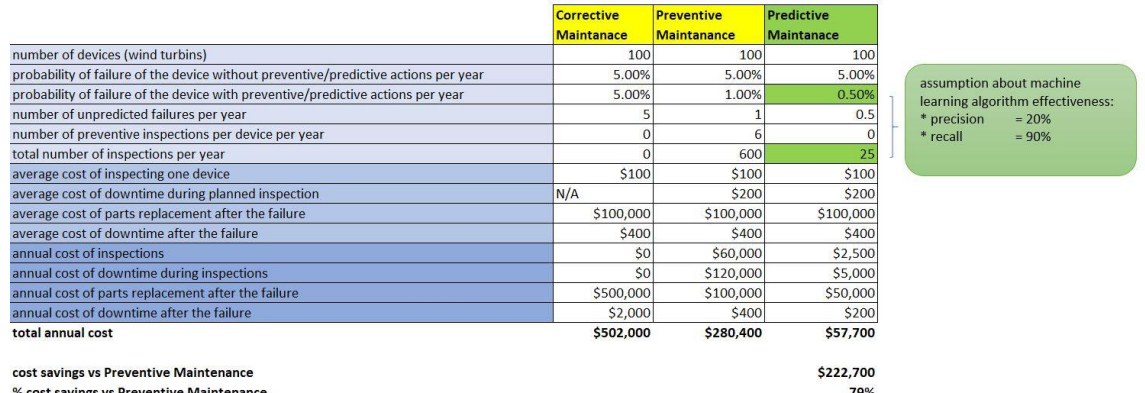

**Figura 3 - Custos anuais da manutenção de 100 turbinas para os 3 tipos de manutenção [4].**

### <span id="page-18-2"></span><span id="page-18-1"></span>**2.2.4 – Exemplo 3 – Indústrias de Extração**

 As indústrias de extração (mineiras, petrolíferas, etc) apresentam requisitos de manutenção bastante específicos, muito frequentemente em locais bastante remotos. A sua difícil localização implica o envio de equipas de manutenção para o local, provocando grandes gastos diretos e nos tempos de deslocações.

 Alguns dos equipamentos destas indústrias são bastante grandes e complexos e o seu mau funcionamento pode causar grandes prejuízos. A manutenção preditiva tem grande valor para estas indústrias, complementando a monitorização remota com o planeamento da manutenção, bem como a diminuição dos tempos de paragem.

Nestas indústrias os tempos de paragem implicam perdas bastante grandes:

- As indústrias petrolíferas podem retirar mais de um milhão de dólares por dia em petróleo [6];
- A maior máquina de mineração pode escavar por dia minério com o valor de 5 milhões de dólares [6].

Portanto, caso haja alguma avaria em alguma máquina, o custo associado pode atingir valores dos milhares, dezenas ou centenas de milhares de euros ou dólares por hora, em redução de produção [6].

## <span id="page-19-0"></span>**2.2.5 – Métodos de Monitorização**

Existem várias técnicas para efetuar a monitorização dos equipamentos, mas que podem ser separadas em dois tipos principais:

- Monitorização Invasiva
- Monitorização Não invasiva

#### **Monitorização Invasiva**

A monitorização invasiva é ideal para o diagnóstico de efeitos localizados e distribuídos [7].

Apresenta a desvantagem de utilizar sensores caros e da necessidade da instalação dos sensores no equipamento, não sendo sempre possível ter acesso ao equipamento de forma correta para obter resultados precisos.

Alguns exemplos são:

- Análise de emissões acústicas;
- Análise sonora;
- Análise térmica;
- Análise das vibrações;
- Análise química.

### **Monitorização Não Invasiva**

A monitorização não invasiva não utiliza sensores implantados diretamente no equipamento e, portanto, não necessita de acesso direto ao mesmo para ser implementada. Permite a monitorização de equipamentos que estão localizados em zonas de acesso mais difícil [7].

Alguns exemplos são:

- Análise da corrente e tensão de alimentação do motor;
- Análise da corrente (MCSA);
- Análise da corrente do estator através da análise dos vetores de *Park*;
- Análise de consumo instantânea (IPA).

# <span id="page-20-0"></span>**2.3 – Motores de Indução**

Os motores de indução são uma máquina elétrica bastante utilizada na indústria, por serem relativamente simples, robustos e de fabrico económico. Apresentam um estator e um rotor separados por um entreferro. O rotor é normalmente apoiado por rolamentos [8].

Um motor de indução distingue-se de outros tipos de motores porque no estator e no rotor existem enrolamentos onde circula corrente alternada. A corrente dos enrolamentos do estator é proveniente da tensão de alimentação e no rotor a corrente é originada pelas tensões nele induzidas, sendo este o motivo da designação de máquina de indução.

Os motores de indução podem ser classificados em monofásicos e polifásicos. No âmbito deste projeto serão somente referenciados os motores trifásicos. Os motores de indução podem também ser classificados como motores síncronos e motores assíncronos. Na [Figura 4](#page-20-2) estão representados os vários componentes de um motor de indução.

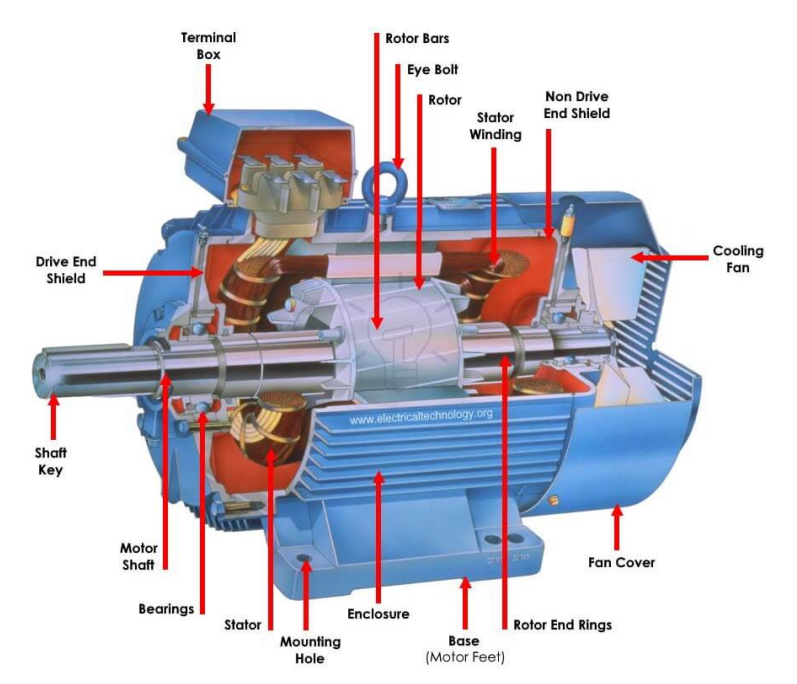

**Figura 4 – Motor elétrico de indução e seus componentes [9].**

## <span id="page-20-2"></span><span id="page-20-1"></span>**2.3.1 – Aspetos Construtivos e Princípio de Funcionamento**

Os motores de indução são constituídos por componentes, entre os quais se destacam:

- Estator:
- Enrolamentos do estator;
- Rotor;
- Entreferros.

O estator é composto por um conjunto de chapas de aço, com ranhuras, onde são inseridos os enrolamentos. Na [Figura 5](#page-21-0) observa-se o desenho da secção de uma chapa do estator com enrolamentos.

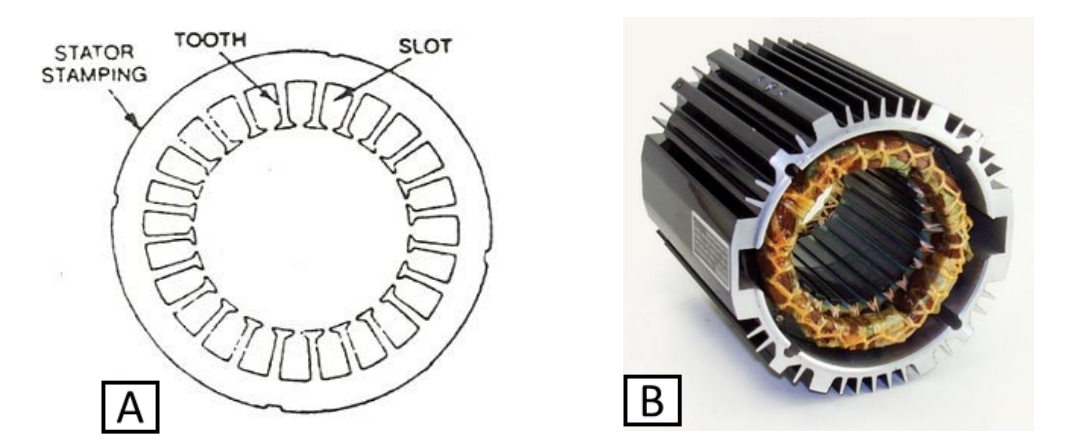

**Figura 5 - Secção da chapa do estator (A) e o estator com enrolamentos (B).**

<span id="page-21-0"></span>O rotor também é constituído por chapas de aço com ranhuras onde são inseridos os condutores. Este pode ser de dois tipos:

• Gaiola de esquilo: é constituído por barras de cobre ou alumínio, inseridas em ranhuras de ferro, que estão curto-circuitadas nos topos por anéis do mesmo material das barras.

• Rotor bobinado: o rotor apresenta um enrolamento idêntico ao do estator e é inserido em ranhuras, de forma análoga à do estator. Muitas vezes apresentam três anéis que permitem controlar a corrente no exterior.

Na [Figura 6](#page-21-1) são apresentados o rotor e a gaiola de esquilo.

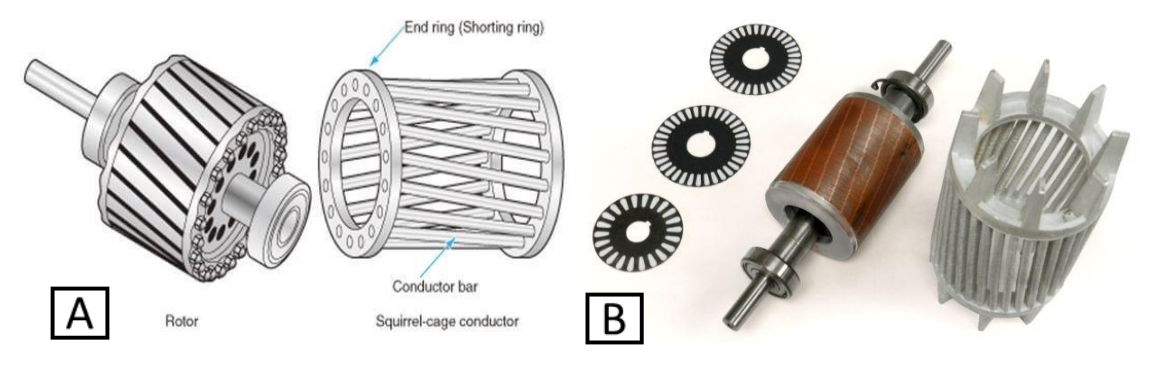

<span id="page-21-1"></span>**Figura 6 - Modelo do estator e da gaiola de esquilo (A) e visualização do estator, gaiola de esquilo e chapa do rotor (B).**

Os enrolamentos do estator são distribuídos em pares de polos, sendo a respetiva configuração variável conforme a aplicação do motor. Este método é habitualmente utilizado para permitir um melhor uso do ferro e do cobre e para controlar a velocidade de rotação. Na [Figura 7](#page-22-0) estão representados um rotor e estator com 2 polos e os respetivos enrolamentos.

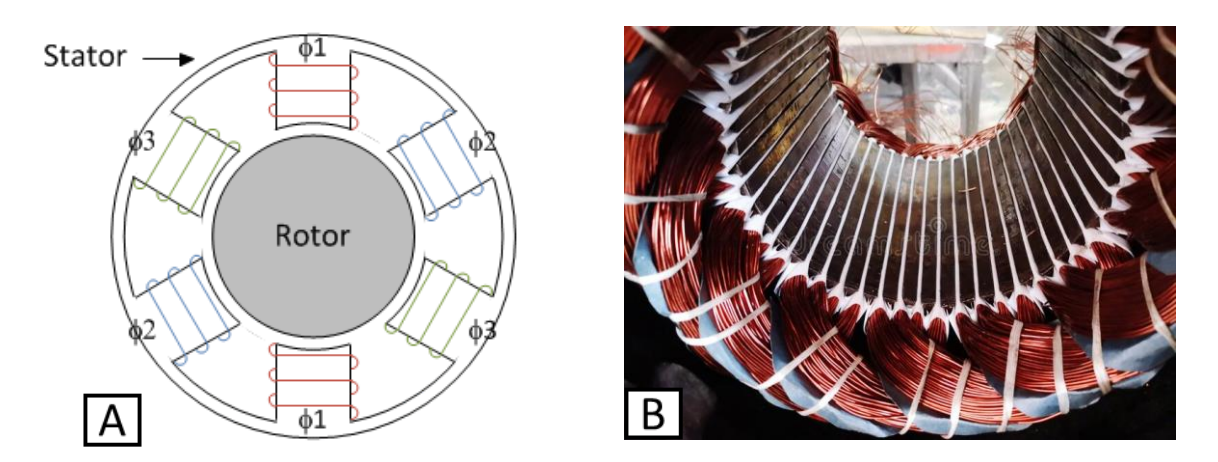

<span id="page-22-0"></span>**Figura 7 - Representação do rotor e estator com 2 polos (A) e visualização dos enrolamentos no estator (B).**

O entreferro serve para separar o estator do rotor. Nos motores de indução a distância dos entreferros entre o estator e o rotor é uniforme.

Considerando um motor trifásico, em que os enrolamentos do estator são alimentados por um sistema de tensões trifásico (cujas correntes estão desfasadas 120º entre si), vai ser criado um campo magnético girante que irá atravessar o circuito do rotor. Vão ser induzidas tensões nos condutores do rotor que permitem que circulem correntes proporcionais à tensão induzida. Estas correntes vão interagir com o campo magnético girante, originando forças nos condutores do rotor. Estas forças dão origem ao binário mecânico. O rotor vai girar no sentido do campo girante e a sua velocidade será sempre ligeiramente inferior à do campo girante – motor assíncrono. Na [Figura 8](#page-22-1) está representado o funcionamento explicado anteriormente.

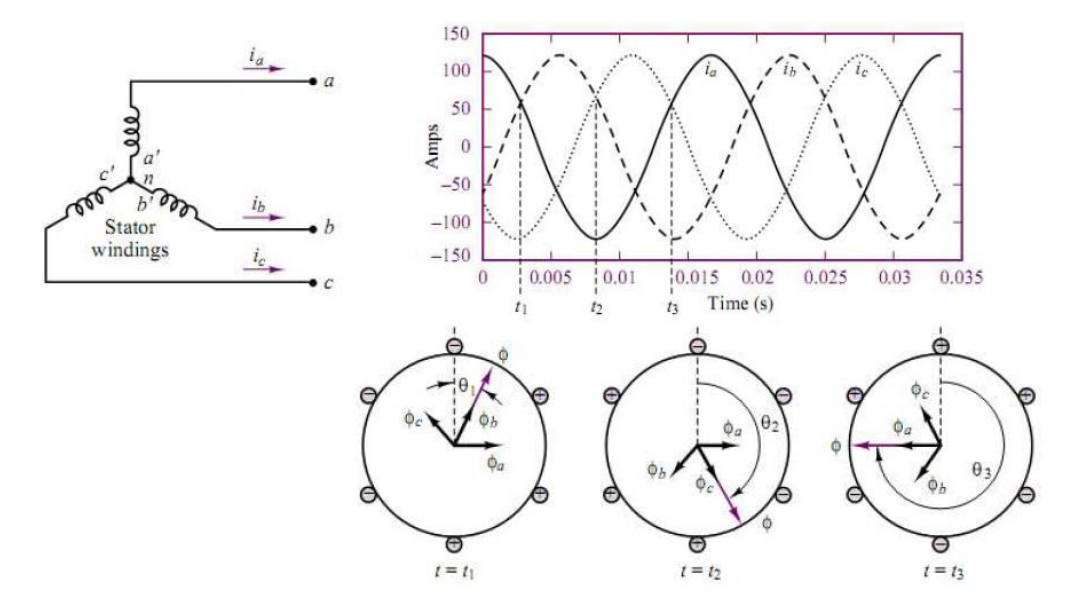

<span id="page-22-1"></span>**Figura 8 - Princípio de funcionamento de um motor elétrico.**

## <span id="page-23-0"></span>**2.3.2 – Comparação de Motores**

O trabalho descrito nesta dissertação permite ser aplicado a uma grande variedade de motores de indução trifásicos, desde os motores mais pequenos a grandes motores de elevada potência. Na [Tabela 1](#page-23-2) são apresentados e comparados alguns motores de várias dimensões e potências em que se pode integrar a solução proposta neste projeto.

<span id="page-23-2"></span>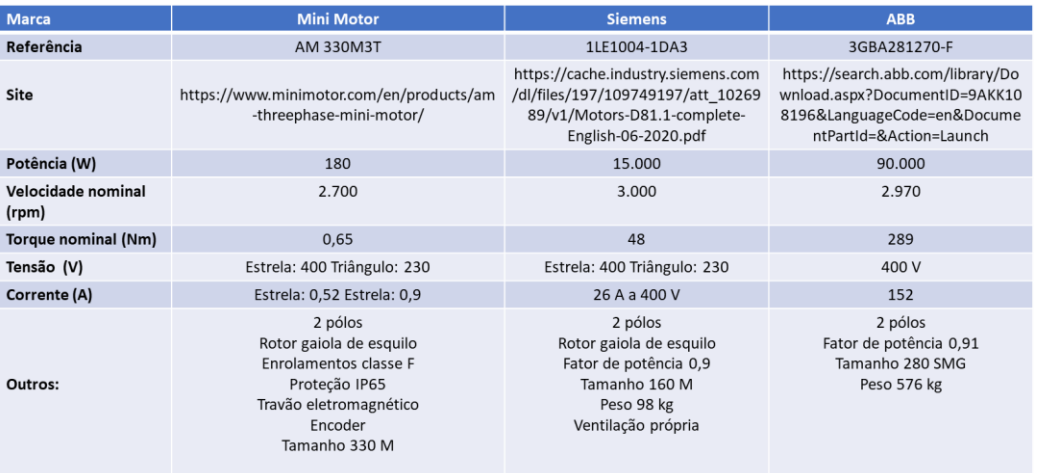

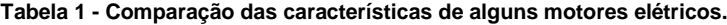

Para avaliar o estado de vida do motor, será necessário medir e analisar algumas grandezas. Estas grandezas são mecânicas, sendo um bom indicador do estado da máquina elétrica. As grandezas a medir serão então:

- Vibração;
- Temperatura.

Também serão analisadas algumas grandezas elétricas que, juntamente com as mecânicas, permitem uma melhor avaliação do estado do motor. Estas são:

- Tensão no estator;
- Corrente no estator;
- Potência.

## <span id="page-23-1"></span>**2.3.3 – Vibração e Temperatura**

#### **Vibração**

A análise de vibrações é uma das técnicas mais usadas na manutenção preditiva de equipamentos rotativos na indústria. A vibração é um dos primeiros indicadores do estado de vida de uma máquina.

Todos os equipamentos rotativos geram um sinal de frequência único. Estes sinais são normalmente lidos em gráficos amplitude/tempo, permitindo obter a sua forma de onda. Sinais individuais combinados formam uma forma de onda complexa, apresentando a vibração geral da máquina. O reconhecimento de padrões nas formas de onda é fundamental na análise das vibrações. As 4 razões mais comuns que causam vibrações em excesso são:

- Desalinhamento;
- Folgas;
- Falha no rolamento;
- Desequilíbrio.

As vibrações podem ser medidas no veio ou na caixa do motor. É recomendado obter medidas para os dois casos. As medidas devem ser efetuadas nos mesmos locais do motor, durante o mesmo tempo de operação, e com carga e velocidades semelhantes. As condições de velocidade máxima ou carga máxima apresentam as melhores condições de monitorização. No entanto, caso não seja possível, 80% da velocidade é suficiente para obter valores satisfatórios.

Mais de metade das falhas em motores devem-se ao mau funcionamento do rolamento, resultando em vibrações excessivas antes da falha. Motores que operem em ciclos variáveis podem desenvolver problemas causados por tensão acumulada no rotor, a qual é descarregada pelo rolamento até ao estator, danificando o rolamento [7].

As falhas no estator são identificadas pela qualidade do isolamento dos enrolamentos e das fases do motor. As bobinas do estator podem-se mover durante a operação do motor, especialmente no seu arranque. No arranque, a corrente nas bobinas está no seu ponto mais elevado, resultando em forças eletromagnéticas bastante elevadas, fazendo com que os enrolamentos vibrem a 2 vezes a frequência da linha. Estas vibrações fazem as bobinas moveremse, resultando em danos no estator, rotor ou outros componentes internos.

O desalinhamento e falha nos rolamentos também podem fazer com que o motor choque contra o estator, danificando o isolamento dos enrolamentos e podendo causar curto-circuitos nos enrolamentos, provocando um aumento excessivo de temperatura no motor e danos ao estator ou rotor.

#### **Temperatura**

Uma grande parte das falhas de motores deve-se a problemas de isolamento nos enrolamentos de cada fase do estator [7]. Esta falha, num sistema trifásico equilibrado, causa a circulação de correntes elevadas nos enrolamentos, causando um aumento excessivo de temperatura nas zonas de falha. O calor é proporcional ao quadrado da corrente e, se o valor limite for ultrapassado, o motor pode ser destruído [7].

Os materiais utilizados para isolamento elétrico são danificados em situações de excesso de temperatura, cargas elevadas, esforços mecânicos ou tensões transientes. No entanto, a degradação por excesso de temperatura é a principal causa de degradação do isolamento do estator. O isolamento deteriora-se rapidamente acima do limite de temperatura. É considerado que, por cada 10 °C acima do limite de temperatura, o tempo de vida do motor é reduzido a metade [7].

### <span id="page-25-0"></span>**2.3.4 – Grandezas Elétricas**

A análise das grandezas elétricas de um motor é crucial para avaliar o estado da máquina elétrica. Estas grandezas normalmente são a corrente e tensão no estator e a potência. A variação destas grandezas geralmente é analisada e comparada com padrões de erro.

Existem vários métodos de análise ESA (*Electrical Signature Analysis*), entre os quais CSA (*Current Signature Analysis*), VSA (*Voltage Signature Analysis*), EPVA (*Extended Park's Vector Approach*), IPSA (*Instantaneous Power Signature Analysis*) [10]. A vantagem destes métodos consiste na utilização de métodos não invasivos, não sendo necessária a instalação de sensores em partes rotativas, e o facto de poder ser aplicável a qualquer motor de indução. Também apresenta uma boa capacidade de monitorização, bem como a redução da exposição humana a eventuais riscos. Estes métodos apresentam sensibilidade aos defeitos mecânicos do motor, e devem ser utilizados simultaneamente com os métodos mecânicos para aumentar a eficácia da monitorização.

Para além da análise da tensão e corrente do estator, o foco da análise está baseado na utilização dos vetores de *Park*. Esta análise consiste na monitorização das correntes do estator e posterior análise computacional. É possível distinguir um motor funcional de um motor defeituoso através dos vetores de *Park* da corrente do estator. No caso do motor funcional, os vetores de *Park* representam um padrão circular, enquanto que num motor defeituoso os vetores de Park representam um padrão elíptico, mais distorcido [11]. O defeito pode ser determinado através das características da elipse. Na [Figura 9](#page-25-2) estão representados os resultados obtidos pela análise dos vetores de Park para um motor funcional e para um motor defeituoso.

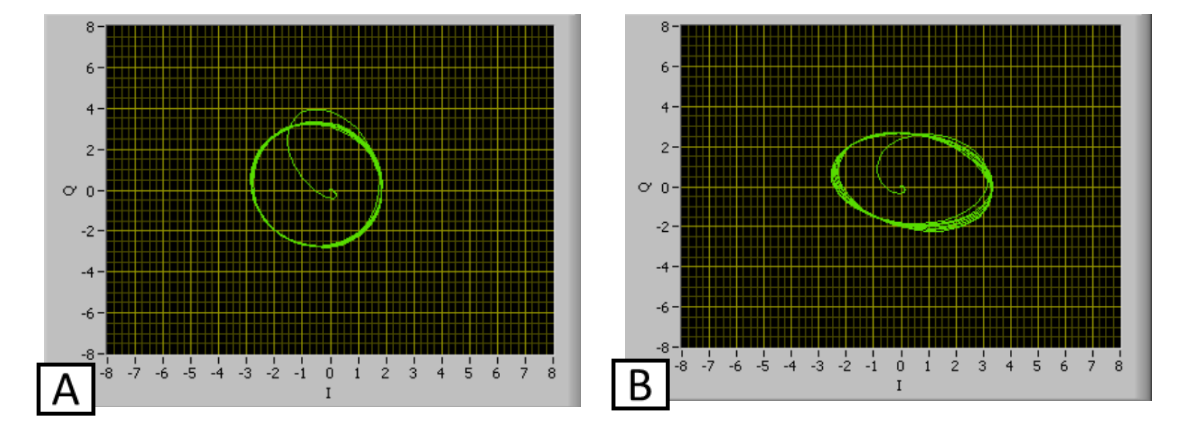

<span id="page-25-2"></span>**Figura 9 - Resultados obtidos na análise dos vetores de** *Park* **para um motor funcional (A) e para um motor defeituoso (B) [11].**

### <span id="page-25-1"></span>**2.3.5 – Sensor de Temperatura e Vibração**

O sensor de vibrações e temperatura da *Banner* é um dispositivo utilizado em várias máquinas rotativas, para identificar e prever falhas. Apresenta deteção da vibração em 2 eixos e medições precisas da temperatura e da vibração. Funciona como *slave* Modbus via RS-485 [12]. O sensor está representado na [Figura 10.](#page-26-0)

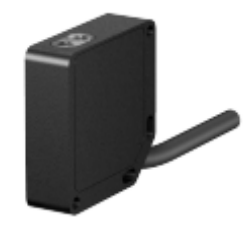

**Figura 10 - Sensor de temperatura e vibração da Banner [12].**

<span id="page-26-0"></span>As características deste sensor são:

• Tensão de alimentação: 3.6 – 5.5 V dc ou 10 – 24 V dc

• Corrente de 8.8 mA a 24 V dc

• Comunicação RS-485: *Baudrates* de 9.6k, 19.2k(*default*) ou 38.4k bits/s. Mensagem com 8 data bits, sem paridade(*default*) e 1 stop bit. Paridade par ou ímpar disponível

• Gama de temperatura entre -40 ºC e 105 ºC, com uma resolução de 1 ºC e precisão de  $\pm$  3 °C

As características para a vibração são:

- Ressonância da base de 4,5 kHz nominal
- Gama entre 0 e 46 mm/s
- Precisão de ± 10% a 25 ºC
- Frequência de amostragem de 20 kHz (*default*)
- Duração de amostra de 0.4 segundos (*default*)

Este sensor segue a norma a ISO 10816, que descreve indicações gerais para a avaliação da vibração de máquinas em partes não rotativas. Estabelece os procedimentos para a medição e classificação da vibração mecânica de vários equipamentos [12]. Na [Figura 11](#page-26-1) estão representadas as várias categorias para diferentes classes de máquinas.

| <b>Machine</b>                 |      |      | Class I               | <b>Class II</b>        | <b>Class III</b>              | <b>Class IV</b>              |  |
|--------------------------------|------|------|-----------------------|------------------------|-------------------------------|------------------------------|--|
| <b>Vibration Velocity Vrms</b> | in/s | mm/s | <b>Small Machines</b> | <b>Medium Machines</b> | <b>Large Rigid Foundation</b> | <b>Large Soft Foundation</b> |  |
|                                | 0.01 | 0.28 |                       |                        |                               |                              |  |
|                                | 0.02 | 0.45 |                       |                        |                               |                              |  |
|                                | 0.03 | 0.71 |                       | good                   |                               |                              |  |
|                                | 0.04 | 1.12 |                       |                        |                               |                              |  |
|                                | 0.07 | 1.80 |                       |                        |                               |                              |  |
|                                | 0.11 | 2.80 |                       | satisfactory           |                               |                              |  |
|                                | 0.18 | 4.50 |                       |                        |                               |                              |  |
|                                | 0.28 | 7.10 |                       | unsatisfactory         |                               |                              |  |
|                                | 0.44 | 11.2 |                       |                        |                               |                              |  |
|                                | 0.70 | 18.0 |                       |                        |                               |                              |  |
|                                | 1.10 | 28.0 |                       | unacceptable           |                               |                              |  |
|                                | 1.77 | 45.9 |                       |                        |                               |                              |  |

<span id="page-26-1"></span>**Figura 11 – Avaliação de funcionamento de máquinas segundo a norma ISO 10816 [12].**

#### **Instalação do sensor**

Para efetuar medições de vibração corretamente, o eixo X deve estar alinhado com o veio do motor, ou axialmente, e o eixo Z deve ser colocado no motor, ou radialmente [12]. Na [Figura 12](#page-27-0) estão representados os dois eixos em relação ao sensor.

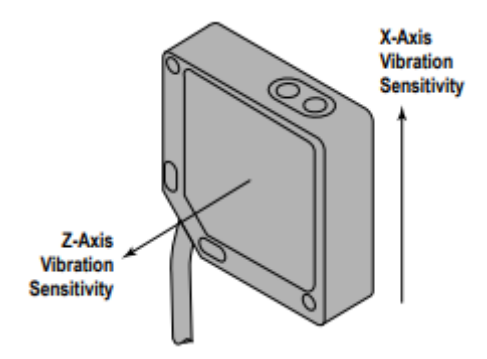

**Figura 12 - Representação dos dois eixos utilizados para a medição da vibração [12].**

<span id="page-27-0"></span>Para obter os melhores resultados, o sensor deve ser instalado o mais próximo possível do rolamento do motor. Não sendo possível, deve então ser instalado numa superfície que esteja conectada com as vibrações características do motor. O uso de proteções ou montagens flexíveis pode afetar a qualidade da deteção de certas vibrações [12]. Na [Tabela 2](#page-27-1) são apresentadas e descritas várias opções de montagem do sensor, da menos eficaz para a mais eficaz.

<span id="page-27-1"></span>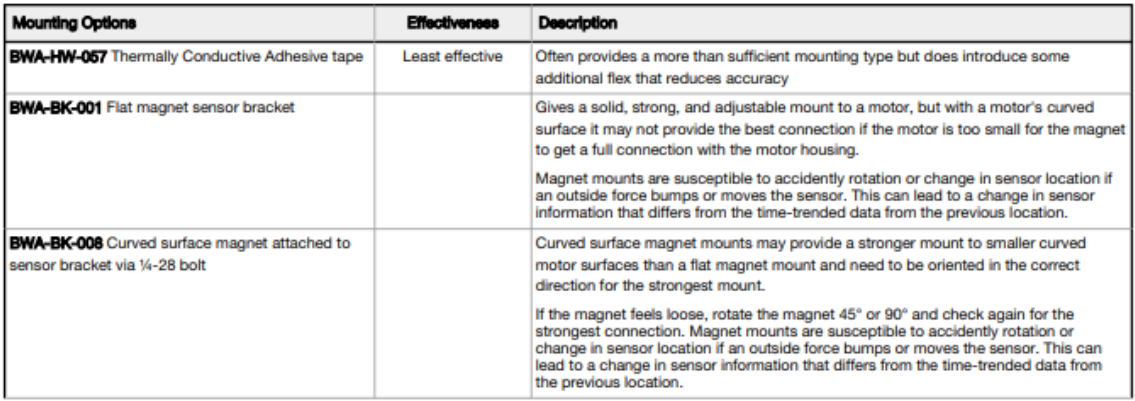

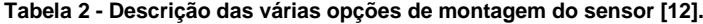

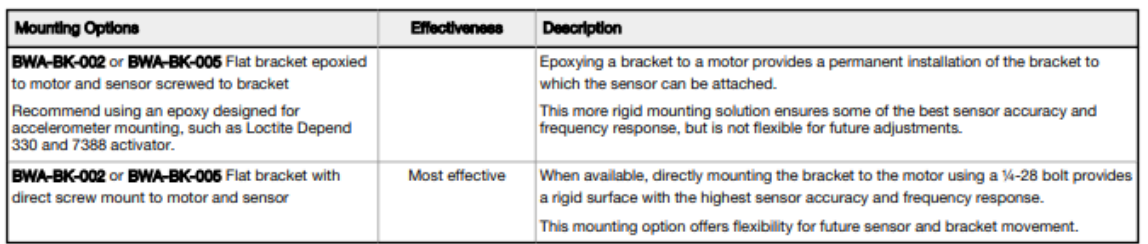

À partida, são efetuadas medições a cada 5 segundos. Este valor pode ser alterado através do *software* do sensor. Valores de temperatura acima e abaixo dos limites máximo e mínimo terão <span id="page-28-2"></span>o valor do registo máximo e mínimo, respetivamente. Na [Tabela 3](#page-28-2) são apresentados os vários registos do sensor e o seu respetivo valor mínimo e máximo.

| <b>Modbus Register</b> | <b>Modbus Register</b><br><b>Address</b> | <b>Description</b>                | <b>VO Range</b> |        | <b>Holding Register Representation</b> |           |
|------------------------|------------------------------------------|-----------------------------------|-----------------|--------|----------------------------------------|-----------|
| <b>Allas Address</b>   |                                          |                                   | Min             | Max    | Min (dec)                              | Max (dec) |
| 45201                  | 42401                                    | Z-Axis RMS Velocity (in/sec) 1, 5 | 0               | 6.5535 |                                        | 65535     |
| 45202                  | 42403                                    | Z-Axis RMS Velocity (mm/sec) 2, 5 |                 | 65,535 |                                        | 65535     |
| 45203                  | 40049                                    | Temperature (°F) 3                | $-327.68$       | 327.67 | $-32768$                               | 32767     |

**Tabela 3 - Registos do sensor, descrição e gama de valores [12].**

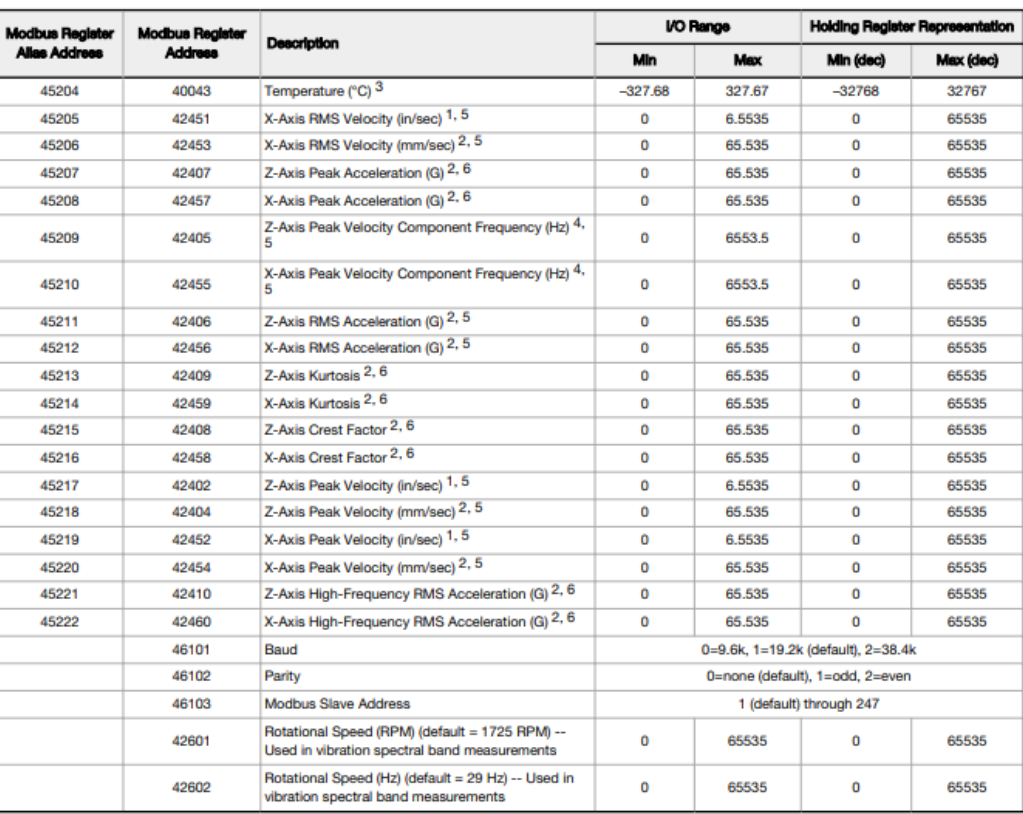

# <span id="page-28-0"></span>**2.4 – Medidor de Corrente, Tensão e Potência da**  *Texas Instruments*

## <span id="page-28-1"></span>**2.4.1 – Descrição e Funcionalidades**

O EVM430-F67791A é um módulo de medição de grandezas elétricas permitindo a análise de sinais trifásicos. É baseado no microcontrolador MSP430F67791A. Este kit foi desenvolvido para aplicações de baixo consumo e com o objetivo de efetuar medições de potências tensões e correntes em ambiente industrial. Estão integrados vários periféricos que complementam as funcionalidades disponíveis do microcontrolador. Apresenta 7 inputs que permitem efetuar a medição de 3 tensões e 3 correntes, um para cada fase, e 1 para efetuar medição da tensão no

neutro, ou seja, 4 conversores de tensão e 3 conversores de corrente. Algumas funcionalidades do kit são:

- Aplicação em tempo real;
- *Software* de metrologia próprio;
- Fontes de alimentação isoladas e capacitivas equipadas;
- *Display* LCD de 160 segmentos;
- Calibração e apresentação de resultados via RS-232;
- 6 interfaces de comunicação série universal eUSCI
- ADC de 10 bits com 6 canais externos e 2 internos;
- 7 conversores *sigma delta* de 24 bits;
- *Clock* interno de 25 MHz;
- CPU de 32 bits;
- Suporta tensões AC de 120/230 V a 50/60 Hz;
- Suporte para vários sensores.

A medição das correntes e das tensões realiza-se através do módulo SD24, que contém 7 conversores *sigma delta*. A distribuição de cada conversor é a seguinte:

- $\bullet$  Conversor 0: A0.0+ e A0.0- $\rightarrow$  Tensão V1
- Conversor 1: A1.0+ e A1.0- → Tensão V2
- Conversor 2: A2.0+ e A2.0- → Tensão V3
- Conversor 3: A3.0+ e A3.0-  $\rightarrow$  Tensão Neutro
- Conversor 4: A4.0+ e A4.0-  $\rightarrow$  Corrente I1
- Conversor 5: A5.0+ e A5.0-  $\rightarrow$  Corrente I2
- Conversor 6: A6.0+ e A6.0- $\rightarrow$  Corrente I3

O conversor 3 é habitualmente utilizado para medir a tensão do neutro. Neste trabalho a medição da tensão do neutro não é relevante, e, portanto, este conversor não será utilizado.

A tensão de cada conversor não deve exceder ±930mV, quando o seu ganho é unitário. O kit disponibiliza *hardware* que permite a ligação fácil e rápida de tensões e correntes alternadas diretamente ao motor. Cada conversor de tensão está conectado a um circuito de segurança seguido de um divisor resistivo. Este circuito reduz a tensão, tipicamente de 230 V, para uma gama de valores inferior a 930 mV. Este divisor resistivo diminui o valor da tensão de 230 V de pico para 779 mV de pico, garantindo assim uma margem de segurança superior a 15% e permitindo medições seguras durante períodos de picos de tensões. O circuito implementado está representado na [Figura 13.](#page-29-0)

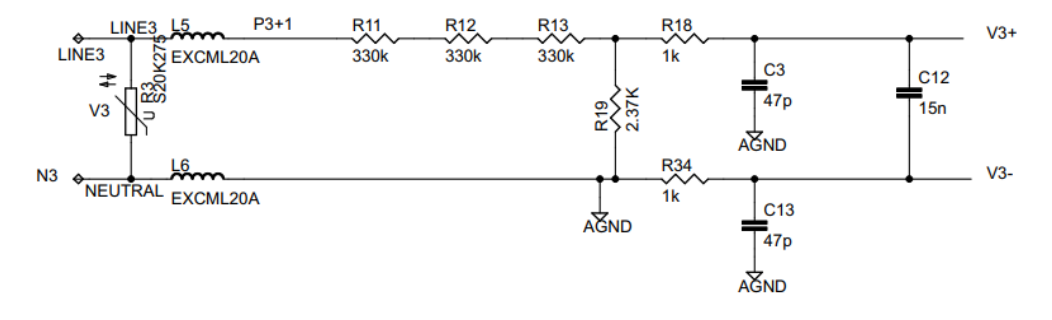

<span id="page-29-0"></span>**Figura 13 - Circuito divisor de tensão dos conversores de tensão [13].**

Cada conversor de corrente está conectado a um transformador de corrente que garante que a tensão do conversor não ultrapasse os 930 mV. O rácio do transformador de corrente implementado neste kit é de 2000:1, permitindo a medição segura de correntes até 100 A. O circuito implementado está representado na [Figura 14.](#page-30-0)

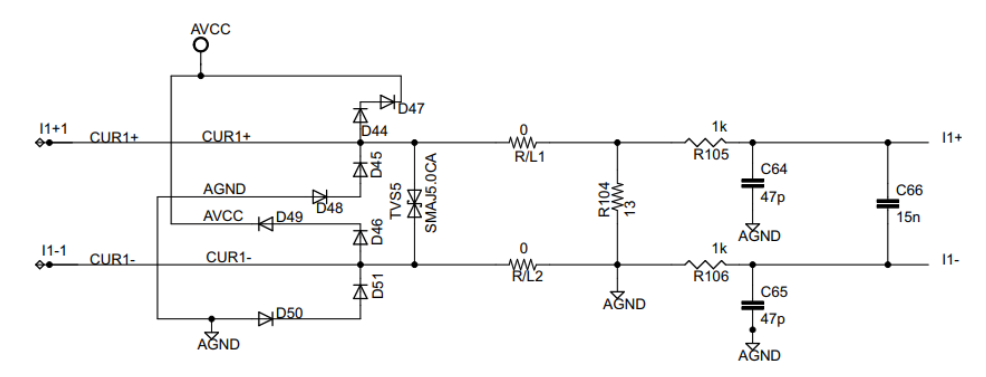

**Figura 14 – Circuito de proteção dos conversores de corrente [13].**

<span id="page-30-0"></span>Na [Figura 15](#page-30-1) está representado o esquema elétrico para a medição da tensão e corrente para uma fase.

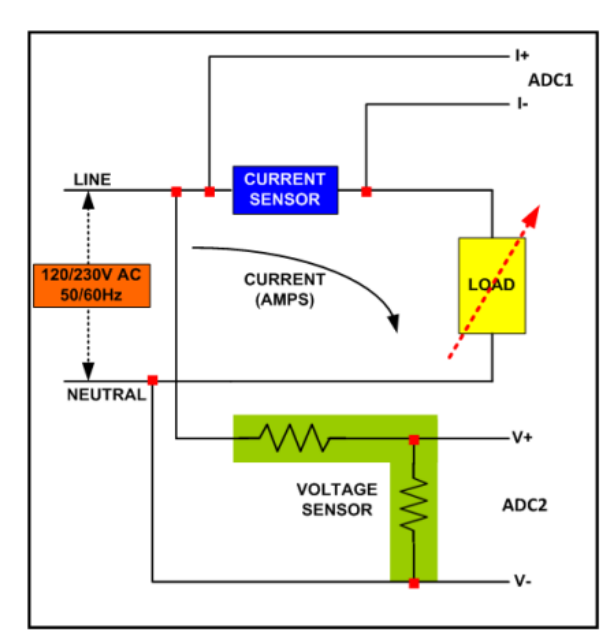

<span id="page-30-1"></span>**Figura 15 - Representação das ligações elétricas para a medição da tensão e da corrente para uma fase [13].**

Na [Figura 16](#page-31-1) está representado o esquema elétrico para a medição das tensões e das correntes das 3 fases, associado a cada conversor do kit.

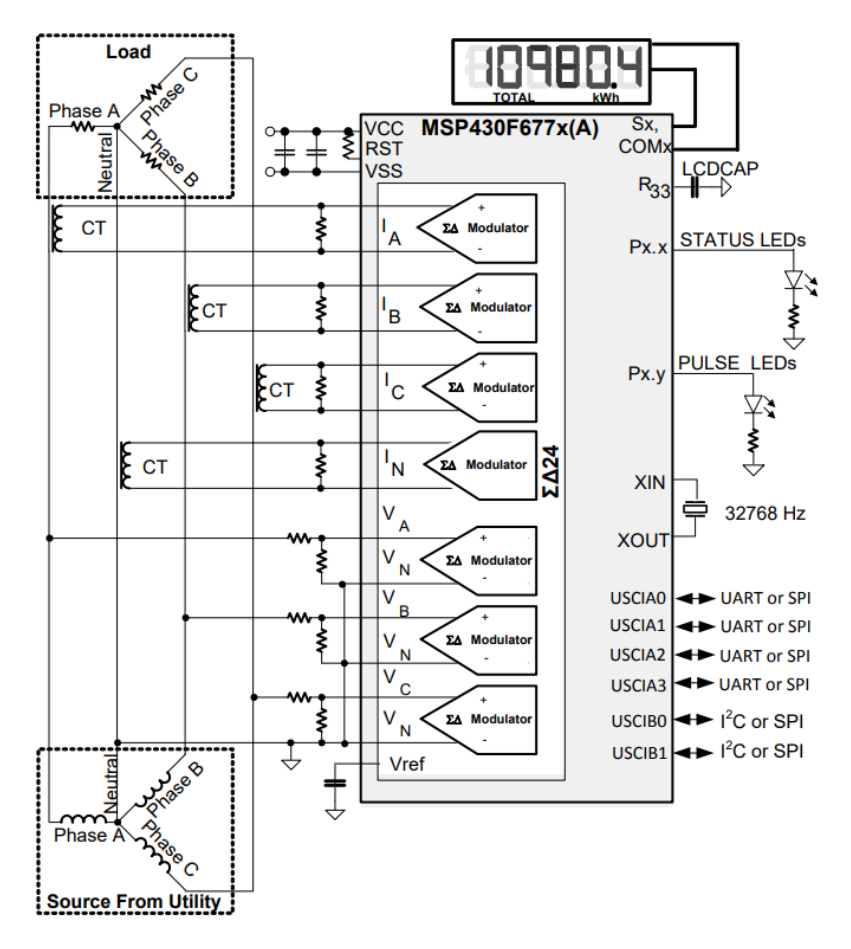

<span id="page-31-1"></span>**Figura 16 - Representação das ligações elétricas para a medição da tensão e da corrente para 3 fases [13].**

A empresa que desenvolveu o kit, a *Texas Instruments*, disponibiliza um programa que permite efetuar facilmente a leitura das tensões e correntes, calcular potências e frequências. O programa é fornecido para o SDK da *IAR Systems*, software utilizado para a programação de aplicações embutidas. O programa é alterável e consiste principalmente em dois processos: o processo *foreground* e o processo *background*.

### <span id="page-31-0"></span>**2.4.2 – Processo** *Foreground*

O processo *foreground* é responsável pela inicialização do software e hardware do kit. Após o *setup* do hardware, este processo aguarda que o processo background obtenha todas as medições para realizar o cálculo de vários parâmetros, com base nas medidas obtidas. Os parâmetros calculados são: correntes e tensões RMS para cada fase, a potência ativa, a potência reativa, a energia acumulada, a frequência e o fator de potência.

Com todos os parâmetros calculados, o processo *foreground* também é responsável por apresentar os resultados no display LCD. Na [Figura 17](#page-32-0) está representado o fluxograma do funcionamento do processo *foreground*.

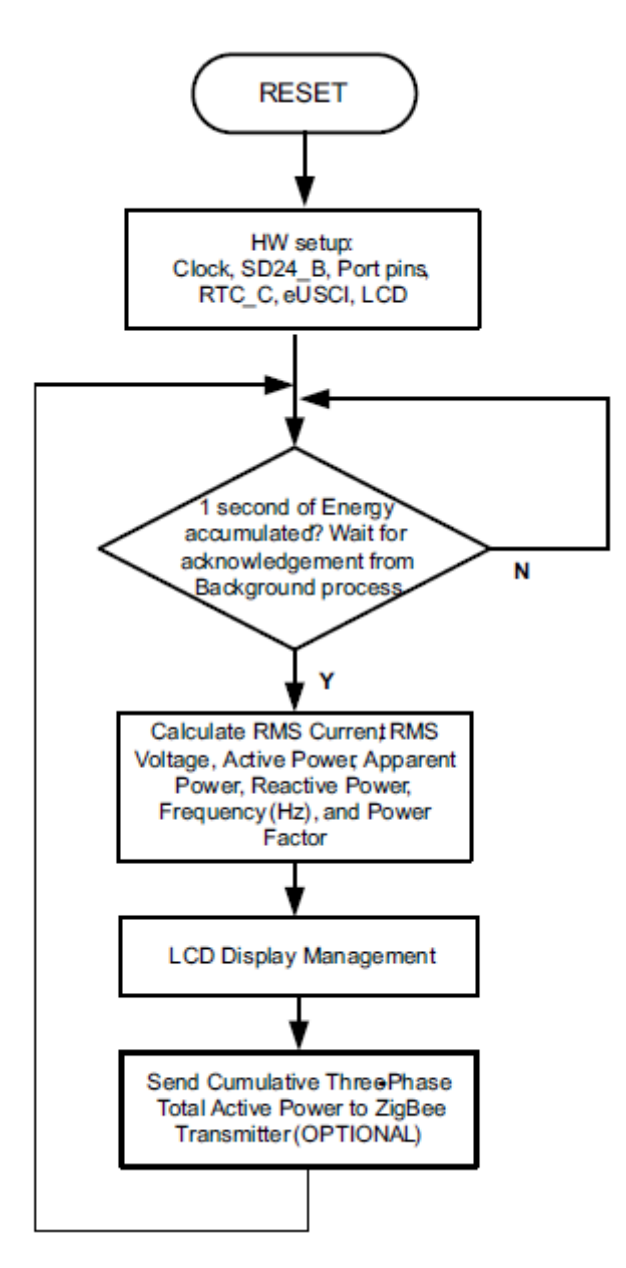

**Figura 17 – Diagrama de blocos do funcionamento do processo** *Foreground* **[13].**

<span id="page-32-0"></span>De seguida são apresentadas as fórmulas utilizadas para o cálculo dos parâmetros referidos anteriormente.

**Tensão RMS:** 

$$
V_{RMS,ph} = K_{v,ph} * \sqrt{\sum_{n=1}^{Sample} v_{ph}(n) * v_{ph}(n) \over \textit{Sample count}}
$$

#### **Corrente RMS:**

$$
I_{RMS,ph} = K_{i,ph} * \sqrt{\sum_{\substack{n=1\\p\equiv 1\\}}^{Sample} i_{ph}(n) * i_{ph}(n)}
$$

Em que:

- Ph é a fase;
- Vph(n) é a amostra da tensão no instante n;
- Iph(n) é a amostra da corrente no instante n;
- *Sample count* é o número de amostras;
- Kv,ph é o fator de escala para a tensão;
- KI,ph é o fator de escala para a corrente.

**Potência Ativa:**

$$
P_{ACT, ph} = K_{ACT, ph} \frac{\sum_{count}^{Count} v(n) \times i_{ph}(n)}{Sample\ count}
$$

**Potência Reativa:**

$$
P_{REACT, ph} = K_{REACT, ph} \frac{\sum_{n=1}^{Sample} v_{90}(n) \times i_{ph}(n)}{Sample\ count}
$$

Em que:

- V90,ph (n) é a amostra da tensão no instante n, deslocada 90º;
- KACT, ph é o fator de escala para a potência ativa;
- KREACT, ph é o fator de escala para a potência reativa.

#### **Energia Ativa e Reativa:**

$$
E_{ACT,ph} = P_{ACT,ph} \times SampleCount
$$
  

$$
E_{REACT,ph} = P_{REACT,ph} \times SampleCount
$$

Na energia reativa, é utilizado um desfasamento de 90º para permitir uma medição precisa da potência reativa para correntes muito baixas

**Potência Aparente:**

$$
P_{APP, ph} = \sqrt{{P_{ACT, ph}}^2 + {P_{REACT, ph}}^2}
$$

**Frequência:**

Frequency (
$$
Hz
$$
) =  $\frac{\text{Sampling Rate (samples / second)}}{\text{Frequency (samples / cycle)}}$ 

**Fator de potência:**

*Internal Representation of Power Factor* = 
$$
\begin{cases} \frac{P_{Act}}{P_{Apparent}}, \text{if capacitive load} \\ -\frac{P_{Act}}{P_{Apparent}}, \text{if inductive load} \end{cases}
$$

O fator de potência é positivo para uma carga capacitiva e negativo para uma carga negativa.

## <span id="page-34-0"></span>**2.4.3 – Processo** *Background*

O processo *background* é responsável por gerir a temporização de eventos críticos no software e pela recolha das amostras de tensão e de corrente para cada fase.

As amostras são recolhidas utilizando interrupções para garantir a obtenção de valores corretos. Serão utilizadas amostras de 16 bits para as tensões e amostras de 24 bits para as correntes. As tensões são posteriormente acumuladas (soma de valores) em registos de 48 bits e as correntes são acumuladas em registos de 64 bits. As potências são também acumuladas em registos de 64 bits.

Após a obtenção de amostras equivalentes a 1 segundo, este processo envia um *trigger* ao processo *foreground* para iniciar o cálculo dos parâmetros pretendidos.

Este processo também efetua o cálculo de pulsos de energia, frequência das amostras e determinação do avanço/recuo da corrente. Na [Figura 18](#page-35-0) está representado o fluxograma do funcionamento do processo *background*.

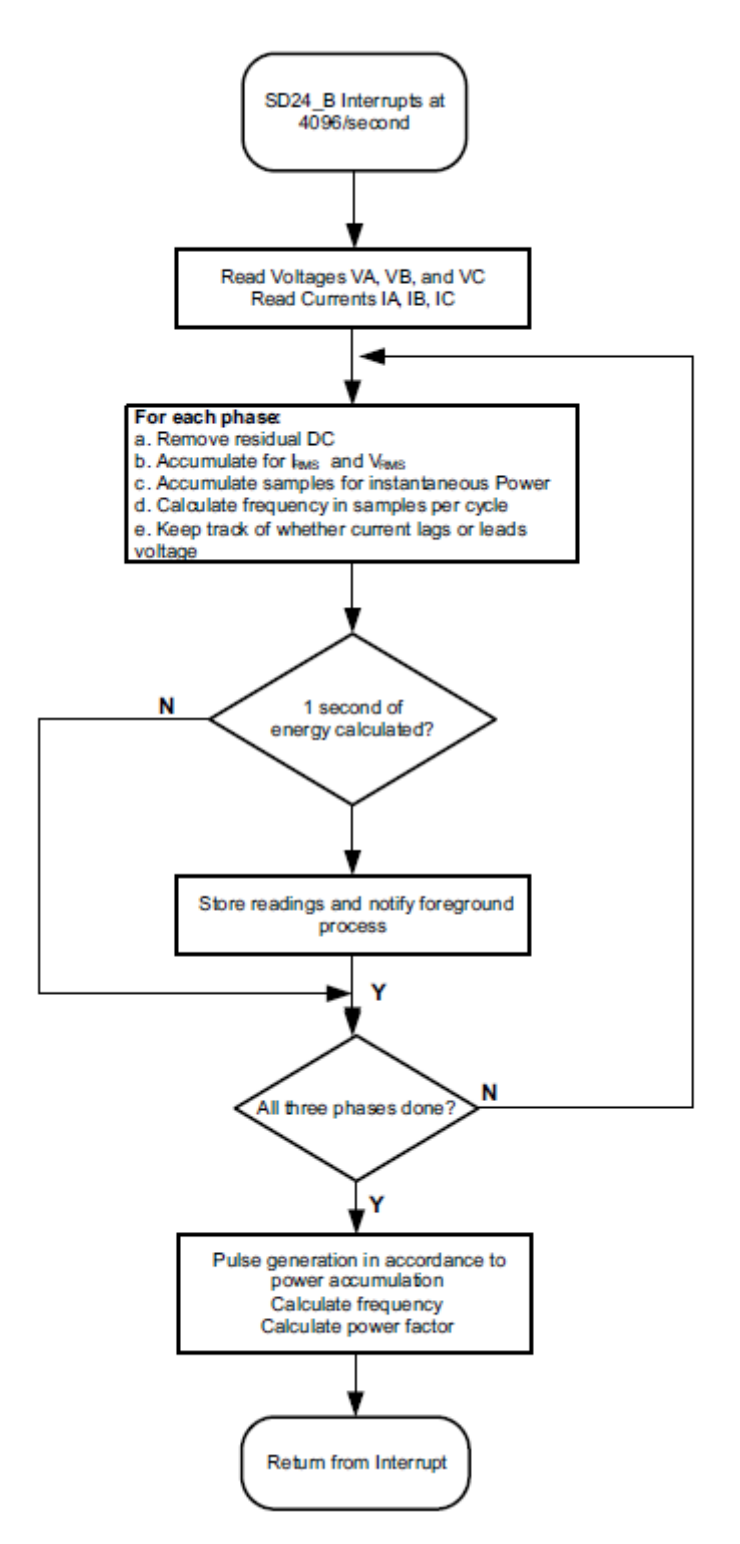

**Figura 18 – Diagrama de blocos do funcionamento do processo** *background* **[13].**

<span id="page-35-0"></span>A energia consumida é medida em pulsos kilowatt-hora (kWh) e permite a calibração de sistemas de medição precisa. Este processo é responsável por gerar pulsos proporcionais à energia consumida, sendo crucial uma geração de pulsos precisa e com baixo *jitter*.

Os pulsos são gerados usando potência geral acumulada durante 1 segundo, calculada pelo processo *foreground*. Quando a energia acumulada ultrapassa um certo limite, é gerado um
pulso, e a energia acima deste limite é guardada e é adicionada nova energia por cima no próximo ciclo. Na [Figura 19](#page-36-0) está representado o fluxograma do funcionamento da geração dos pulsos.

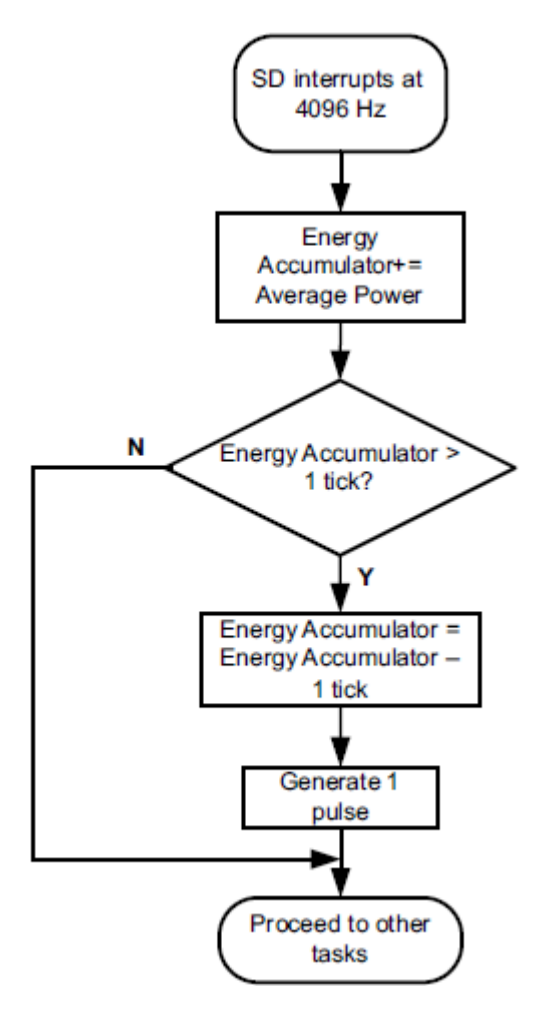

**Figura 19 – Diagrama de blocos do funcionamento do processo de geração de pulsos [13].**

## <span id="page-36-0"></span>**2.4.4 – Visão Geral**

Como foi referido anteriormente, o kit apresenta vários periféricos que complementam algumas das funcionalidades do microcontrolador. Um desses periféricos consiste no conjunto de circuitos aplicados aos conversores, referidos anteriormente. Outros periféricos presentes são: módulo RS-232 isolado, conector RF, fonte de alimentação capacitiva, fonte de alimentação de *switching*, *display* LCD, entre outros. Na [Figura 20](#page-37-0) está representada a vista frontal do kit e a representação dos seus periféricos.

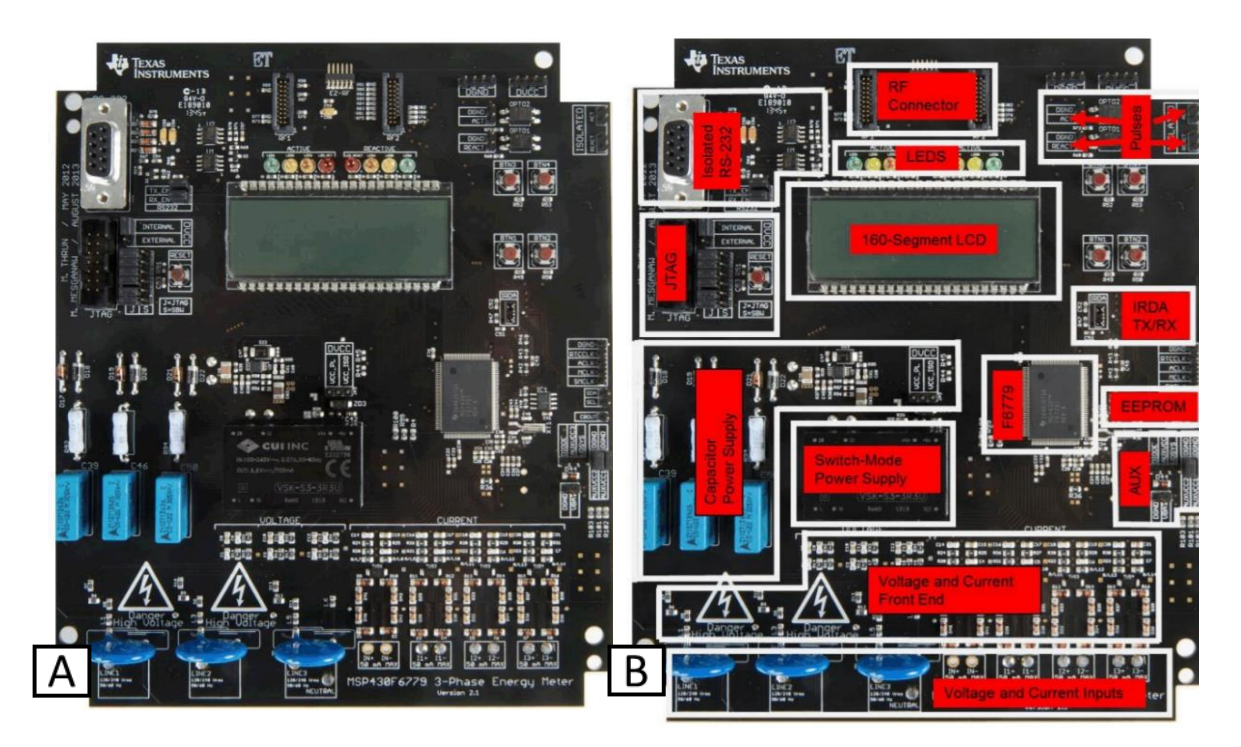

**Figura 20 - Representação frontal do kit (A) e representação dos periféricos (B) [13].**

<span id="page-37-0"></span>Na [Figura 21](#page-37-1) estão representadas as entradas para a tensão de cada fase e do neutro.

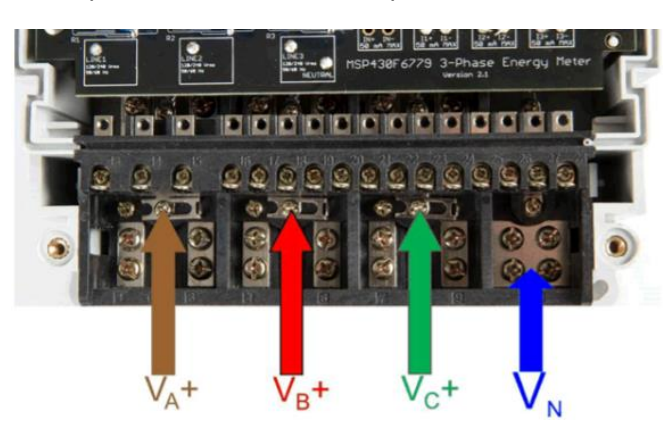

**Figura 21 - Entradas para a tensão das 3 fases e do neutro [13].**

<span id="page-37-1"></span>Na [Figura 22](#page-37-2) estão representadas as entradas para a corrente de cada fase e novamente a tensão do neutro

<span id="page-37-2"></span>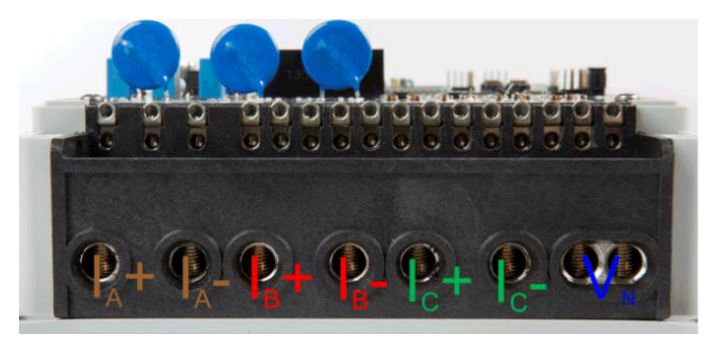

**Figura 22 - Entradas para a corrente das 3 fases e tensão do neutro [13].**

O programa fornecido permite apresentar várias representações no *display* LCD para os vários parâmetros calculados e várias fases. Na [Tabela 4](#page-38-0) estão representados os vários símbolos e a medida que estes representam.

<span id="page-38-0"></span>

| <b>Parameter Name</b>                           | <b>Symbol</b> | <b>Units</b>               | <b>Comments</b>                                                                                                    |
|-------------------------------------------------|---------------|----------------------------|----------------------------------------------------------------------------------------------------|
| Voltage                                         |               | Volts (V)                  |                                                                                                    |
| Current                                         |               | Amps (A)                   |                                                                                                    |
| <b>Active Power</b>                             |               | Watt (W)                   |                                                                                                    |
| Reactive Power                                  |               | Volt-Ampere Reactive (var) |                                                                                                    |
| <b>Apparent Power</b>                           |               | Volt-Ampere (VA)           |                                                                                                    |
| Frequency                                       |               | Hertz (Hz)                 |                                                                                                    |
| Power Factor                                    |               | Constant between 0 and 1   | The characters<br>are used if the load is<br>determined to be a capacitive load.<br>The characters<br>are used if the load is<br>determined to be an inductive load. |
| <b>Total Consumed</b><br><b>Active Energy</b>   |               | 100 "Tick"                 | Every 10 ticks increments the tenths place by 1.                                                                                                    |
| <b>Total Consumed</b><br><b>Reactive Energy</b> |               | 100 "Tick"                 | Every 10 ticks increments the tenths place by 1.                                                                                                    |

**Tabela 4 - Símbolos utilizados no LCD e sua representação [13].**

Na [Figura 23](#page-38-1) é possível observar a representação do valor obtido da frequência para a fase A no display LCD.

<span id="page-38-1"></span>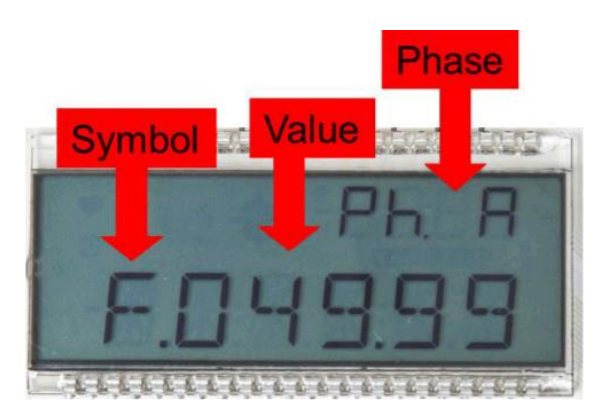

**Figura 23 - Representação no LCD do valor da frequência para a fase A [13].**

Apesar de ser fornecido o programa pela *Texas Instruments*, o foco do projeto será na criação de código de raiz, permitindo a customização do funcionamento do kit para poderem ser determinados posteriormente vetores de *Park* dos motores sob observação.

O programa em questão irá recolher amostras de tensão e de corrente para cada fase e enviá-las por porta série. No entanto, numa fase inicial vão ser explorados alguns periféricos do microcontrolador, nomeadamente o seu funcionamento e a programação dos seus registos, para um melhor entendimento do funcionamento deste microcontrolador e de microcontroladores em geral.

A programação do microcontrolador não será efetuada através do SDK *IAR Systems* mas sim através do SDK da *Texas Instruments*, o CCS (*Code Composer Studio*). Este *software* contém bibliotecas com os registos de todos os microcontroladores da Texas, facilitando assim a programação dos seus dispositivos. Permite também efetuar o *debug* do microcontrolador e aceder aos vários registos que este disponibiliza, gerar gráficos e bastantes outras funcionalidades, apresentando-se assim como uma ferramenta valiosa para o desenvolvimento do projeto.

## **3 – Implementação do** *Set-up* **Experimental**

Este capítulo é referente à implementação prática da solução proposta. Pretende-se analisar as tensões e correntes de alimentação do motor recorrendo ao kit da Texas. O kit permite analisar a tensão e a corrente de cada fase individualmente. Estes dados serão posteriormente enviados para um computador através de comunicação *wireless*.

Na implementação experimental no âmbito deste projeto não será utilizada a comunicação *wireless*, mas sim comunicação série através de uma das portas série do kit. Os testes iniciais serão efetuados num reóstato que estará conectado aos conversores do kit para verificar se o comportamento das várias medidas de tensão e corrente é semelhante entre conversores. Após esta primeira fase, o kit será conectado a um motor e vão ser recolhidos os valores de tensão e corrente de cada fase. Na [Figura 24](#page-40-0) está representado o diagrama de blocos do *set-up* futuro e do *set-up* de teste utilizado nesta prova de conceito.

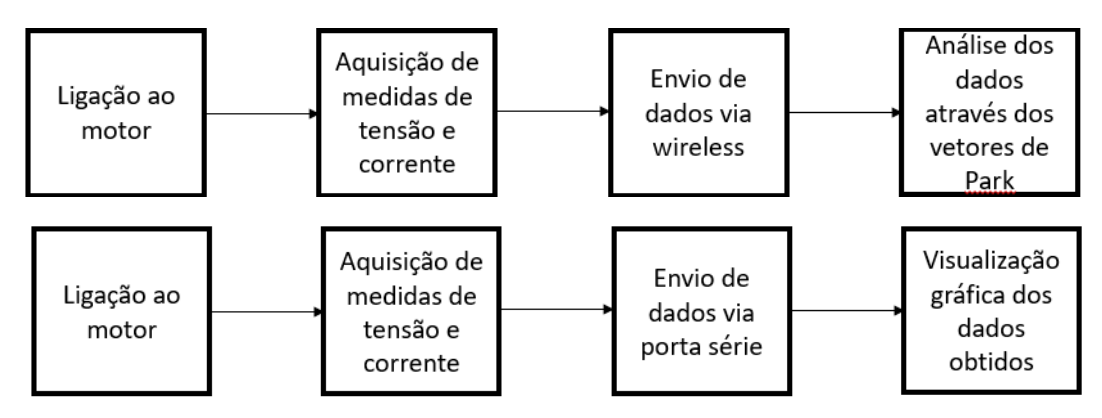

<span id="page-40-0"></span>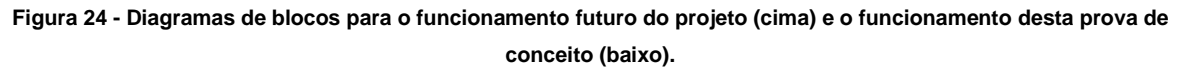

## **3.1 – Periféricos utilizados**

De modo a recolher os dados pretendidos, será necessária a utilização de alguns dos periféricos do microcontrolador. Os periféricos utilizados serão os conversores analógico-digital *sigma delta* (SD24B), porta série UART (eUSCI) e o display LCD (LCD\_C).

## **3.1.1 – Conversores analógico-digital sigma delta**

O microcontrolador apresenta vários conversores, podendo efetuar até 7 conversões diferentes. O kit vem equipado com *hardware* que permite a utilização de 4 conversores para leitura de tensões e 3 conversores para a leitura de correntes. O módulo SD24\_B é um conversor analógico para digital *sigma delta* múltiplo. As suas funcionalidades incluem:

- Arquitetura *sigma delta* de segunda ordem;
- Até 8 conversores independentes;
- Inputs diferenciais;
- Ganho variável.

O conversor analógico digital *sigma delta* consiste em duas partes: a parte analógica (modulador) e a parte digital (filtro de decimação). O modulador fornece um fluxo de bits para o filtro digital. O filtro digital efetua a média desse fluxo de bits, em relação a um certo número de bits especificado (OSR – *oversampling ratio*), e fornece amostras a um ritmo inferior ao do modulador. Efetuar a média permite aumentar o desempenho da conversão e reduzir ruído. Na [Figura 25](#page-41-0) está representado o funcionamento do filtro digital.

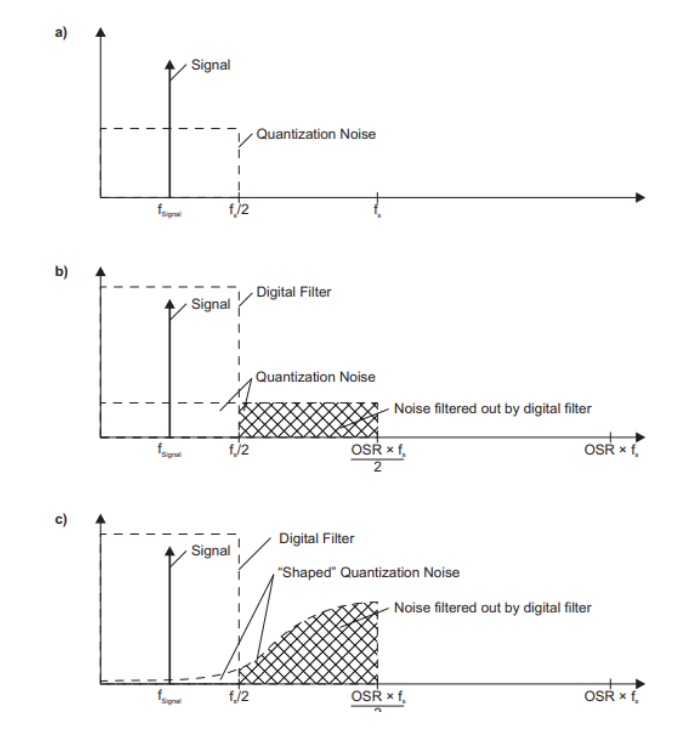

**Figura 25 - Funcionamento do filtro digital do conversor sigma delta.**

<span id="page-41-0"></span>A conversão analógica para digital é efetuada por um modulador *sigma delta* de 1 bit. Um comparador de 1 bit, integrado no modulador quantifica o sinal de *input* com a frequência do modulador f<sub>M</sub>.

Este módulo permite utilizar referência interna ou externa. A referência interna tem o valor fixo de 1.2 V e é utilizada por todos os conversores quando o registo SD24REFS = 1. Caso se utilize referência externa (SD24REFS = 0), deve ser aplicada a tensão pretendida no pino VREF.

Quando um conversor não estiver a converter será automaticamente desativado até ser iniciada uma nova conversão.

O *input* de cada conversor é configurado através do registo SD24BINCTLx. A configuração é independente para cada conversor. O ganho de cada conversor é configurável entre 8 ganhos diferentes.

O valor do *output* do filtro digital SINC3, FS, está dependente do OSR utilizado e é dado por:

 $FS = 2^{3 \times \log_2(0SR)}$ 

No modo *offset* binário o *output* do filtro toma como valor mínimo 0 e o valor máximo FS, variando então entre 0 e FS, enquanto que, no modo complemento para dois, o *output* toma como valor mínimo -FS e valor máximo FS, variando então entre -FS e FS. Os valores obtidos podem também ser alinhados à esquerda ou à direita, através do registo SD24ALGN. Os seus valores são escritos nos registos SD24BMEMLx e SD24BMEMHx. Na [Tabela 5](#page-42-0) estão representados os vários valores do filtro digital em vários formatos para um OSR de 256.

| SD24DFx         | <b>SD24ALGN</b> | <b>Format</b>                             | <b>Analog Input</b> | <b>Filter Output (hex)</b> | <b>SD24BMEMHx</b><br><b>SD24BMEMLx (hex)</b> |
|-----------------|-----------------|-------------------------------------------|---------------------|----------------------------|----------------------------------------------|
|                 |                 |                                           | $+VFSR$             | OFF FFFF                   | <b>OOFF FFFF</b>                             |
| 00 <sub>b</sub> | 0               | Bipolar offset binary,<br>right aligned   | 0V                  | 080 0000                   | 0080 0000                                    |
|                 |                 |                                           | $-VFSR$             | 000 0000                   | 0000 0000                                    |
|                 | 00 <sub>b</sub> |                                           | $+VFSR$             | OFF FFFF                   | FFFF FF00                                    |
|                 |                 | Bipolar offset binary,<br>left aligned    | 0V                  | 080 0000                   | 8000 0000                                    |
|                 |                 |                                           | $-VFSR$             | 000 0000                   | 0000 0000                                    |
|                 |                 | Bipolar twos complement,<br>right aligned | $+VFSR$             | <b>OOFF FFFF</b>           | <b>OOFF FFFF</b>                             |
| 01 <sub>b</sub> | 0               |                                           | 0V                  | 0000 0000                  | 0000 0000                                    |
|                 |                 |                                           | $-V_{FSR}$          | <b>FF00 0000</b>           | <b>FF00 0000</b>                             |
| 01 <sub>b</sub> |                 |                                           | $+VFSR$             | <b>OOFF FFFF</b>           | <b>7FFF FF80</b>                             |
|                 |                 | Bipolar twos complement,<br>left aligned  | 0 V                 | 0000 0000                  | 0000 0000                                    |
|                 |                 |                                           | $-V_{FSR}$          | FF00 0000                  | 8000 0000                                    |

<span id="page-42-0"></span>**Tabela 5 - Output do filtro digital e valor dos registos de memória do conversor** *sigma delta* **para várias configurações.**

Cada conversor apresenta dois modos de conversão: conversão única e conversão contínua. O modo é escolhido através do bit SD24SNGL.

No modo de conversão única (SD24SNGL = 0), a conversão é iniciada ativando o bit SD24SC. Este bit é desativado automaticamente após cada conversão, ou seja, quando a *flag* de fim de conversão do conversor é ativada. Desativar o bit SD24SC antes da conversão estar concluída faz com que o conversor interrompa a conversão e desligue. Na [Figura 26](#page-42-1) estão representadas as *timelines* que representam o funcionamento da conversão de 3 conversores com configurações diferentes, no modo de conversão única.

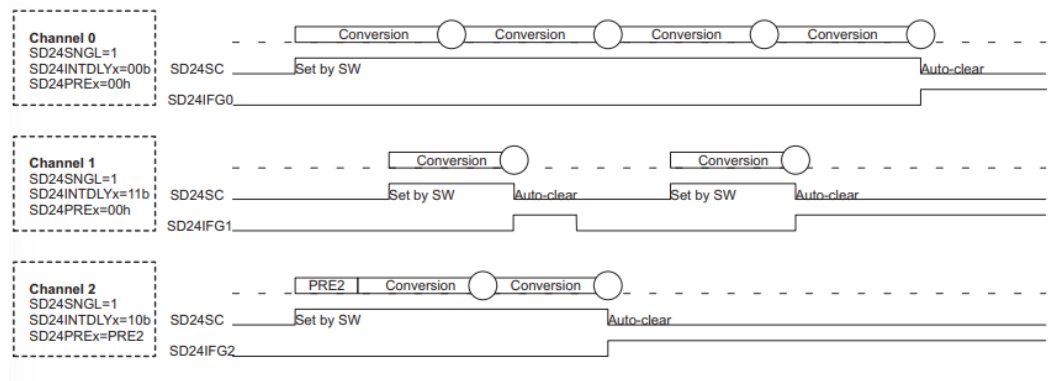

<span id="page-42-1"></span> $( )$  = Result written into SD24BMEMH/Lx

**Figura 26 - Funcionamento de 3 conversores com configurações diferentes.**

No modo de conversão contínua (SD24SNGL = 0), a conversão é iniciada através do bit SD24SC e continua indefinidamente até este bit ser desativado.

Os conversores podem também ser agrupados, partilhando o mesmo *trigger* de início de conversão. Existem 4 *triggers* internos e 3 externos disponíveis. Os bits SD24SCSx permitem escolher o grupo de cada conversor. Os conversores do mesmo grupo devem ter o mesmo valor nestes bits. A conversão pode ser iniciada através de *software*, ativando o bit SD24GRPxSC, ou através de um *trigger* externo. O início de conversão do grupo ativa o bit SD24SC de cada conversor. Desativando este bit o conversor correspondente interrompe imediatamente a conversão deste. Ativar o bit SD24SC de um conversor do grupo inicia imediatamente a conversão neste conversor, independentemente do *trigger* da conversão do grupo. Na [Figura 27](#page-43-0) está representado o funcionamento da conversão de 2 conversores, agrupados no grupo 0, com configurações diferentes.

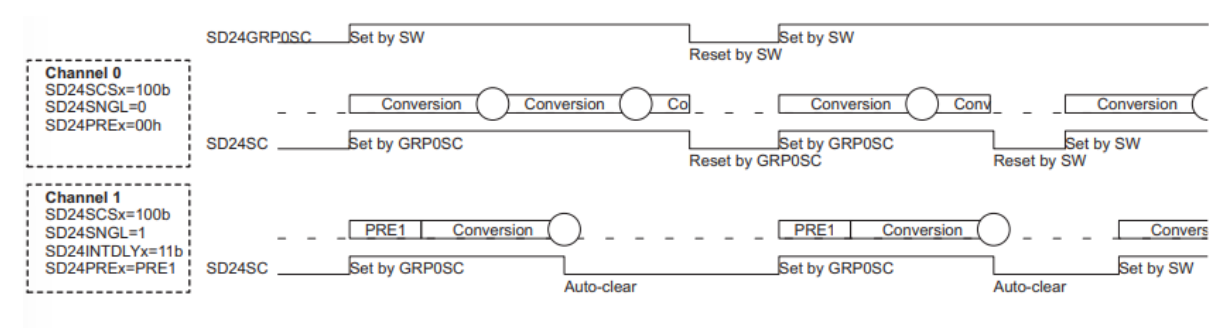

<span id="page-43-0"></span>) = Result written into SD24BMEMH/Lx

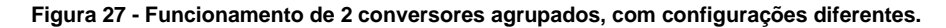

Quando vários conversores estão agrupados é possível atrasar o tempo de conversão de um ou vários dos conversores através do registo SD24BPREx. Através deste registo, o tempo de decimação do filtro digital é aumentado uma vez pelo número especificado de ciclos do *clock* f<sub>M</sub>. Portanto, o seu valor está dependente do OSR, podendo variar entre o mínimo 0 e o valor máximo o qual corresponde ao valor do registo SD24BOSRx (OSR – 1). Na [Figura 28](#page-43-1) está representado o funcionamento da conversão com atraso, para um OSR de 32.

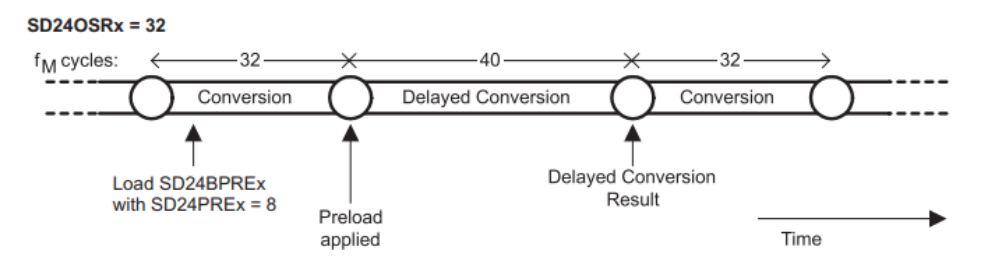

**Figura 28 - Funcionamento de 1 conversor com atraso de conversão aplicado.**

<span id="page-43-1"></span>O atraso é aplicado no início do próximo ciclo de conversão, após a escrita do respetivo registo. As conversões seguintes já não têm atraso. Após escrita no registo SD24BPREx, a próxima escrita neste registo não deve ocorrer antes do ciclo atual de conversão estar concluído. Na [Figura 29](#page-44-0) está representado o funcionamento de 2 conversores, o de cima com atraso e o de baixo sem atraso, para um OSR de 32.

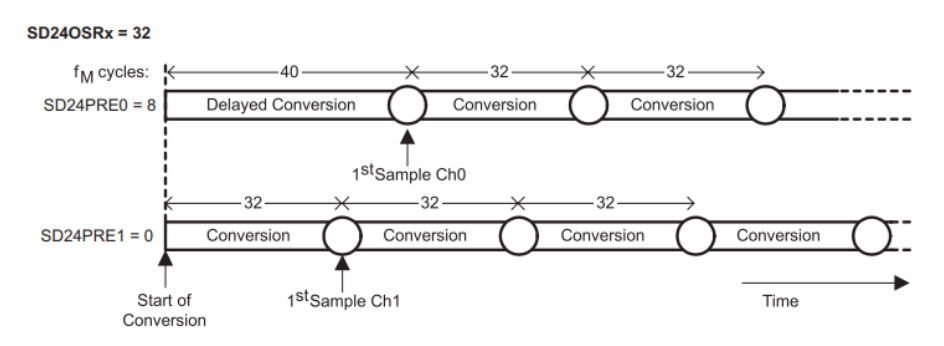

<span id="page-44-0"></span>**Figura 29 - Funcionamento de 1 conversor com atraso (cima) e de 1 conversor sem atraso (baixo).**

### **3.1.2 –Setup experimental dos conversores analógico-digital sigma delta**

Os conversores de tensão estão conectados a um divisor resistivo, permitindo a leitura de valores de tensão até 230 V alternados, sendo que este valor apresenta uma margem de segurança de 15% em relação ao valor máximo de tensão admissível à entrada do conversor, de modo a protegê-lo contra picos de tensão.

Os conversores de corrente estão conectados a um transformador de corrente, permitindo a leitura de valores de corrente até 100 A.

Pretende-se então utilizar 6 conversores, 3 conversores de tensão e 3 conversores de corrente. Os conversores de tensão serão os conversores 0, 1 e 2 (para as tensões V1, V2 e V3, respetivamente) e os conversores de corrente serão os conversores 4, 5 e 6 (para as correntes I1, I2 e I3, respetivamente). O conversor 3, que serve para medir a tensão do neutro, não será utilizado. Inicialmente os sinais a medir são sinais sinusoidais com uma frequência de 50 Hz, obtidos através de um reóstato. Posteriormente serão medidos os sinais das 3 fases de um motor de indução. Serão recolhidas várias amostras dos sinais no espaço de tempo ligeiramente superior a 2 períodos destes sinais.

O número de amostras recolhidas está dependente da parametrização do módulo da ADC. Utilizando um *clock* com uma frequência de 1.048576 MHz e um OSR pré-definido de 256, a frequência de amostragem será:

$$
f = \frac{f_{ADC}}{OSR} = \frac{1.048576 \times 10^6}{256} = 4096 Hz
$$

Portanto serão obtidas 4096 amostras por segundo ou aproximadamente 82 amostras por ciclo. Assim, os 2 períodos do sinal a amostrar vão permitir obter 164 amostras. Optou-se então por recolher periodicamente 200 amostras para cada conversor, obtendo-se 6 conjuntos de 200 amostras. Cada amostra é representada por uma quantidade de 24 bits. Os 6 conversores vão iniciar e terminar a conversão em simultâneo, de modo que todas as conversões estejam sincronizadas. Na [Figura 30](#page-45-0) está representado um esquema das ligações elétricas utilizado.

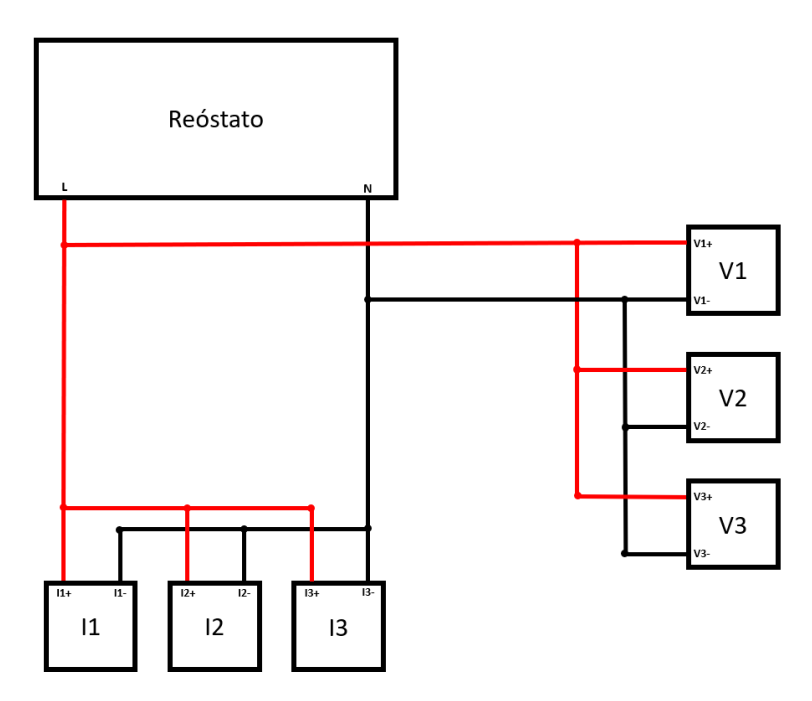

<span id="page-45-0"></span>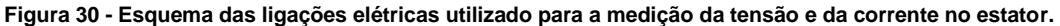

Após a recolha de todas as amostras os conversores serão desativados, seguindo-se o envio das mesmas via porta série. Quando todas as amostras forem enviadas, os conversores serão ativados novamente.

### **3.1.3 –Porta série UART**

O microcontrolador permite o envio de dados por comunicação série através de dois protocolos de comunicação: SPI ou UART. Será utilizado o protocolo de comunicação série UART. A porta série será utilizada para enviar os 6 conjuntos de amostras obtidos pelos conversores da ADC envio esse efetuado após o fim das conversões. A comunicação UART é assíncrona, e algumas das suas funcionalidades neste microcontrolador são:

• Mensagem, de 7 ou 8 bits, com paridade par, ímpar ou sem paridade;

• Registos de *buffer* separados e independentes para a receção e para a transmissão;

- Envio de LBS ou MSB em primeiro lugar, na receção e envio;
- *Baudrate* programável;
- Capacidade de gerar interrupções.

No modo UART, a porta série transmite ou recebe caracteres de forma assíncrona a outro dispositivo. O intervalo de tempo para cada caracter baseia-se na *baudrate* selecionada na eUSCI\_A. As funções de transmissão e receção utilizam a mesma *baudrate*.

A unidade atómica de transmissão em UART é um caracter. O formato de cada caracter UART consiste num *start* bit, seguido de 7 ou 8 data bits, seguido de 1 bit de paridade (par, ímpar ou sem paridade), e finalmente 1 ou 2 stop bits. Tipicamente a comunicação UART exige o envio do LSB primeiro.

A geração da *baudrate* pode ser automática ou manual. É possível gerar *baudrates* a partir de *clocks* de baixa frequência, reduzindo o consumo de energia. O gerador da *baudrate* utiliza um *prescaler* e um modulador para gerar intervalos do *clock*. Para calcular corretamente as definições da *baudrate*, é necessário calcular N, sendo:

$$
N = \frac{fBRCLK}{baudrate}
$$

O registo UCBRx corresponderá à parte inteira de N.

<span id="page-46-0"></span>O registo UCBRSx corresponde à parte fracionária de N, sendo o seu valor obtido pela comparação do valor fracionário a valores tabelados. Os valores estão representados na [Tabela 6.](#page-46-0)

| <b>Fractional Portion of N</b> | UCBRSx <sup>(1)</sup> | <b>Fractional Portion of N</b> | $UCBRSx^{(1)}$ |
|--------------------------------|-----------------------|--------------------------------|----------------|
| 0.0000                         | 0x00                  | 0.5002                         | 0xAA           |
| 0.0529                         | 0x01                  | 0.5715                         | 0x6B           |
| 0.0715                         | 0x02                  | 0.6003                         | 0xAD           |
| 0.0835                         | 0x04                  | 0.6254                         | 0xB5           |
| 0.1001                         | 0x08                  | 0.6432                         | 0xB6           |
| 0.1252                         | 0x10                  | 0.6667                         | 0xD6           |
| 0.1430                         | 0x20                  | 0.7001                         | 0xB7           |
| 0.1670                         | 0x11                  | 0.7147                         | 0xBB           |
| 0.2147                         | 0x21                  | 0.7503                         | 0xDD           |
| 0.2224                         | 0x22                  | 0.7861                         | 0xED           |
| 0.2503                         | 0x44                  | 0.8004                         | 0xEE           |
| 0.3000                         | 0x25                  | 0.8333                         | 0xBF           |
| 0.3335                         | 0x49                  | 0.8464                         | 0xDF           |
| 0.3575                         | 0x4A                  | 0.8572                         | 0xEF           |
| 0.3753                         | 0x52                  | 0.8751                         | 0xF7           |
| 0.4003                         | 0x92                  | 0.9004                         | 0xFB           |
| 0.4286                         | 0x53                  | 0.9170                         | 0xFD           |
| 0.4378                         | 0x55                  | 0.9288                         | 0xFE           |

**Tabela 6 - Valor do registo UCBRSx para várias partes fracionárias de N.**

É fornecida no *datasheet* do microcontrolador uma tabela que apresenta os valores que devem ser utilizados nos vários registos para obter as várias *baudrates* com base nas frequências de *clock* utilizadas. O erro da transmissão e receção é também apresentado. Um excerto dessa tabela está representado na [Tabela 7.](#page-47-0)

<span id="page-47-0"></span>

| <b>BRCLK</b> | <b>Baud Rate</b> | UCOS16 |                | UCBRx UCBRFx UCBRSx(2) |                  |          | <b>TX Error</b> <sup>(2)</sup> (%) |          | RX Error <sup>(2)</sup> (%) |  |
|--------------|------------------|--------|----------------|------------------------|------------------|----------|------------------------------------|----------|-----------------------------|--|
|              |                  |        |                |                        |                  | neg      | pos                                | neg      | pos                         |  |
| 32768        | 1200             | 1      | 1              | 11                     | 0x25             | $-2.29$  | 2.25                               | $-2.56$  | 5.35                        |  |
| 32768        | 2400             | 0      | 13             |                        | 0xB6             | $-3.12$  | 3.91                               | $-5.52$  | 8.84                        |  |
| 32768        | 4800             | 0      | 6              |                        | 0xEE             | $-7.62$  | 8.98                               | $-21$    | 10.25                       |  |
| 32768        | 9600             | 0      | 3              |                        | 0x92             | $-17.19$ | 16.02                              | $-23.24$ | 37.3                        |  |
| 1000000      | 9600             | 1      | 6              | 8                      | 0x20             | $-0.48$  | 0.64                               | $-1.04$  | 1.04                        |  |
| 1000000      | 19200            | 1      | 3              | 4                      | 0x2              | $-0.8$   | 0.96                               | $-1.84$  | 1.84                        |  |
| 1000000      | 38400            | 1      | 1              | 10                     | 0x0              | 0        | 1.76                               | 0        | 3.44                        |  |
| 1000000      | 57600            | 0      | 17             | ÷.                     | 0x4A             | $-2.72$  | 2.56                               | $-3.76$  | 7.28                        |  |
| 1000000      | 115200           | 0      | 8              | $\blacksquare$         | 0xD6             | $-7.36$  | 5.6                                | $-17.04$ | 6.96                        |  |
| 1048576      | 9600             | 1      | 6              | 13                     | 0x22             | $-0.46$  | 0.42                               | $-0.48$  | 1.23                        |  |
| 1048576      | 19200            | 1      | 3              | 6                      | 0xAD             | $-0.88$  | 0.83                               | $-2.36$  | 1.18                        |  |
| 1048576      | 38400            | 1      | 1              | 11                     | 0x25             | $-2.29$  | 2.25                               | $-2.56$  | 5.35                        |  |
| 1048576      | 57600            | 0      | 18             | $\blacksquare$         | 0x11             | $-2$     | 3.37                               | $-5.31$  | 5.55                        |  |
| 1048576      | 115200           | 0      | 9              |                        | 0x08             | $-5.37$  | 4.49                               | $-5.93$  | 14.92                       |  |
| 4000000      | 9600             | 1      | 26             | 0                      | 0xB6             | $-0.08$  | 0.16                               | $-0.28$  | 0.2                         |  |
| 4000000      | 19200            | 1      | 13             | 0                      | 0x84             | $-0.32$  | 0.32                               | $-0.64$  | 0.48                        |  |
| 4000000      | 38400            | 1      | 6              | 8                      | 0x20             | $-0.48$  | 0.64                               | $-1.04$  | 1.04                        |  |
| 4000000      | 57600            | 1      | 4              | 5                      | 0x55             | $-0.8$   | 0.64                               | $-1.12$  | 1.76                        |  |
| 4000000      | 115200           | 1      | 2              | 2                      | 0xBB             | $-1.44$  | 1.28                               | $-3.92$  | 1.68                        |  |
| 4000000      | 230400           | 0      | 17             | ×,                     | 0x4A             | $-2.72$  | 2.56                               | $-3.76$  | 7.28                        |  |
| 4194304      | 9600             | 1      | 27             | 4                      | 0xFB             | $-0.11$  | 0.1                                | $-0.33$  | 0                           |  |
| 4194304      | 19200            | 1      | 13             | 10                     | 0x55             | $-0.21$  | 0.21                               | $-0.55$  | 0.33                        |  |
| 4194304      | 38400            | 1      | 6              | 13                     | 0x22             | $-0.46$  | 0.42                               | $-0.48$  | 1.23                        |  |
| 4194304      | 57600            | 1      | 4              | 8                      | 0xEE             | $-0.75$  | 0.74                               | $-2$     | 0.87                        |  |
| 4194304      | 115200           | 1      | $\overline{2}$ | 4                      | 0x92             | $-1.62$  | 1.37                               | $-3.56$  | 2.06                        |  |
| 4194304      | 230400           | 0      | 18             |                        | 0x11             | $-2$     | 3.37                               | $-5.31$  | 5.55                        |  |
| 8000000      | 9600             | 1      | 52             | 1                      | 0x49             | $-0.08$  | 0.04                               | $-0.1$   | 0.14                        |  |
| 8000000      | 19200            | 1      | 26             | 0                      | 0xB6             | $-0.08$  | 0.16                               | $-0.28$  | 0.2                         |  |
| 8000000      | 38400            | 1      | 13             | 0                      | 0x84             | $-0.32$  | 0.32                               | $-0.64$  | 0.48                        |  |
| 8000000      | 57600            | 1      | 8              | 10                     | 0xF7             | $-0.32$  | 0.32                               | $-1$     | 0.36                        |  |
| 8000000      | 115200           | 1      | 4              | 5                      | 0x55             | $-0.8$   | 0.64                               | $-1.12$  | 1.76                        |  |
| 8000000      | 230400           | 1      | 2              | 2                      | 0xBB             | $-1.44$  | 1.28                               | $-3.92$  | 1.68                        |  |
| 8000000      | 460800           | 0      | 17             | $\blacksquare$         | 0x4A             | $-2.72$  | 2.56                               | $-3.76$  | 7.28                        |  |
| 8388608      | 9600             | 1      | 54             | 9                      | 0xEE             | $-0.06$  | 0.06                               | $-0.11$  | 0.13                        |  |
| 8388608      | 19200            | 1      | 27             | 4                      | 0xFB             | $-0.11$  | 0.1                                | $-0.33$  | 0                           |  |
| 8388608      | 38400            | 1      | 13             | 10                     | 0x55             | $-0.21$  | 0.21                               | $-0.55$  | 0.33                        |  |
| 8388608      | 57600            | 1      | 9              | 1                      | 0xB <sub>5</sub> | $-0.31$  | 0.31                               | $-0.53$  | 0.78                        |  |
| 8388608      | 115200           | 1      | 4              | 8                      | 0xEE             | $-0.75$  | 0.74                               | $-2$     | 0.87                        |  |
| 8388608      | 230400           | 1      | 2              | 4                      | 0x92             | $-1.62$  | 1.37                               | $-3.56$  | 2.06                        |  |
| 8388608      | 460800           | 0      | 18             |                        | 0x11             | $-2$     | 3.37                               | $-5.31$  | 5.55                        |  |
| 12000000     | 9600             | 1      | 78             | $\overline{2}$         | 0x0              | 0        | 0                                  | 0        | 0.04                        |  |

**Tabela 7 - Valor de vários registos e erros associados para várias** *baudrates***.**

### **3.1.4 –Setup experimental da porta série UART**

Pretende-se efetuar o envio dos dados através da utilização de uma *baudrate* de 9600, em que cada mensagem terá 8 bits de dados, 1 stop bit e não será utilizada paridade.

Para o envio dos valores obtidos pelos conversores, convencionou-se enviar cada amostra com 4 bytes. O primeiro byte irá indicar o número da amostra e os 3 bytes seguintes indicam o valor da amostra. Para distinguir os 6 conjuntos de dados, antes do envio da primeira amostra de cada conjunto, serão enviados 4 bytes, em que os 3 primeiros caracteres tomam o valor 00h e o quarto caracter indica o número do conversor em ASCII. Ou seja, para o conversor 0 o valor destes bytes será 00000030h, para o conversor 1 será 00000031h, para o conversor 2 será 00000032h, para o conversor 4 será 00000033h, para o conversor 5 será 00000034h e para o conversor 6 será 00000035h. Na [Figura 31](#page-48-0) está representado um esquema da forma de envio das amostras, em hexadecimal.

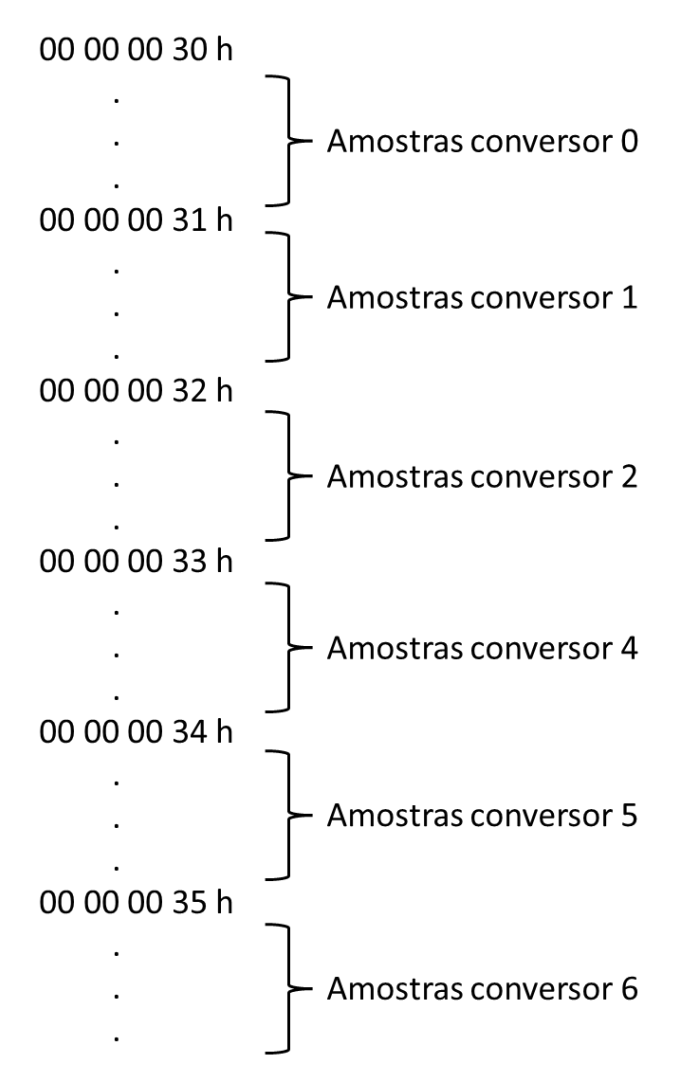

**Figura 31 - Formato da mensagem de envio das amostras dos conversores.**

## <span id="page-48-0"></span>**3.2 – Configuração dos registos dos periféricos utilizados**

De modo a obter o funcionamento desejado dos vários periféricos é necessária a configuração de vários registos associados a cada periférico. Vão ser identificados os vários registos, explicado o seu funcionamento e a programação pretendida para o funcionamento desejado.

## **3.2.1 – Conversores analógico-digital sigma delta**

Como foi referido anteriormente, pretende-se efetuar conversão nos conversores 0, 1, 2, 4, 5 e 6. Irá ser utilizado como fonte de *clock* o SMCLK. Este *clock* apresenta uma frequência de 1.048576 MHz.

Pretende-se também utilizar um OSR de 256. Com este OSR, escolhendo a representação dos valores em modo *offset* binário, o *output* do filtro digital irá variar entre 00000000h e 00FFFFFFh, sendo representado em 24 bits. O tempo de cada conversão será então de 256 ciclos de *clock*, correspondendo a um valor aproximado de 244,14 µs.

Os conversores serão também agrupados no mesmo grupo, que será o grupo 0, de forma que as suas conversões estejam sincronizadas.

Assim será necessário programar os registos de controlo SD24BCTL0 e SD24BCTL1, os registos de controlo dos conversores SD24BCCTLx (SD24BCCTL0, SD24BCCTL1, SD24BCCTL2, SD24BCCTL4, SD24BCCTL5 e SD24BCCTL6), e o registo de ativação de interrupção SD24BIE.

Também poderá ser utilizado o registo SD24BINCTLx para definir o ganho de cada conversor e o registo SD24BOSRx para definir o OSR. Como se pretende utilizar ganho 1 e um OSR de 256, e estes valores são os valores pré-definidos, não será necessária a programação destes registos.

O conversor SD24\_B apresenta interrupções para cada conversor analógico digital. As várias interrupções estão combinadas num único vetor de interrupção SD24BIV.

Quando é efetuada uma conversão e os resultados da conversão forem escritos nos registos SD24BMEMHx e SD24MEMLx, é ativada a *flag* de interrupção SD24IFGx do respetivo conversor. Será gerada uma rotina de interrupção se as interrupções globais estiverem ativadas.

#### **Registo SD24BCTL0**

Os bits 15 a 11, SD24DIVx, permitem dividir a frequência do *clock*. Não se pretende diminuir a frequência, portanto será efetuada a divisão por 1, sendo o seu valor 0000b.

Os bits 10 a 8, SD24PDIV, permitem dividir novamente a frequência do *clock*. Novamente, como não se pretende diminuir a frequência do *clock*, será efetuada a divisão por 1 e, portanto, o seu valor será 000b.

O bit 7, SD24CLKOS, permite escolher o output do *clock*. Pode ser programado para fornecer um *clock* específico para modulação Manchester ou um *clock* normal., o *modulator clock*. Vai ser utilizado este último, portanto este bit terá o valor 0.

O bit 6, SD24M4, permite definir o rácio entre este *modulator clock* e o *clock* para descodificação Manchester. Os *clocks* serão iguais e, portanto, este bit toma o valor 0.

Os bits 5 e 4, SD24SSEL, permitem escolher a fonte do *clock*. Pretende-se utilizar o SMCLK, e, portanto, estes bits terão o valor 01b.

O bit 3 é reservado e terá o seu valor a 0.

O bit 2, SD24REFS, permite escolher entre tensão de referência interna ou externa. Pretende-se utilizar a tensão de referência interna, e, portanto, este bit terá o valor 1.

O bit 1, SD24OV32, permite controlar o *overflow*, ou seja, a geração da *flag* de *overflow*. Será necessária a leitura dos registos SD24MEMx e SD24MEMHx para evitar *overflow*, ou seja, será utilizado overflow de 32 bits (em vez de 16 bits) e, portanto, este bit toma o valor 1.

O bit 0 é reservado e terá o seu valor a 0.

<span id="page-50-0"></span>Na [Tabela 8](#page-50-0) estão representados os vários bits deste registo e a sua função.

| <b>Bit</b>     | <b>Field</b>                      | <b>Type</b> | <b>Reset</b> | <b>Description</b>                                                                                                    |
|----------------|-----------------------------------|-------------|--------------|----------------------------------------------------------------------------------------------------|
| $15 - 11$      | SD <sub>24</sub> DIV <sub>x</sub> | <b>RW</b>   | 0h           | SD24_B frequency divider. Together with SD24PDIVx, the SD24_B frequency<br>$f_{SD24}$ is calculated as $f_{SD24} = f_{SD24SCLK} / [(SD24DIVx + 1) \times 2^{SD24PDV\overline{x}}]$ .<br>$0000b = Divide by 1$ |
|                |                                   |             |              | $0001b = Divide by 2$                                                                                                    |
|                |                                   |             |              |                                                                                                    |
|                |                                   |             |              | $11110b$ = Divide by 31                                                                                                    |
|                |                                   |             |              | $11111b = Divide by 32$                                                                                                    |
| $10 - 8$       | SD24PDIVx                         | <b>RW</b>   | 0h           | SD24_B frequency prescaler. Together with SD24DIVx, the SD24_B frequency<br>$f_{SD24}$ is calculated as $f_{SD24} = f_{SD24SCLK} / [(SD24DIVx + 1) \times 2^{SD24PDVx}]$ .                                    |
|                |                                   |             |              | $000b = Divide by 1$                                                                                                    |
|                |                                   |             |              | $001b = Divide by 2$                                                                                                    |
|                |                                   |             |              | $010b = Divide by 4$                                                                                                    |
|                |                                   |             |              | $011b = Divide by 8$                                                                                                    |
|                |                                   |             |              | $100b = Divide by 16$                                                                                                    |
|                |                                   |             |              | $101b = Divide by 32$                                                                                                    |
|                |                                   |             |              | $110b = Divide by 64$<br>$111b = Divide by 128$                                                                                                    |
|                |                                   |             |              |                                                                                                    |
| 7              | SD <sub>24</sub> CLKOS            | <b>RW</b>   | 0h           | <b>Clock output select</b>                                                                                                    |
|                |                                   |             |              | $Ob = Modulator clock, f_M$                                                                                                    |
|                |                                   |             |              | 1b = Manchester decoder clock, $f_{MC}$ . Depending on SD24M4, the Manchester<br>decoder clock is equal to the modulator clock or four times the modulator clock.                                             |
| 6              | <b>SD24M4</b>                     | <b>RW</b>   | Oh           | Modulator clock to Manchester decoder clock ratio                                                                                                    |
|                |                                   |             |              | 0b = Modulator clock equals Manchester decoder clock, $f_M = f_{MC} = f_{SD24}$                                                                                                    |
|                |                                   |             |              | 1b = Modulator clock is 1/4 of the Manchester decoder clock, $f_M = f_{M2}/4 = f_{SD2d}/4$ ,<br>$f_{MC} = f_{SD24}$                                                                                           |
| $5 - 4$        | SD24SSEL                          | <b>RW</b>   | Oh           | SD24 B clock source select                                                                                                    |
|                |                                   |             |              | $00b = MCl K$                                                                                                    |
|                |                                   |             |              | $01b = SMCLK$                                                                                                    |
|                |                                   |             |              | $10b = ACLK$                                                                                                    |
|                |                                   |             |              | 11b = External SD24 B clock (SD24CLK)                                                                                                    |
| 3              | Reserved                          | R           | Oh           | Reserved, Always reads as 0.                                                                                                    |
| $\overline{2}$ | SD <sub>24</sub> REFS             | <b>RW</b>   | 0h           | Reference select                                                                                                    |
|                |                                   |             |              | 0b = External reference selected. Internal reference voltage buffer disabled.                                                                                                    |
|                |                                   |             |              | 1b = Internal reference from shared REF selected. This requests the reference<br>voltage from the shared REF and buffers it internally to the SD24_B.                                                         |
| 1              | <b>SD24OV32</b>                   | <b>RW</b>   | 0h           | SD24 B overflow control                                                                                                    |
|                |                                   |             |              | 0b = Overflow on 16-bit (1 word) only; that is, only one of the SD24BMEMLx and<br>SD24BMEMHx registers must be read to prevent the overflow interrupt flag being<br>set.                                      |
|                |                                   |             |              | 1b = Overflow on 32-bit (2 words): that is, both SD24BMEMx and SD24BMEMHx<br>registers must be read to prevent the overflow interrupt flag being set.                                                         |
| 0              | <b>Reserved</b>                   | R           | Oh           | Reserved. Always reads as 0.                                                                                                    |

**Tabela 8 - Descrição dos bits do registo SD24BCTL0.**

## **Registo SD24BCTL1**

Os bits 15 a 12 são reservados e terão o seu valor a 0.

Os bits 11 a 8 permitem selecionar o conversor que fará *trigger* do DMA. Como não será utilizado DMA, este valor não tem interesse e, portanto, será colocado a 0000b.

Os bits 7 a 4 são reservados e terão o seu valor a 0.

O bit 3, SD24GRP3SC, é utilizado para começar a conversão do grupo 3. Como não será utilizado o grupo 3, este bit terá sempre o valor 0.

O bit 2, SD24GRP2SC, é utilizado para começar a conversão do grupo 2. Como não será utilizado o grupo 2, este bit terá sempre o valor 0.

O bit 1, SD24GRP1SC, é utilizado para começar a conversão do grupo 1. Como não será utilizado o grupo 1, este bit terá sempre o valor 0.

O bit 0, SD24GRP0SC, é utilizado para começar a conversão do grupo 0. Este será o grupo utilizado e será necessário ativar este bit para começar a conversão nos conversores deste grupo.

Na [Tabela 9](#page-51-0) e [Tabela 10](#page-51-1) estão representados os vários bits deste registo e a sua função.

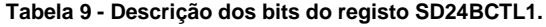

<span id="page-51-0"></span>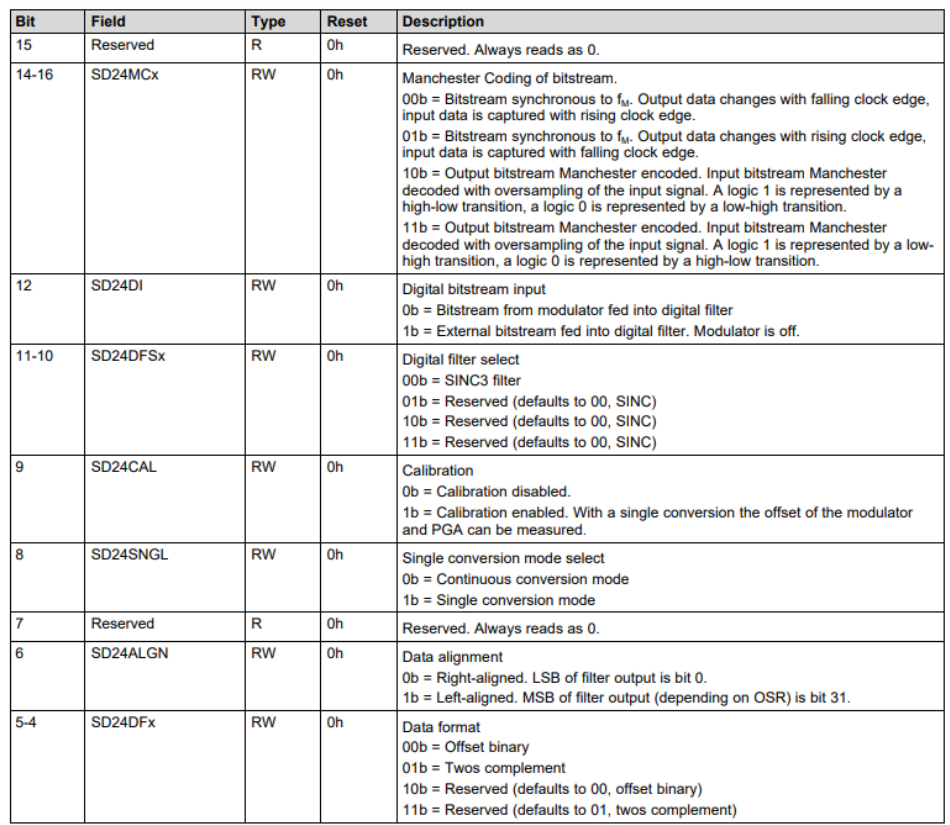

### **Tabela 10 - Descrição dos bits do registo SD24CTL1 - continuação.**

<span id="page-51-1"></span>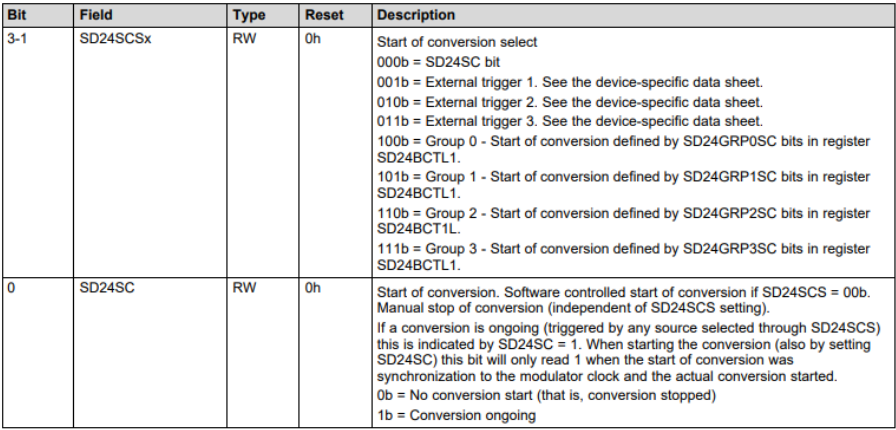

## **Registos SD24BCCTLx**

Este registo está presente em cada conversor. Para configurar o respetivo conversor, o *x* no nome deste registo deve ser trocado pelo número do conversor. Os conversores terão todos a mesma configuração.

O bit 15 é reservado e, portanto, terá o valor 0.

Os bits 14 e 13, SD24MCx, permitem configurar a codificação Manchester. Esta será síncrona à frequência do *clock* da ADC, mudanças nos dados serão efetuadas na transição *high* to *low*, e a captura de dados será efetuada na transição *low* to *high*. Estes bits terão o valor 00b.

O bit 12, SD24DI, permite escolher o input do filtro digital. O input será o modulador e, portanto, este bit terá o valor 0.

Os bits 11 e 10, SD24DFSx, permitem escolher o filtro. Independentemente do valor destes bits será selecionado o filtro SINC3. Estes bits terão o valor 00b.

O bit 9, SD24CAL, permite selecionar se é utilizada calibração. Não será utilizada calibração, e, portanto, este bit terá o valor 0.

O bit 8, SD24ALGN, permite escolher o modo de conversão. Pretende-se utilizar o modo de conversão contínua e, portanto, este bit terá o valor 1.

O bit 7 é reservado e, portanto, terá o valor 0.

O bit 6, AS24ALGN, permite escolher o alinhamento dos dados. Será utilizado alinhamento à direita e, portanto, este bit terá o valor 0.

Os bits 5 e 4, SD24DFx, permitem escolher o tipo de formato dos dados. Pretende-se utilizar o modo offset binário e, portanto, estes bits terão o valor 00b.

Os bits 3 a 1, SD24SCSx, permitem escolher o *trigger* que começa a conversão do respetivo conversor. Pretende-se que a conversão comece ao mesmo tempo, através do agrupamento dos conversores no grupo 0, e, portanto, estes bits terão o valor 100b.

O bit 0, SD24SC, é utilizado para iniciar a conversão do respetivo conversor, caso seja utilizado como *trigger* o bit SD24SC. Como não será utilizado este bit para começar as conversões, este bit terá sempre o valor 0.

Na [Tabela 11](#page-53-0) e [Tabela 12](#page-53-1) estão representados os vários bits deste registo e a sua função.

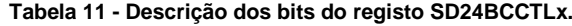

<span id="page-53-0"></span>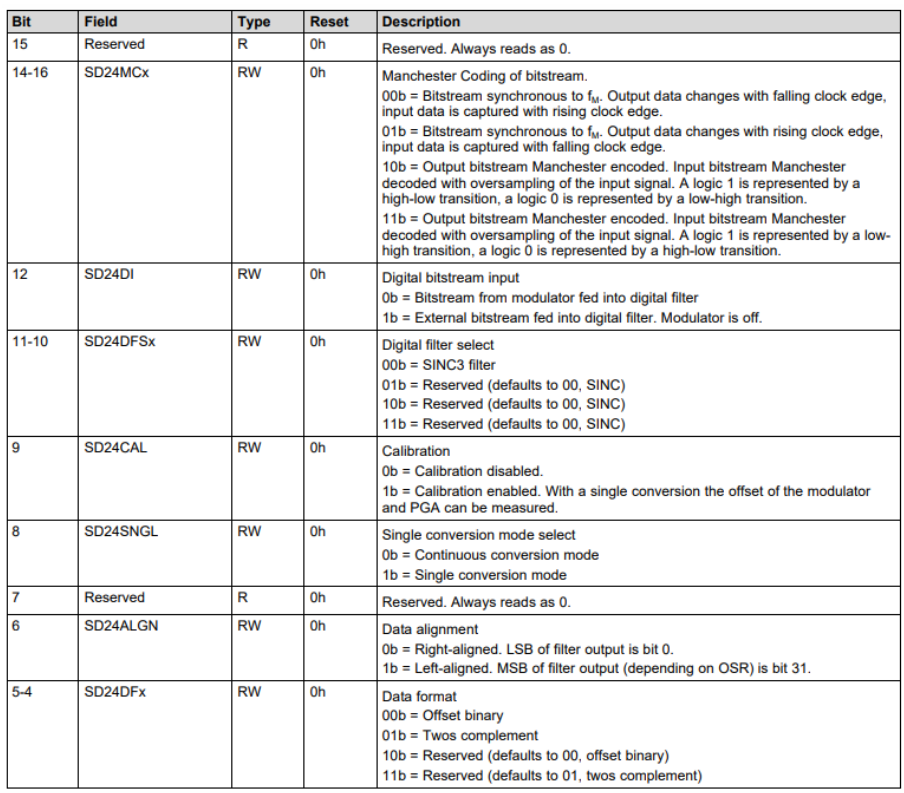

#### **Tabela 12 - Descrição dos bits do registo SD24BCCTLx - continuação.**

<span id="page-53-1"></span>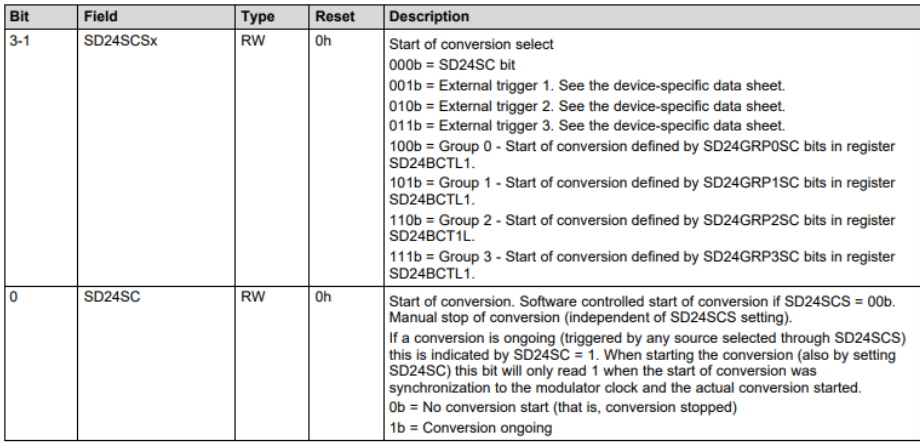

## **Registo SD24BIE**

Este registo permite habilitar as várias interrupções do módulo SD24B. Como se pretende somente habilitar a interrupção de fim de conversão do conversor 6, será ativado o respetivo bit, o bit 6 (SD24IE6 = 1). Os restantes bits terão o valor 0 porque não se pretende utilizar mais interrupções deste módulo. O seu registo terá o valor:

UCA0BRW = 0b0000000001000000;

### **3.2.2 –Porta série UART**

É necessária a programação de alguns registos da porta série para obter o funcionamento pretendido. Será utilizada a porta série eUSCI\_A0.

Será então necessário programar o registo de controlo UCA0CTLW0, o registo de controlo da modulação UCA0MCTLW e o registo de controlo da *baudrate* UCA0BRW.

Pretende-se então efetuar comunicação UART assíncrona, com uma *baudrate* de 9600, com 8 data bits, 1 stop bit, e sem paridade.

Para gerar a *baudrate* pretendida de 9600, utilizando o *clock* ACLK com a frequência de 32768 Hz, tem-se:

$$
N = \frac{32768}{9600} = 3,4133
$$

E, portanto, UCBRx será igual a 3.

Para a parte fracionária 0,4133, analisando a tabela, o valor de UCBRSx poderá ser 0x53.

No entanto, estes valores também podem ser obtidos através da tabela que relaciona as várias *baudrates*, indicando o valor recomendado de cada registo e o erro associado à receção e transmissão. Portanto, para a *baudrate* pretendida e para a frequência do *clock* utilizada, os registos podem tomar os seguintes valores recomendados: UCOS16 = 0, UCBRx = 3 e UCBRSx = 0x92

Na transmissão é gerada uma *flag* de interrupção UCTXIFG quando o buffer de transmissão UCAxTXBUF está disponível para receber um novo caracter. É feito *reset* automaticamente a esta *flag* quando é escrito um caracter no *buffer*.

Na receção é gerada uma *flag* de interrupção UCRXIFG quando o buffer de receção UCAxRXBUF recebe um caracter. É feito *reset* automaticamente a esta *flag* quando o buffer é lido.

Se as interrupções estiverem ativadas, o microcontrolador vai entrar numa rotina de interrupção.

### **Registo UCA0CTLW0**

O bit 15, UCPEN, permite escolher se a paridade está ativada ou desativada. Como não se pretende utilizar paridade, este bit toma o valor 0.

O bit 14, UCPAR, permite escolher o tipo de paridade (par ou ímpar). Como não se vai utilizar paridade, este bit não é utilizado. Colocou-se o seu valor a 0.

O bit 13, UCMSB, controla a direção da transmissão e receção. Como se pretende utilizar LSB primeiro, este bit é colocado a 0.

O bit 12, UC7BIT, permite escolher o comprimento da mensagem. Como se pretende utilizar 8 data bits, este bit terá o valor 0.

O bit 11, UCSPB, permite escolher o número de stop bits. Como se pretende utilizar 1 stop bit, este bit tem o valor 0.

Os bits 10 e 9, UCMODEx, permitem escolher o modo da porta série. Como se pretende utilizar comunicação UART sem deteção automática de *baudrate*, estes bits terão o valor 00b.

O bit 8, UCSYNC, permite escolher entre o modo síncrono e assíncrono. Será utilizado o modo assíncrono e, portanto, este bit toma valor 0.

Os bits 7 e 6, UCSSELx, permitem escolher a fonte para o *clock* da eUSCI\_a. Será utilizado o *clock* ACLK e, portanto, estes bits terão o valor 01b.

Os bits 5, 4, 3, 2 e 1 terão o valor 0.

O bit 0, UCSWRST, ativa ou desativa a eUSCI\_A. Este bit deve ser inicialmente colocado a 1, ou seja, colocar a eUSCI\_A em *reset*, para efetuar a programação dos registos. Quando todos os registos estiverem devidamente programados, este bit deverá ser colocado a 0, retirando a eUSCI\_A do *reset*.

<span id="page-55-0"></span>Na [Tabela 13](#page-55-0) e [Tabela 14](#page-56-0) estão representados os vários bits deste registo e a sua função.

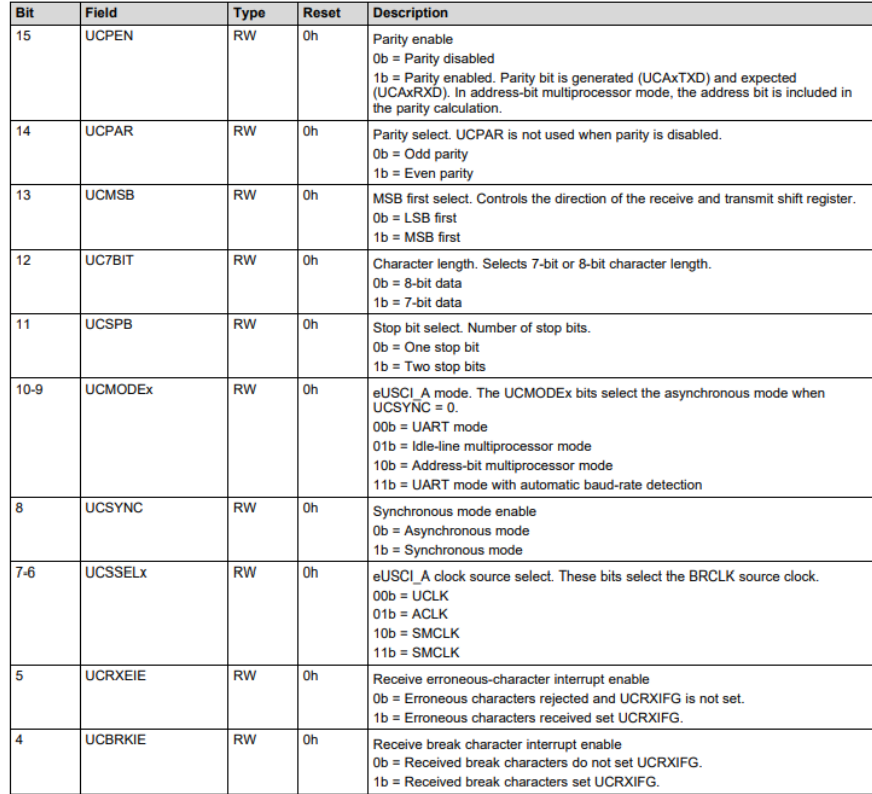

#### **Tabela 13 - Descrição dos bits do registo UCA0CTLW0.**

<span id="page-56-0"></span>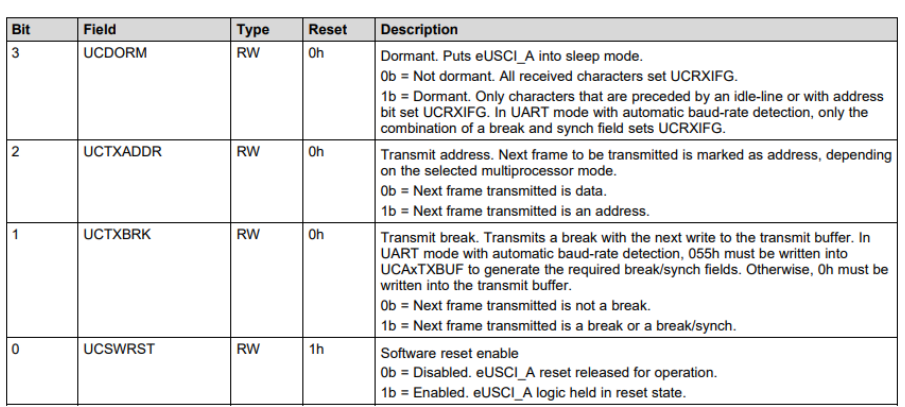

#### **Tabela 14 - Descrição dos bits do registo UCA0CTLW0 - continuação.**

#### **Registo UCA0BRW**

Este registo, calculado anteriormente ou utilizando o valor retirado pela tabela para a *baudrate* pretendida, irá tomar neste caso o valor 3. Para este valor o registo será:

```
UCA0BRW = 0b0000000000000011;
```
### **Registo UCA0MCTLW**

Os bits 15 a 8, UCBRSx, foram obtidos anteriormente, tomando o valor 0x92.

Os bits 7 a 4, UCBRFx, são também obtidos através da tabela. Neste caso não são utilizados, e, portanto, serão colocados a 0.

Os bits 3 a 1 são reservados, sendo colocados a 0.

O bit 0, UCO16, ativa ou desativa o modo de *oversampling*. Neste caso não será utilizado e, portanto, terá valor 0.

<span id="page-56-1"></span>Na [Tabela 15](#page-56-1) estão representados os vários bits deste registo e a sua função.

**Tabela 15 - Descrição dos bits do registo UCA0MCTLW.**

| <b>Bit</b> | <b>Field</b>       | <b>Type</b> | <b>Reset</b>   | <b>Description</b>                                                                                                    |
|------------|--------------------|-------------|----------------|----------------------------------------------------------------------------------------------------|
| $15 - 8$   | <b>UCBRSx</b>      | <b>RW</b>   | 0 <sub>h</sub> | Second modulation stage select. These bits hold a free modulation pattern for<br>BITCLK.                                                                                                    |
| $7 - 4$    | <b>UCBRFx</b>      | <b>RW</b>   | 0 <sub>h</sub> | First modulation stage select. These bits determine the modulation pattern for<br>BITCLK16 when UCOS16 = 1. Ignored with UCOS16 = 0. The "Oversampling<br>Baud-Rate Generation" section shows the modulation pattern. |
| $3 - 1$    | <b>Reserved</b>    | R           | 0 <sub>h</sub> | <b>Reserved</b>                                                                                                    |
| $\Omega$   | UCOS <sub>16</sub> | <b>RW</b>   | 0 <sub>h</sub> | Oversampling mode enabled<br>$Ob = Disabeled$<br>$1b =$ Enabled                                                                                                    |

#### **Registo UCA0IE**

Este registo permite habilitar as várias interrupções do módulo eUSCI\_A. Como se pretende somente habilitar a interrupção para transmissão, será ativado o respetivo bit, o bit 1 (UCTXIE= 1). Os restantes bits terão o valor 0 porque não se pretende utilizar mais interrupções deste módulo. O seu registo terá o valor:

UCA0IE = 0b00000000000000010;

## **Registo P3SEL0**

Será também necessária a configuração do pino P3.1 para funcionar como output da porta série e não como porta IO. Para isso será necessário ativar o bit 1 que permite ativar a função de transmissão. O seu registo terá o valor:

P3SEL0 = 0b000000010;

## **4 – Ensaios Experimentais**

Este capítulo explora os resultados obtidos após a programação dos periféricos utilizados.

Foram efetuados vários ensaios no reóstato com configurações e programações diferentes e os testes foram efetuados para a recolha de 100 amostras, por questões de conveniência na análise dos valores obtidos. No entanto, o programa funcionará corretamente para valores diferentes de amostras.

Após os ensaios no reóstato, foram efetuados ensaios num motor elétrico com as configurações cujos valores obtidos eram os mais favoráveis. O motor de teste utilizado foi o motor elétrico da empresa *Nord Drive Systems*, modelo SK 100L/SIG21 com uma potência de 3 kW. Para este caso foi recolhido um número superior de amostras.

# **4.1 – Resultados obtidos nos conversores analógicodigital** *sigma delta* **para o reóstato**

Inicialmente, os testes nos conversores foram efetuados e agrupados por fase, ou seja, foram testados os conversores 0 e 4 (para a tensão e corrente da fase 1, respetivamente), de seguida conversores 1 e 5 (para a tensão e corrente da fase 2, respetivamente) e, finalmente, os conversores 2 e 5 (para a tensão e corrente da fase 3, respetivamente).

Esta primeira abordagem consistiu na experimentação da geração da primeira interrupção de fim de conversão, nomeadamente a primeira interrupção a ser gerada logo após a primeira conversão ou após a quarta conversão. O modo de conversão utilizado foi de conversão única. O *setup* experimental utilizado para a medição no reóstato está representado na [Figura 32.](#page-58-0)

<span id="page-58-0"></span>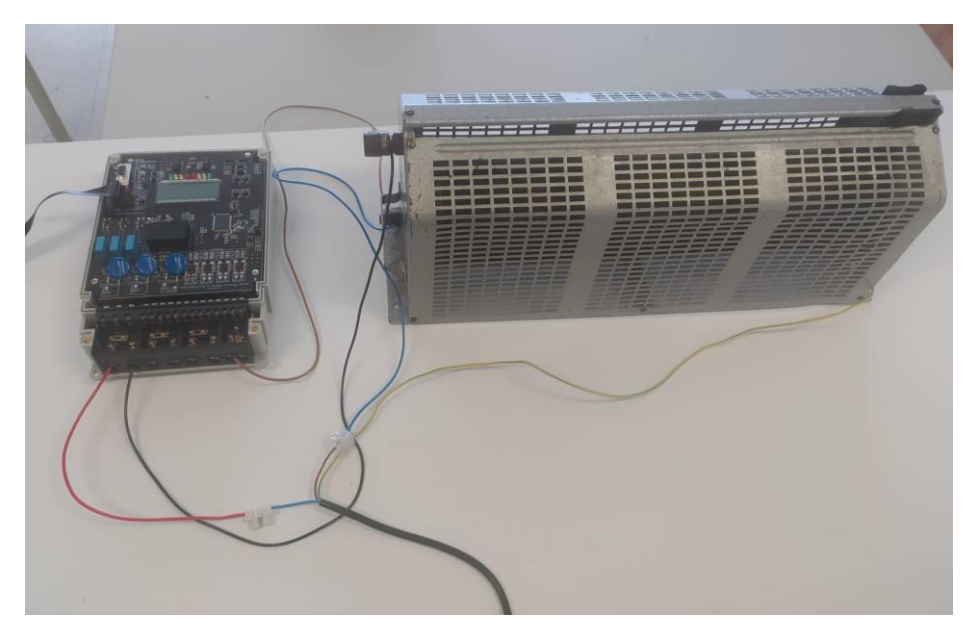

**Figura 32 – Setup experimental para medição da tensão e da corrente no reóstato.**

Neste caso serão efetuadas medições na fase 1. O fio vermelho representa a entrada positiva e o fio preto representa a entrada negativa do conversor de corrente. O fio castanho representa a ligação ao neutro. Também é possível observar a ligação do fio terra, a verde e amarelo, e a ligação de fios com conectores. Na [Figura 33](#page-59-0) é representada uma vista mais detalhada das ligações para a fase 1.

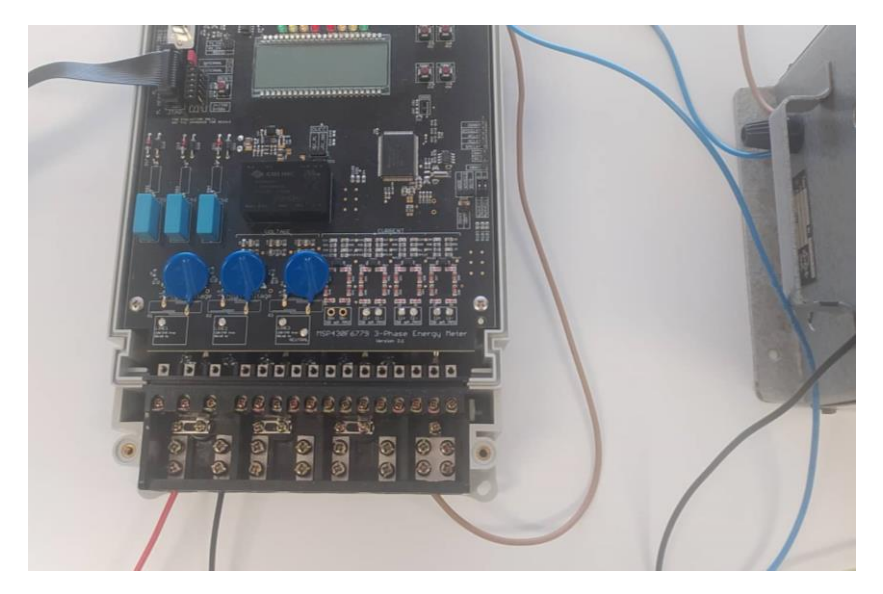

**Figura 33 - Ligações elétricas para a fase 1.**

<span id="page-59-0"></span>N[a Figura 34](#page-59-1) e [Figura 35](#page-60-0) estão representados os gráficos para a tensão e a corrente da fase

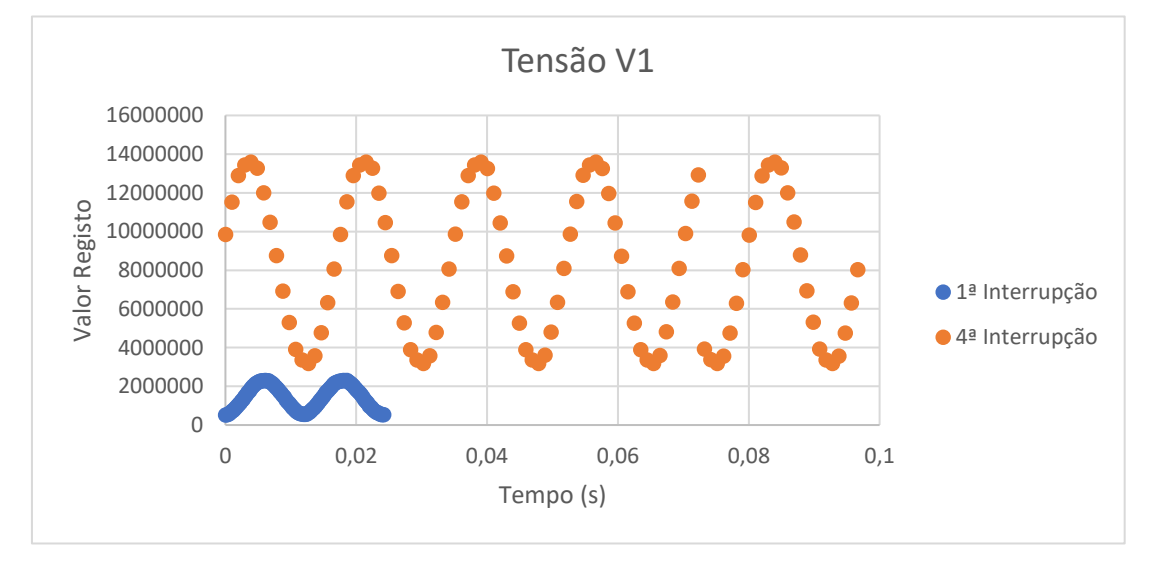

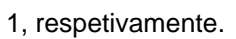

<span id="page-59-1"></span>**Figura 34 - Valores obtidos para a tensão da fase 1 para a 1ª interrupção (azul) e para a 4ª interrupção (laranja).**

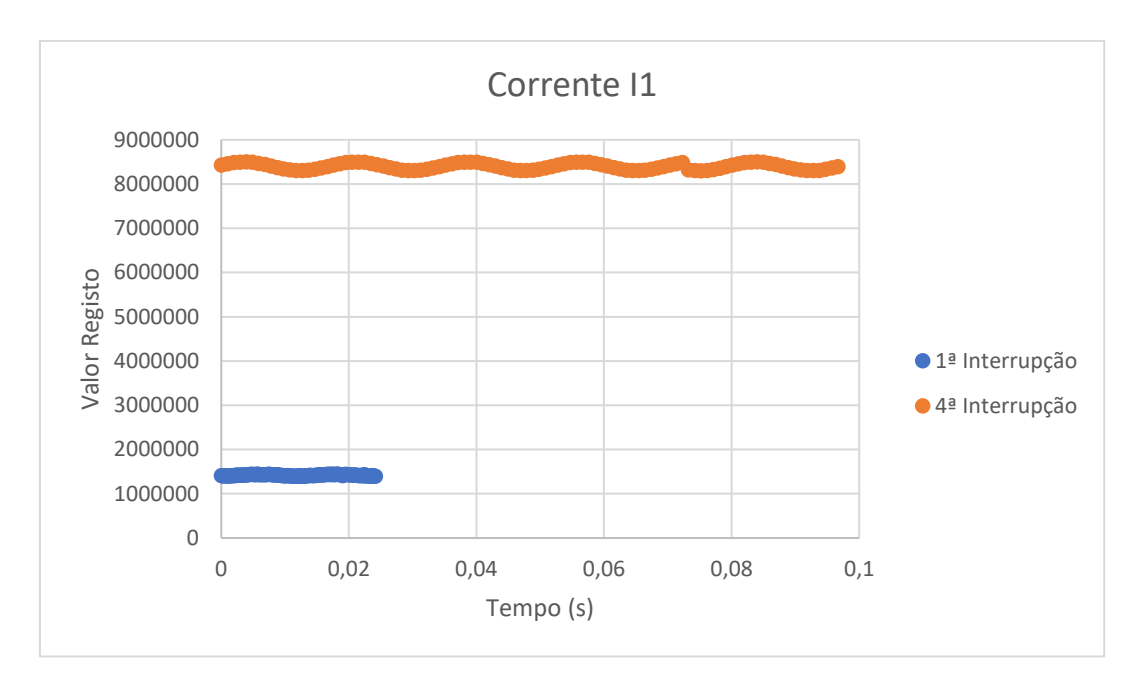

<span id="page-60-0"></span>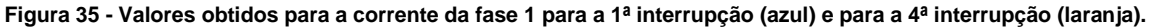

Pelo gráfico da tensão observa-se que as duas formas de onda apresentam amplitudes bastante diferentes. Isto deve-se ao facto de os valores do registo apresentarem uma escala de valores diferente para a primeira e a quarta interrupção. Os valores do registo esperados acontecem somente na quarta interrupção.

Os sinais apresentam também frequências bastante diferentes. O sinal a azul apresenta medições mais próximas e rápidas devido à geração de interrupção a cada conversão, obtendo mais conversões por período. O sinal a laranja apresenta mais períodos porque só é gerada interrupção a cada 4 conversões e, portanto, são obtidas menos conversões por período.

Observa-se também que existe uma falha no sinal a laranja, aproximadamente aos 0,07 segundos. Esta falha deve-se a um erro de *software* em que os valores são guardados constantemente numa variável com 100 posições, e esse instante corresponde ao instante em que os valores são guardados na posição 0. O mesmo acontece para o sinal a azul.

É possível observar que a situação para a corrente é igual. Isto deve-se ao facto de a tensão e a corrente estarem em fase, concluindo que os conversores estão efetivamente a funcionar em simultâneo. A mesma situação ocorre para a tensão e a corrente das fases 2 e 3. As ligações elétricas destas fases estão representadas na [Figura 36](#page-61-0) e [Figura 37,](#page-61-1) respetivamente.

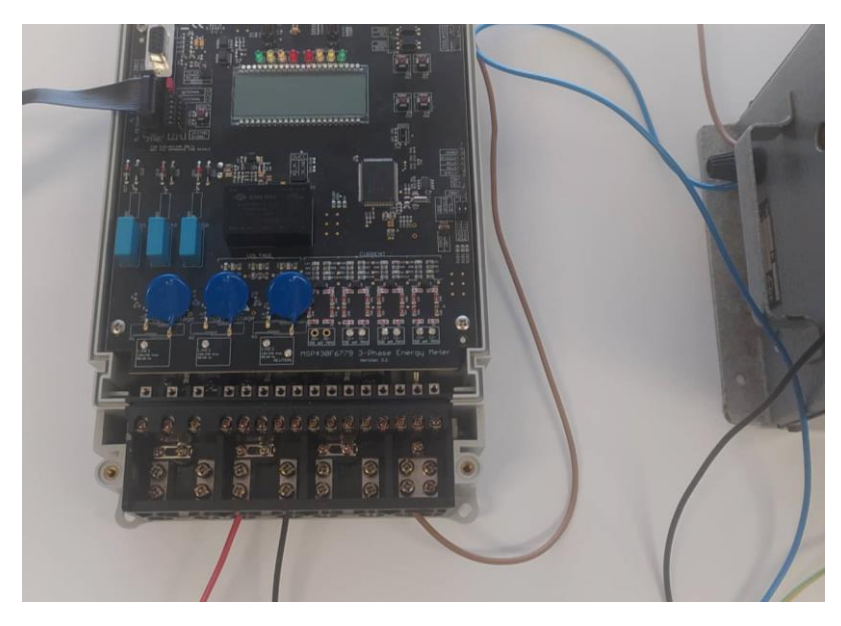

**Figura 36 - Ligações elétricas para a fase 2.**

<span id="page-61-0"></span>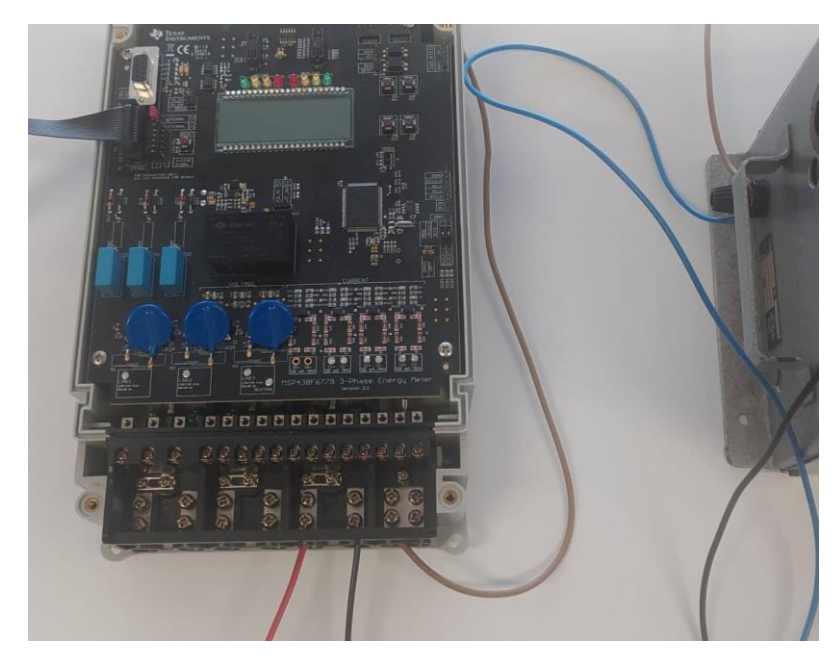

**Figura 37 - Ligações elétricas para a fase 3.**

<span id="page-61-1"></span>Os gráficos da tensão e da corrente da fase 2 estão representados na [Figura 38](#page-62-0) e [Figura 39,](#page-62-1) respetivamente, e os gráficos da tensão e da corrente da fase 2 estão representados na [Figura 40](#page-63-0) e [Figura 41.](#page-63-1)

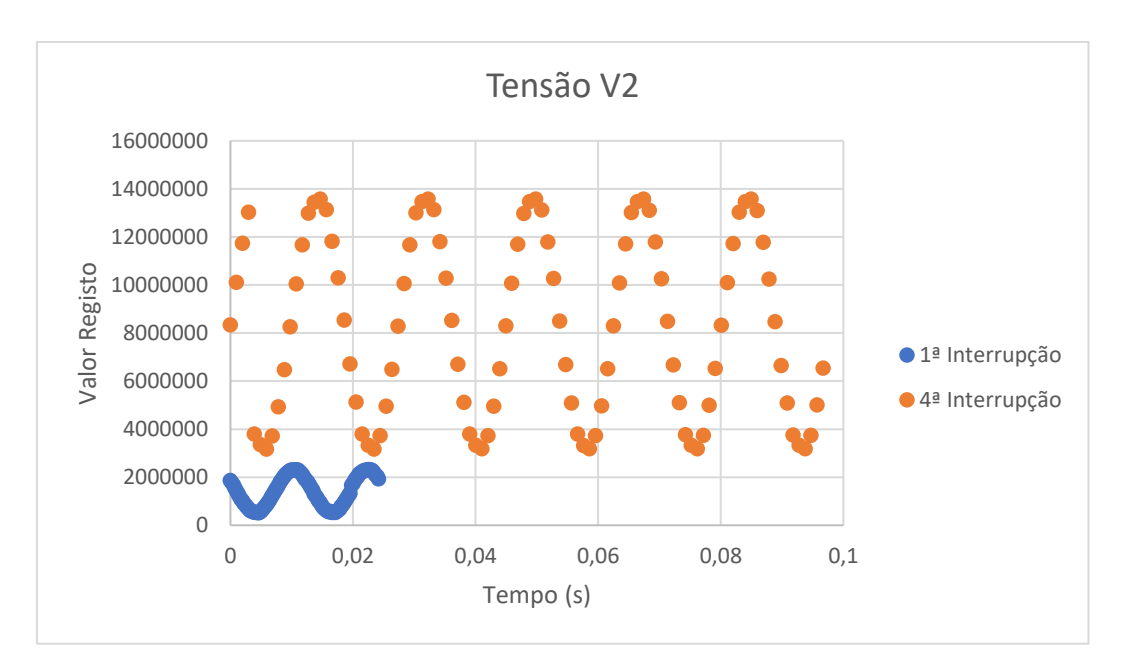

<span id="page-62-0"></span>**Figura 38 - Valores obtidos para a tensão da fase 2 para a 1ª interrupção (azul) e para a 4ª interrupção (laranja).**

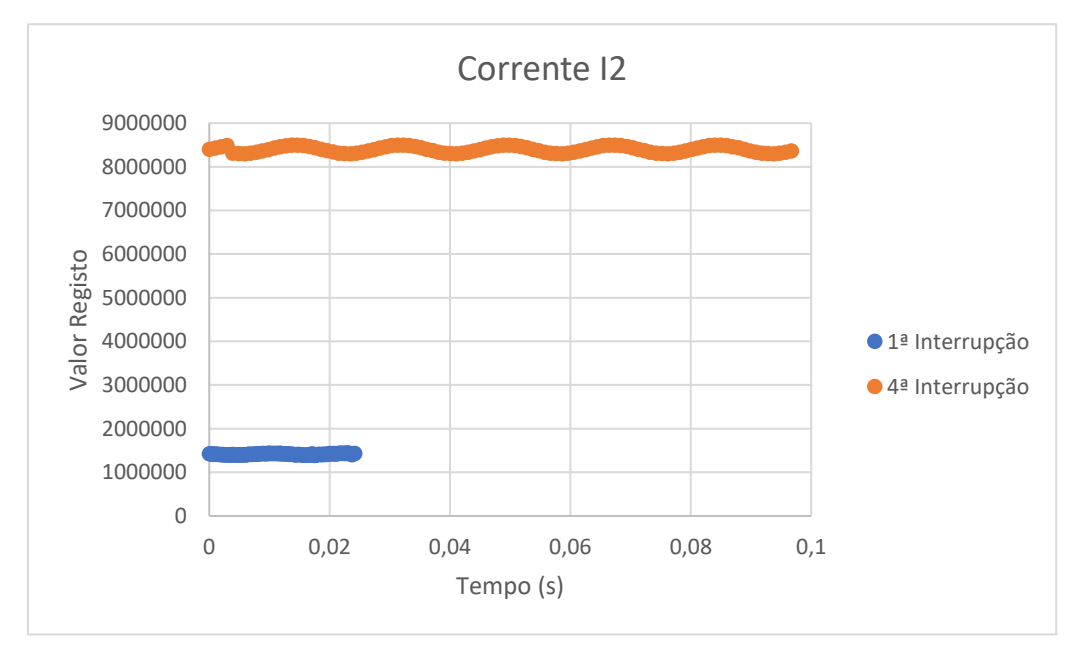

<span id="page-62-1"></span>**Figura 39 - Valores obtidos para a corrente da fase 2 para a 1ª interrupção (azul) e para a 4ª interrupção (laranja).**

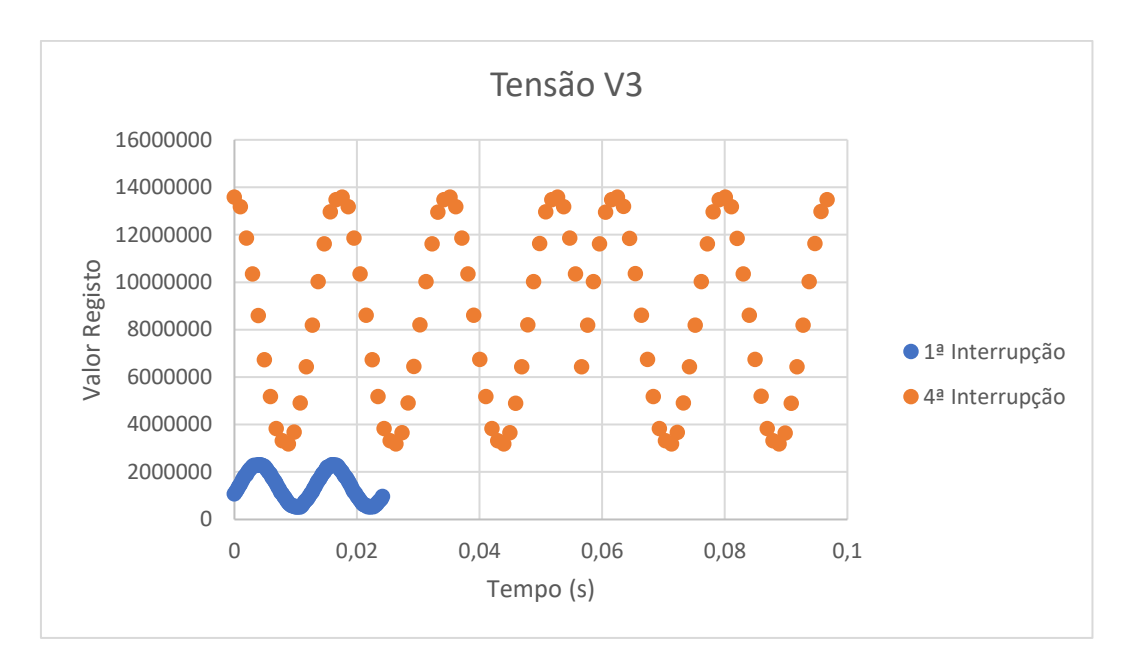

<span id="page-63-0"></span>**Figura 40 - Valores obtidos para a tensão da fase 3 para a 1ª interrupção (azul) e para a 4ª interrupção (laranja).**

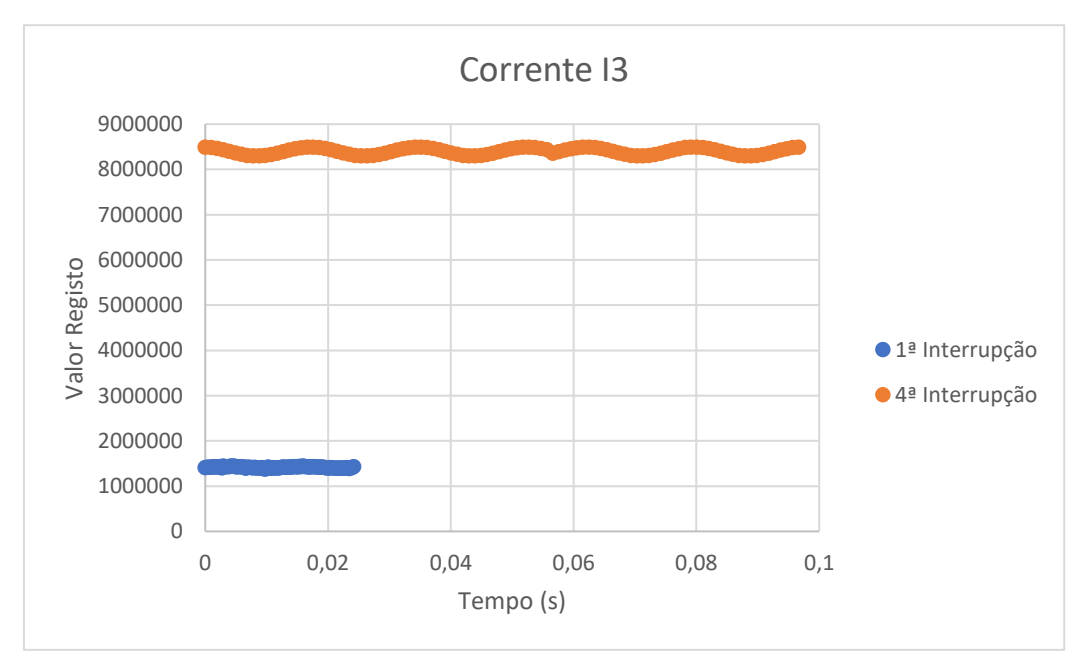

<span id="page-63-1"></span>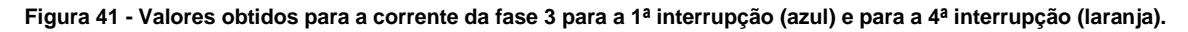

A segunda abordagem consistiu na utilização do modo conversão contínua, mas utilizando a geração de interrupção na quarta conversão. Como esta definição é só para a primeira conversão, todas as conversões seguintes vão gerar uma interrupção e, portanto, a gama de valores obtidos será a pretendida. Isto não acontecia no modo conversão única porque nesse modo é necessário iniciar constantemente a conversão via *software*, ou seja, iria ser gerada sempre uma interrupção à quarta conversão. Assim, do ponto de vista do conversor, cada conversão iria corresponder à primeira conversão e, portanto, os resultados obtidos não seriam corretos. As ligações elétricas utilizadas nesta abordagem são as mesmas utilizadas na abordagem anterior. Na [Figura 42](#page-64-0) está representado o gráfico para a tensão V1.

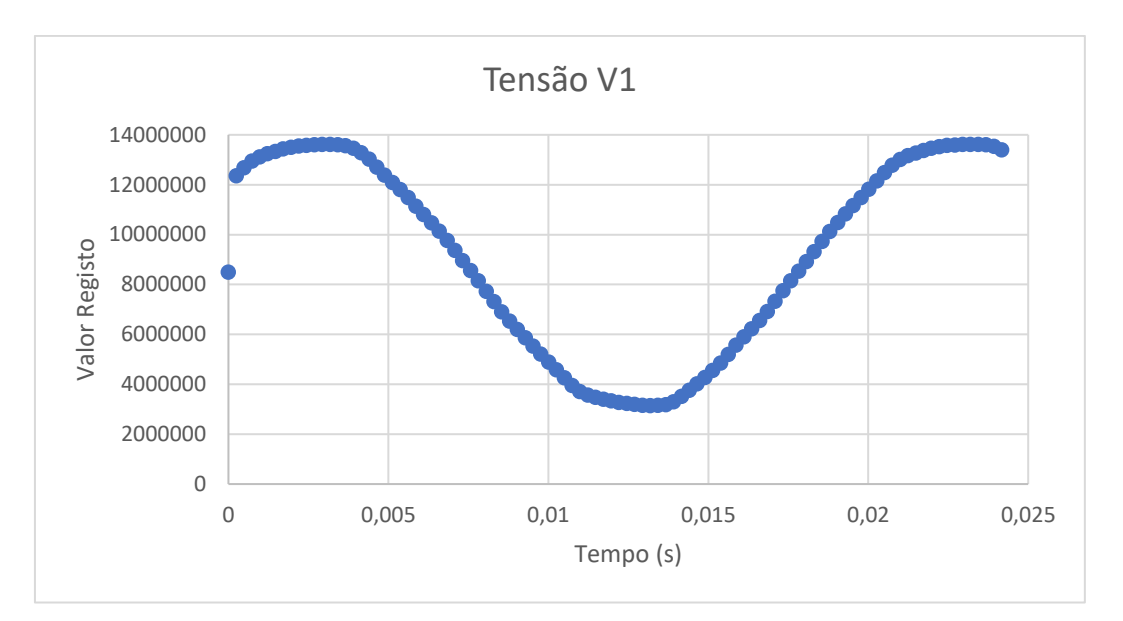

**Figura 42 – Valores obtidos para a tensão da fase 1 em conversão contínua.**

<span id="page-64-0"></span>Analisando o gráfico observa-se que a gama de valores do registo apresenta os valores pretendidos. O sinal já não contém nenhuma quebra, devido a alterações efetuadas no *software*, onde os valores das primeiras 100 conversões são guardados numa variável e são logo representados. Verifica-se, no entanto, que a primeira amostra apresenta um valor errado, que se deve ao facto desta amostra ser obtida após a quarta interrupção. O resultado foi semelhante para a corrente da fase 1, que está representado na [Figura 43.](#page-64-1)

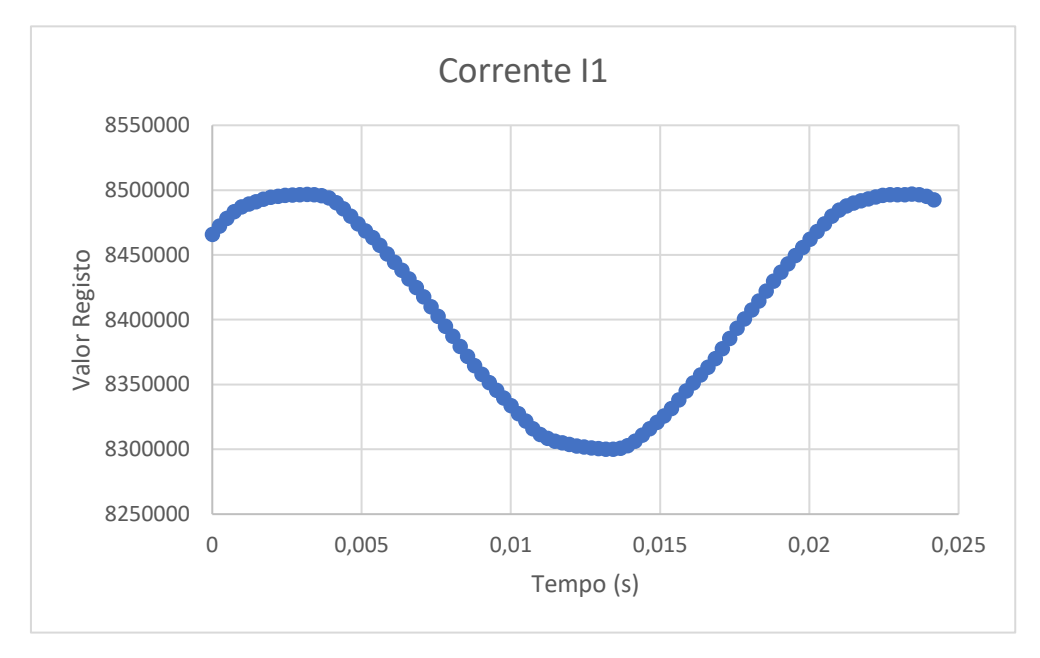

**Figura 43 - Valores obtidos para a corrente da fase 1 em conversão contínua.**

<span id="page-64-1"></span>É possível observar com mais detalhe pelos gráficos anteriores que a tensão e a corrente estão em fase.

Os gráficos das fases 2 e 3, apesar de ser utilizada a mesma abordagem, apresentam algumas quebras ao longo do tempo. Estas quebras devem-se ao facto de o *software* não estar otimizado, e, portanto, ao serem utilizados os 6 conversores em simultâneo e os seus valores guardados também em simultâneo, o programa apresenta estas quebras. Este erro pode ser contornado otimizando o *software*. Os gráficos da fase 2 estão representados na [Figura 44](#page-65-0) e [Figura](#page-65-1)  [45](#page-65-1) e os gráficos da fase 3 estão representados na [Figura 46](#page-66-0) e [Figura 47.](#page-66-1)

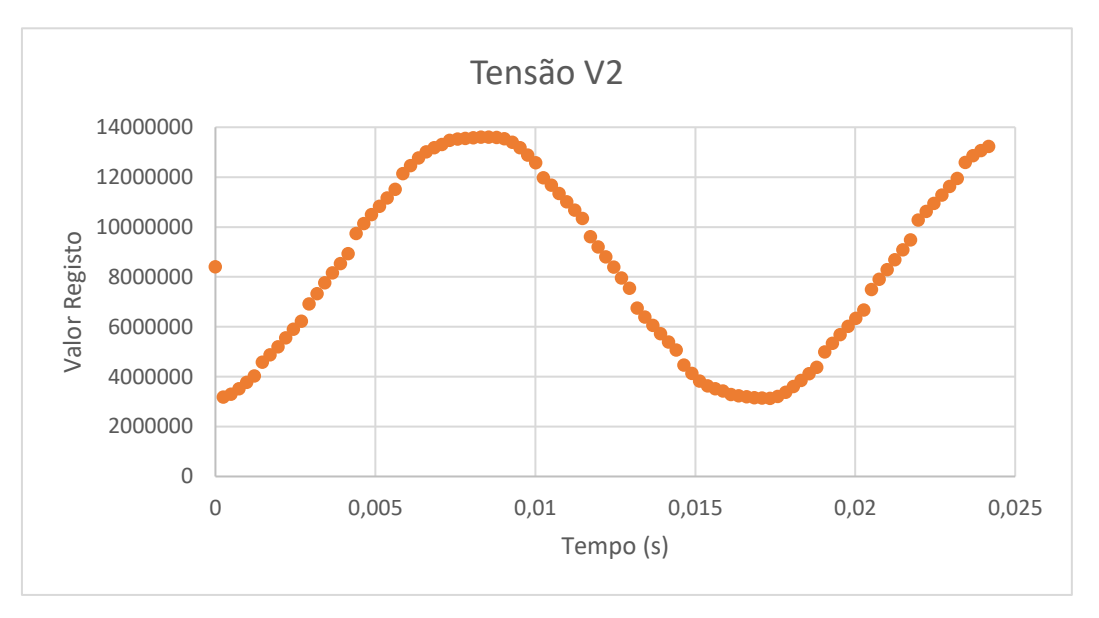

**Figura 44 - Valores obtidos para a tensão da fase 2 em conversão contínua.**

<span id="page-65-0"></span>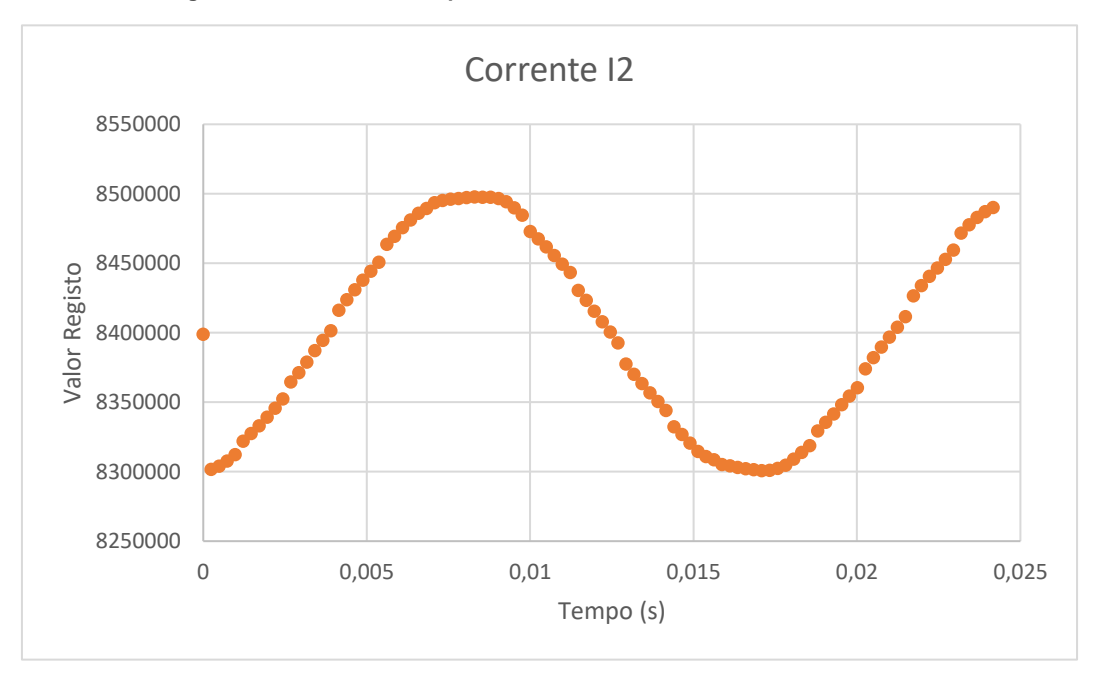

<span id="page-65-1"></span>**Figura 45 - Valores obtidos para a corrente da fase 2 em conversão contínua.**

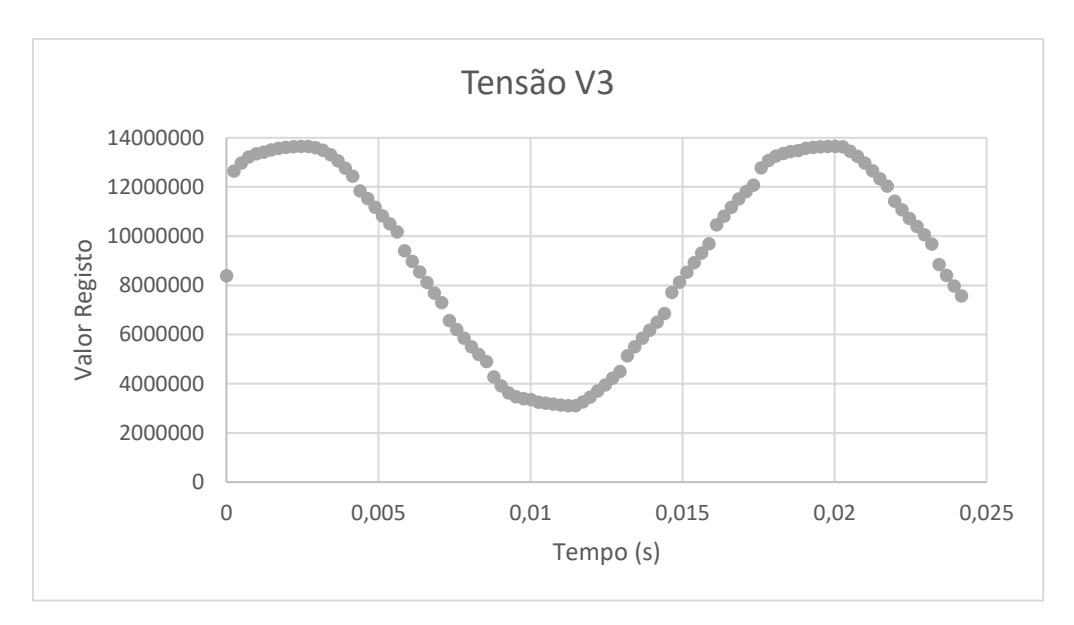

**Figura 46 - Valores obtidos para a tensão da fase 3 em conversão contínua.**

<span id="page-66-0"></span>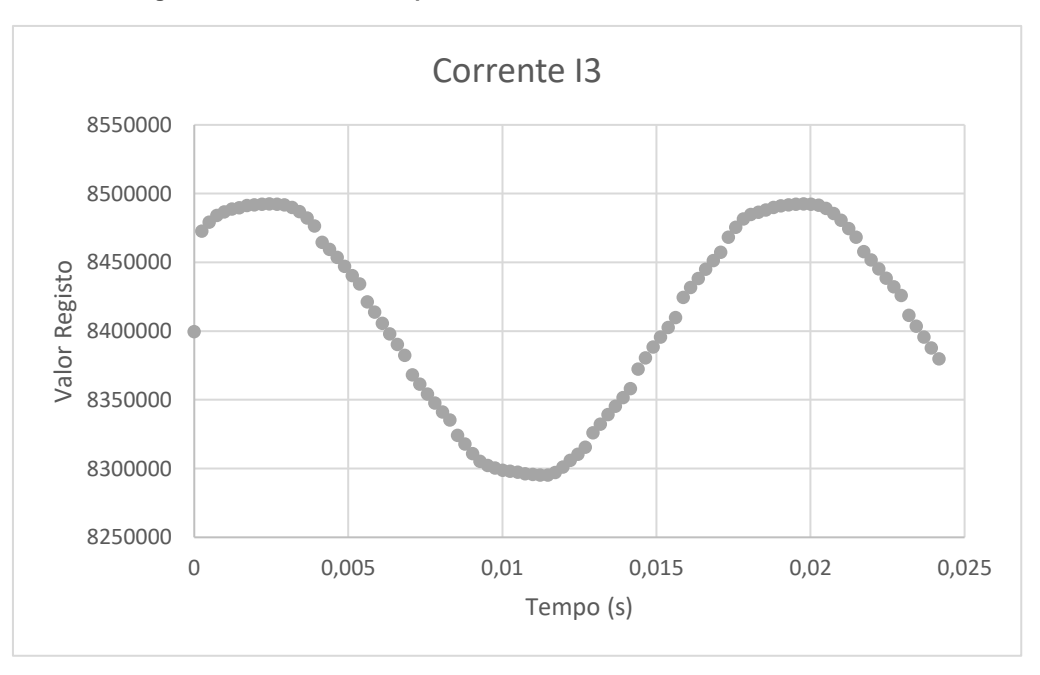

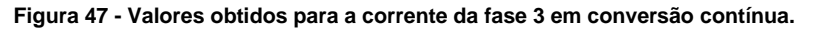

<span id="page-66-1"></span>Na terceira abordagem manteve-se a utilização da conversão contínua. O *software* foi otimizado para aumentar a sua eficácia. Os 6 conversores estão conectados e a converter em simultâneo. As ligações elétricas das 3 fases estão representadas na [Figura 48.](#page-67-0)

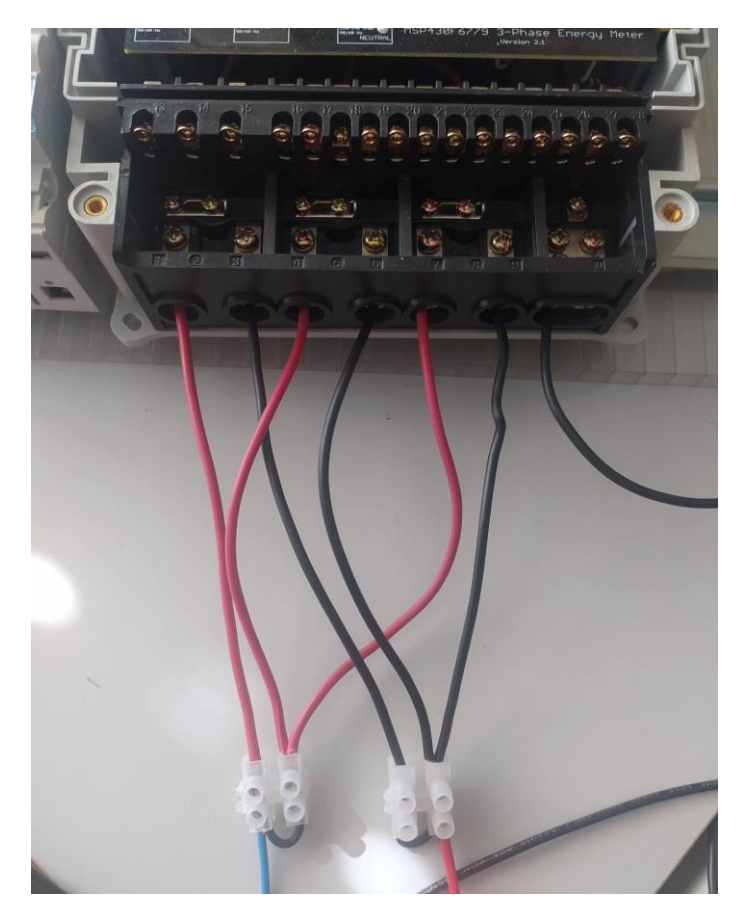

**Figura 48 - Ligações elétricas para as 3 fases.**

<span id="page-67-0"></span>Os fios a vermelho representam as entradas positivas e os fios pretos as entradas negativas dos conversores de corrente. O fio preto mais à direita corresponde à ligação do neutro. Os fios azul e vermelho na zona inferior da imagem correspondem à ligação L e N do reóstato. É também possível observar as ligações efetuadas com os conectores para conseguir efetuar a medição das 3 fases em simultâneo.

O valor da primeira conversão, que gera interrupção à quarta conversão, não será guardado, ou seja, a conversão irá decorrer de forma igual, mas só serão guardados valores de conversão após a primeira conversão, garantindo que todas as conversões são obtidas com o mesmo intervalo de tempo, corrigindo o erro anterior do primeiro valor ser errado. Os valores das 3 fases foram colocados no mesmo gráfico para comparação entre fases. Na [Figura 49](#page-68-0) está representado o gráfico com as tensões das 3 fases e na [Figura 50](#page-68-1) está representado o gráfico com as correntes das 3 fases.

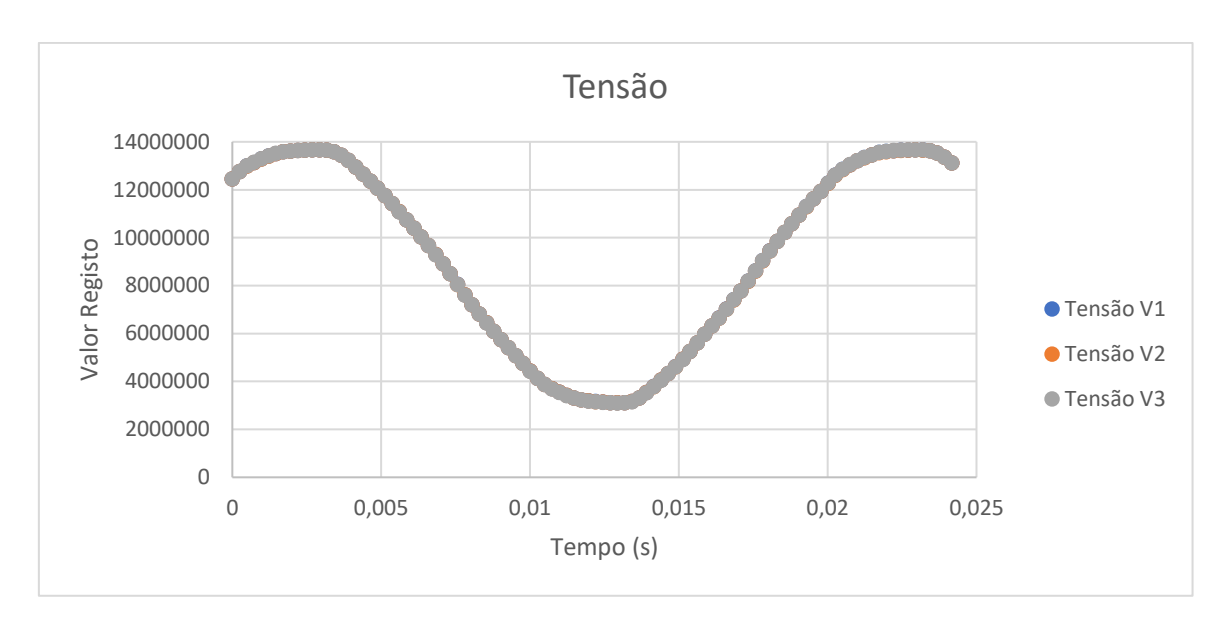

**Figura 49 - Valores de tensão obtidos para as 3 fases.**

<span id="page-68-0"></span>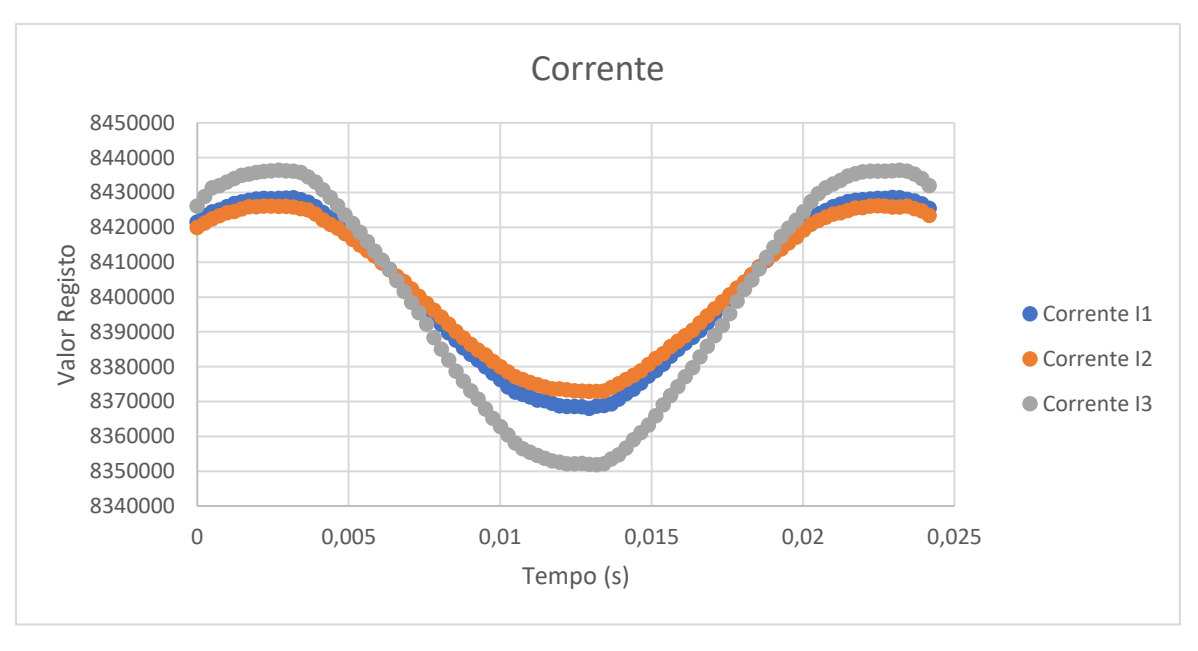

**Figura 50 - Valores de corrente obtidos para as 3 fases.**

<span id="page-68-1"></span>Analisando o gráfico da tensão, é possível observar que todas as amostras estão sobrepostas. Este resultado confirma que os 3 conversores utilizados para a medição da tensão estão a funcionar de igual modo, da forma pretendida.

Analisando o gráfico da corrente, é possível observar 3 formas de onda para as correntes das 3 fases. Verifica-se que todas as correntes estão em fase, o que seria de esperar, visto que a corrente medida é a mesma para os conversores. No entanto há ligeiras diferenças na amplitude dos 3 sinais que se devem certamente às ligações elétricas utilizadas para a medição da corrente que não a distribuem de forma uniforme entre as conexões. Estes valores confirmam que os 3 conversores estão a funcionar de igual modo, da forma pretendida.

## **4.2 – Resultados obtidos nos conversores analógicodigital** *sigma delta* **para o motor**

Seguidos os ensaios no reóstato, seguiram-se então os ensaios num motor elétrico. Estes ensaios consistiram na ligação das 3 fases do motor aos 6 conversores do kit para obtenção de amostras de tensão e de corrente de cada fase. O agrupamento dos conversores por fase é igual ao agrupamento utilizado no reóstato. A obtenção destas amostras foi efetuada utilizando a versão de *software* mais otimizada para a obtenção dos melhores resultados possíveis.

As conexões elétricas utilizadas foram as mesmas que são recomendadas no *datasheet* do kit e que foram apresentadas anteriormente. No entanto, o kit está conectado entre o variador e o motor, e não diretamente ao motor. N[a Figura 51](#page-69-0) é apresentado o *setup* experimental utilizado para efetuar medições no motor.

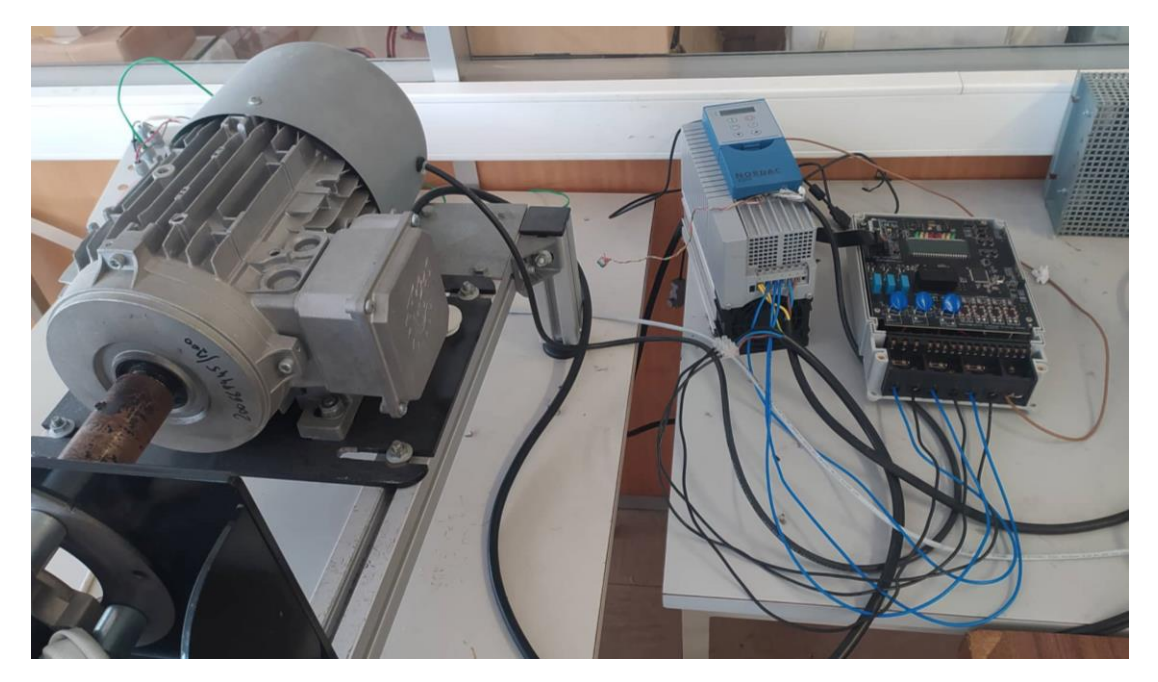

**Figura 51 -** *Setup* **experimental para medição da tensão e corrente do motor.**

<span id="page-69-0"></span>É possível ver com mais detalhe as conexões aos conversores do kit na [Figura 52.](#page-70-0)

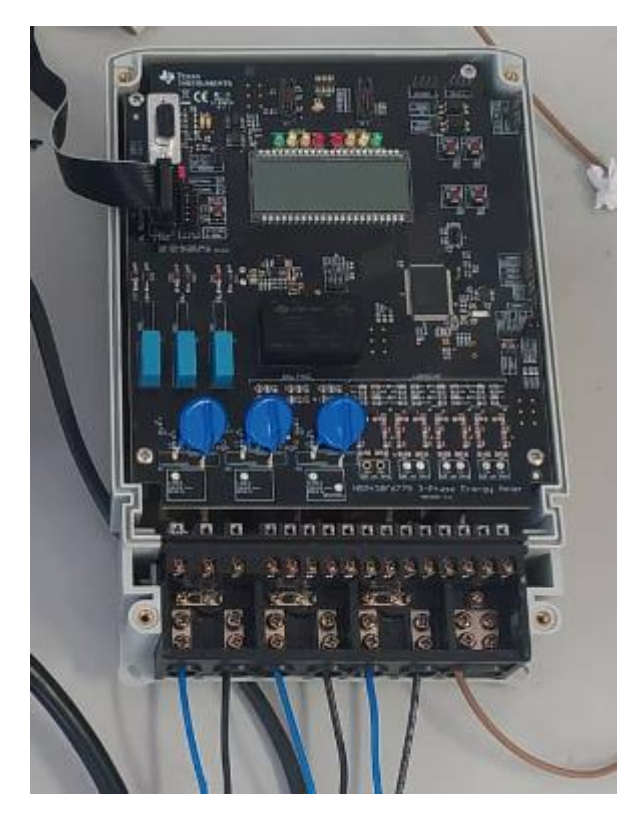

**Figura 52 - Ligações elétricas do motor aos conversores do kit.**

<span id="page-70-0"></span>Os fios a azul e preto representam as entradas positivas e negativas dos conversores, respetivamente, e o fio a castanho representa a ligação ao neutro.

O primeiro ensaio consistiu na recolha de 500 amostras do motor quando este apresentava uma frequência de rotação de 15 Hz. Os resultados obtidos para a tensão estão representados na [Figura 53](#page-70-1) e os resultados obtidos para a corrente estão representados na [Figura 54.](#page-71-0)

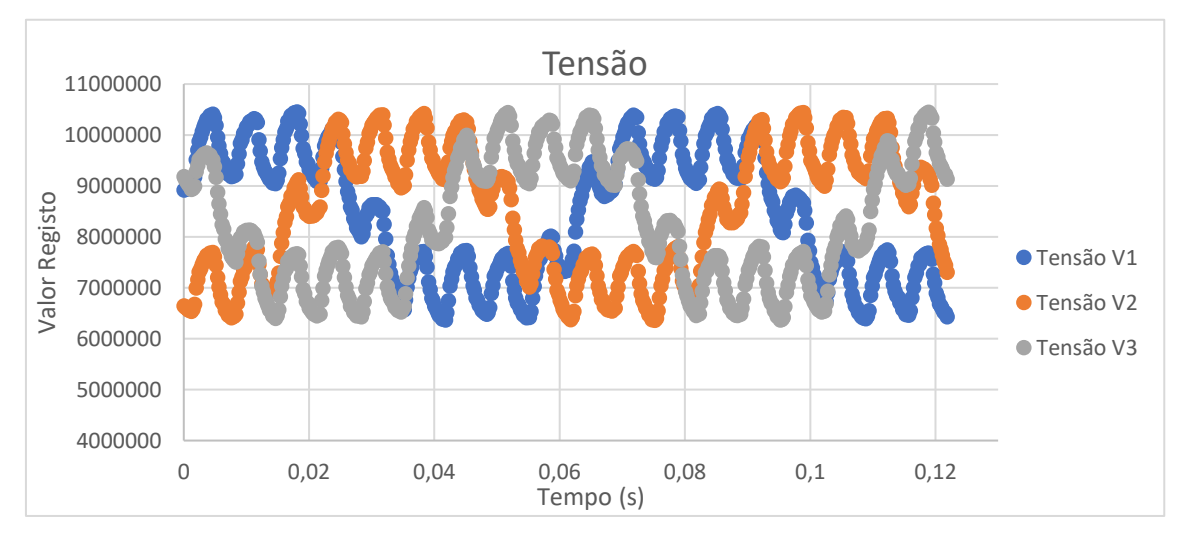

<span id="page-70-1"></span>**Figura 53 - Valores obtidos para as tensões das 3 fases do motor para uma frequência de 15 Hz.**

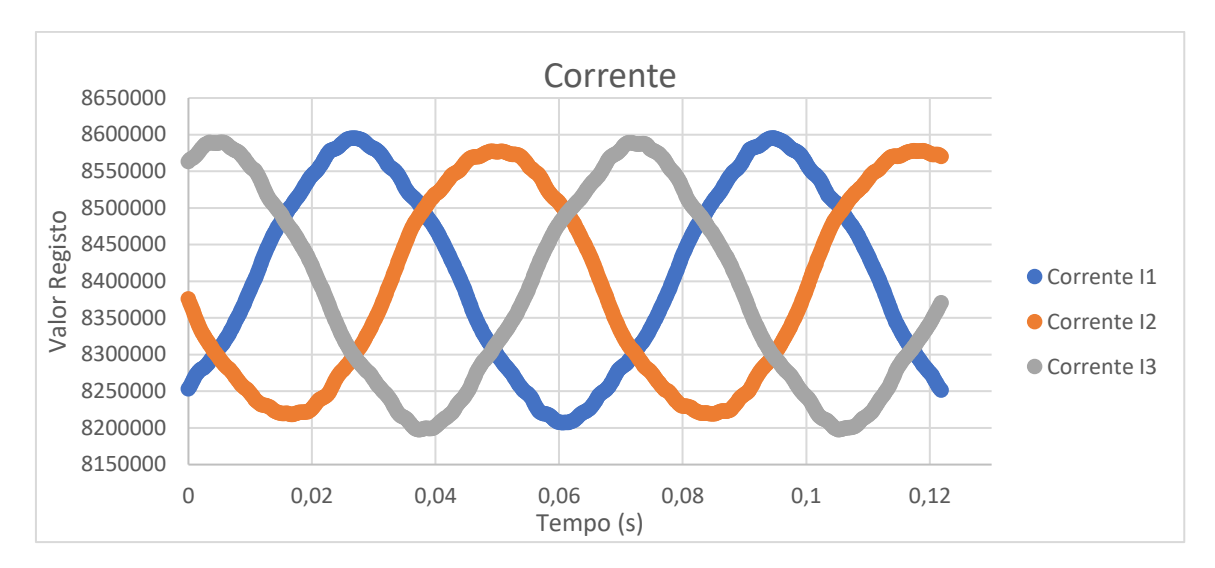

**Figura 54 - Valores obtidos para as correntes das 3 fases do motor para uma frequência de 15 Hz.**

<span id="page-71-0"></span>Analisando os gráficos observa-se que, tanto para a tensão como a corrente, existe um desfasamento de 120º entre fases, o que seria de esperar visto que está presente um sistema trifásico. Observa-se também que o sinal das tensões apresenta uma forma sinusoidal, apesar da existência de variações ao longo do seu período, provenientes do variador. No entanto, o sinal das correntes apresenta-se como uma melhor aproximação de um sinal sinusoidal. Comparando os sinais da tensão com os da corrente, é possível observar que os sinais de tensão estão adiantados em relação aos sinais de corrente, o que seria de esperar tendo em conta que que um motor de indução é uma carga indutiva.

O segundo ensaio foi efetuado com o motor a girar a uma frequência superior, 25 Hz. O número de amostras recolhidas foi também superior, perfazendo um total de 1000 amostras por conversor. Os resultados obtidos para a tensão estão representados na [Figura 55](#page-72-0) e os resultados obtidos para a corrente estão representados na [Figura 56.](#page-72-1)
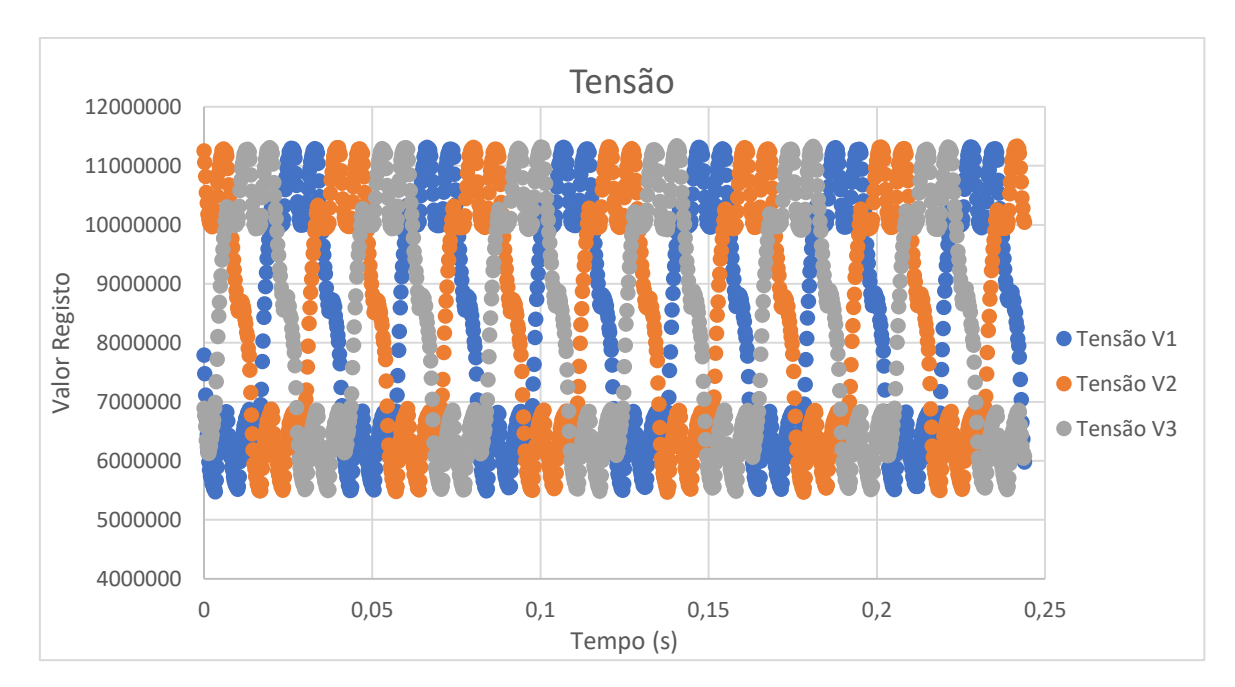

**Figura 55 - Valores obtidos para as tensões das 3 fases do motor para uma frequência de 25 Hz.**

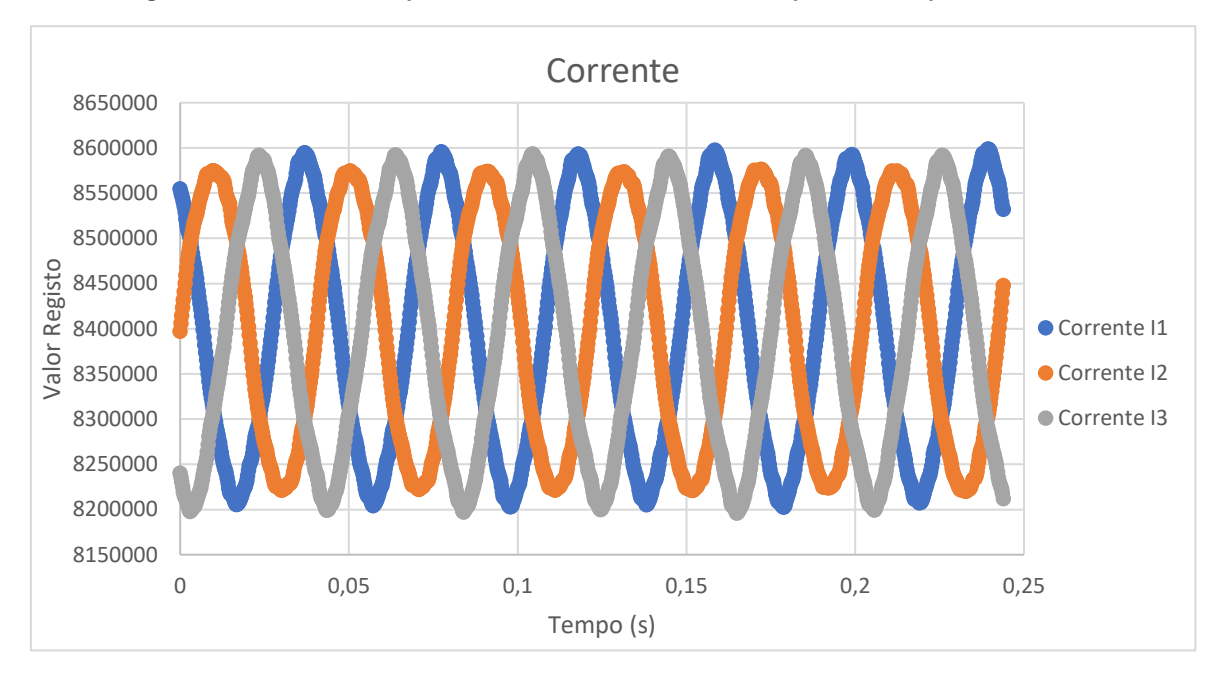

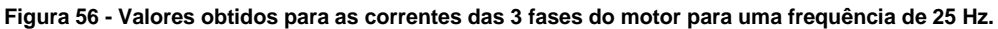

Os resultados obtidos para o segundo caso são bastante semelhantes aos resultados obtidos para o primeiro caso. É possível observar novamente o formato sinusoidal dos sinais de tensão (com algumas variações) e corrente, o desfasamento entre as fases e o avanço da tensão relativamente à corrente. No entanto observa-se também que a frequência dos sinais é superior, o que seria de esperar visto que o motor roda mais rápido neste caso, e a amplitude dos sinais de tensão é ligeiramente superior neste caso. A amplitude dos sinais de corrente é semelhante em ambos os casos.

Pode-se então observar que, para casos diferentes os resultados obtidos foram bastante semelhantes, sendo possível observar corretamente os sinais de tensão e de corrente de cada fase, concluindo que o sistema de recolha de amostras está a funcionar como pretendido

### **4.3 – Resultados obtidos na porta série UART**

Os testes da porta série consistiram no envio dos valores dos conversores após o final das conversões. Enquanto houver comunicação série os conversores estarão desligados, até esta ser concluída.

Como foi referido anteriormente, as amostras são enviadas com a sua numeração e é enviada uma mensagem antes da primeira amostra de cada conversor para identificar a qual conversor pertencem as amostras enviadas.

A visualização dos dados obtidos pela porta série foi efetuada recorrendo ao *software Termite*, que permite enviar e receber dados via comunicação série. Os dados recebidos foram comparados aos dados obtidos no software de programação de microcontroladores da Texas *Instruments*, o *Code Composer Studio*, para verificar se todos os valores eram enviados corretamente. Na [Figura 57](#page-73-0) estão representados os valores obtidos para as primeiras 15 conversões para o conversor 0 em hexadecimal. À esquerda estão representados os resultados obtidos no *Code Composer Studio* e à direita estão representados os resultados obtidos no *Termite*.

| Expression   | Type       | Value              | COM7 9600 bps, 8N1, no handshake                          |
|--------------|------------|--------------------|-----------------------------------------------------------|
| $(x) = [0]$  | unsigned I | 0x00CE818A (Hex)   | 00<br>00<br>30<br>00<br>. 0                               |
| $(x) = [1]$  | unsigned I | 0x00CEBE6D (Hex)   | $\overline{1}$ s<br>ce 81 8a<br>01                        |
| $(x) = [2]$  | unsianed I | 0x00CED25E (Hex)   | $I \n$<br>ce be 6d<br>02                                  |
| $(x) = [3]$  | unsigned I | 0x00CEB6EB (Hex)   | $.10^$<br>03<br>ce d2 5e                                  |
| $(x) = [4]$  | unsigned I | 0x00CE2A9F (Hex)   | .ITe<br>ce b6 eb<br>04                                    |
| $(x) = [5]$  | unsigned I | 0x00CC8626 (Hex)   | $.1*Y$<br>ce 2a 9f<br>05                                  |
| $(x) = [6]$  | unsianed I | 0x00C99C51 (Hex)   | $.$ Ita<br>cc 86 26<br>06                                 |
| $(x) = [7]$  | unsigned I | 0x00C5BE9D (Hex)   | ECeQ<br>07<br>c9 9c 51                                    |
| $(x) = [8]$  | unsianed I | 0x00BC5DB2 (Hex)   | $A \times$<br>08<br>c5 be 9d                              |
| $(x) = [9]$  | unsigned I | $0x00B7E1B1$ (Hex) | $\frac{1}{4}$<br>09<br>bc 5d b2                           |
| $(x) = [10]$ | unsigned I | 0x00B34200 (Hex)   | 0a<br>b7elbl<br>$. a \pm$                                 |
| $(x) = [11]$ | unsigned I | 0x00AE2900 (Hex)   | 00<br>$.$ <sup>3</sup> $B.$<br>0 <sub>b</sub><br>b3<br>42 |
| $(x) = [12]$ | unsigned I | 0x00A9179C (Hex)   | 00<br>$\Theta$ ).<br>0 <sup>c</sup><br>ae <sub>29</sub>   |
| $(x) = [13]$ | unsigned I | 0x00A4239A (Hex)   | 9 <sub>c</sub><br>0d<br>$. ©. supa917$                    |
| $(x) = [14]$ | unsigned I | 0x009F47A1 (Hex)   | . <b>14.5</b><br>9a<br>0e<br>a423                         |
|              |            |                    | $YG$ :<br>0f<br>$9f$ $47$ al                              |

<span id="page-73-0"></span>**Figura 57 - Resultados obtidos das primeiras 15 amostras do conversor 0 (esquerda) e envio das amostras por porta série (direita).**

Comparando ambos os resultados, é possível observar que todos os valores são concordantes, ou seja, os 24 bits correspondentes ao valor da conversão estão a ser enviados corretamente pela porta série. Também está representada a mensagem identificadora do conversor (a primeira mensagem) e a numeração de cada conversão. Na [Figura 58](#page-74-0) estão representados os valores obtidos para as primeiras 15 conversões para o conversor 1 em hexadecimal.

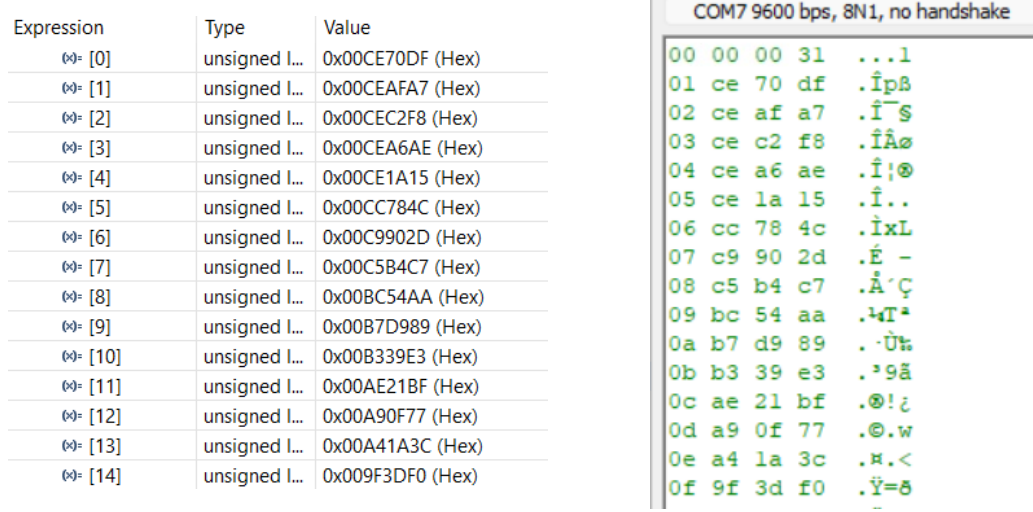

#### <span id="page-74-0"></span>**Figura 58 - Resultados obtidos das primeiras 15 amostras do conversor 1 (esquerda) e envio das amostras por porta série (direita).**

Novamente, é possível observar que todos os valores estão concordantes. Verifica-se também o envio da mensagem identificadora do conversor 1 (a primeira mensagem), diferente da do conversor 0 e novamente a numeração de cada amostra do conversor. Na [Figura 59](#page-74-1) estão representados os valores obtidos para as primeiras 15 conversões para o conversor 2 em hexadecimal.

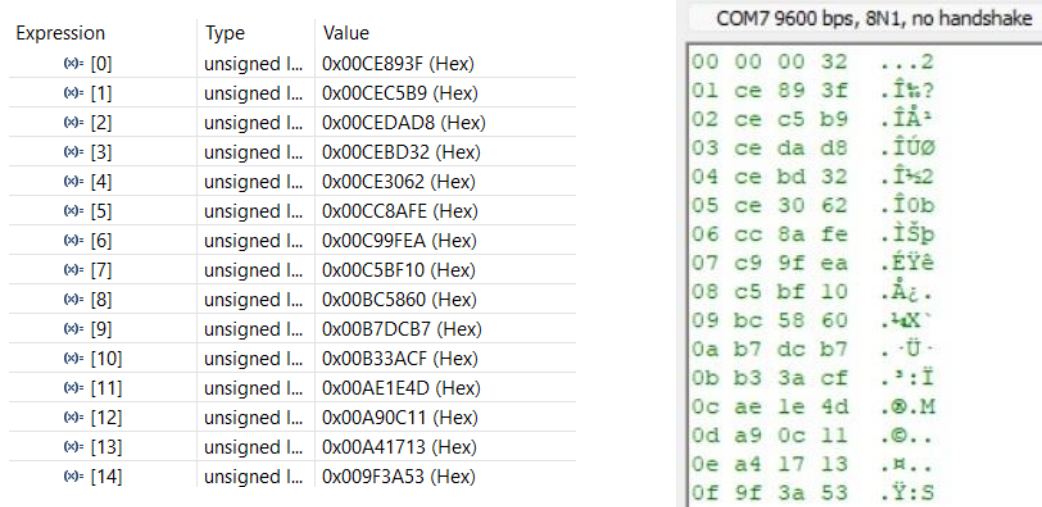

#### <span id="page-74-1"></span>**Figura 59 - Resultados obtidos das primeiras 15 amostras do conversor 2 (esquerda) e envio das amostras por porta série (direita).**

Na [Figura 60](#page-75-0) estão representados os valores obtidos para as primeiras 15 conversões para o conversor 4 em hexadecimal.

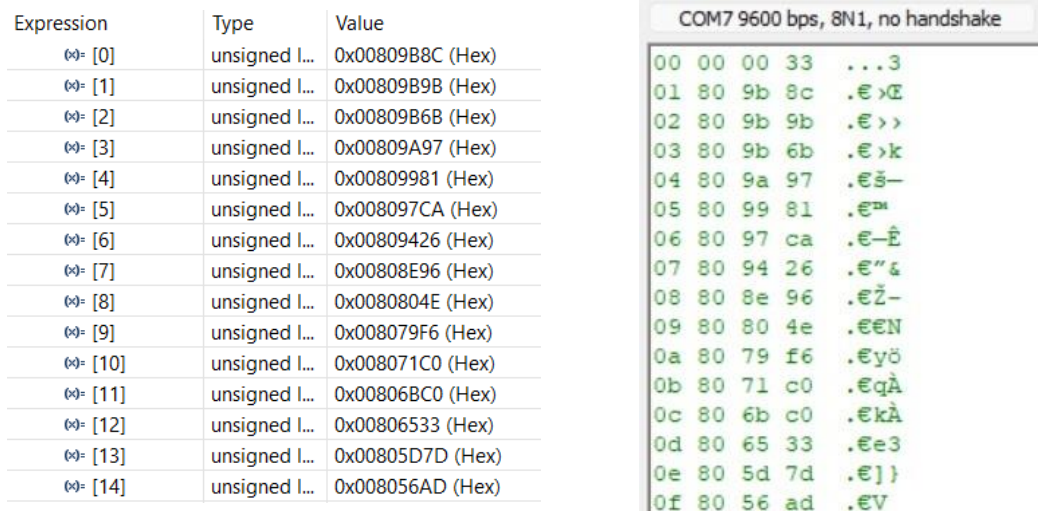

#### <span id="page-75-0"></span>**Figura 60 - Resultados obtidos das primeiras 15 amostras do conversor 4 (esquerda) e envio das amostras por porta série (direita).**

Na [Figura 61](#page-75-1) estão representados os valores obtidos para as primeiras 15 conversões para o conversor 5 em hexadecimal.

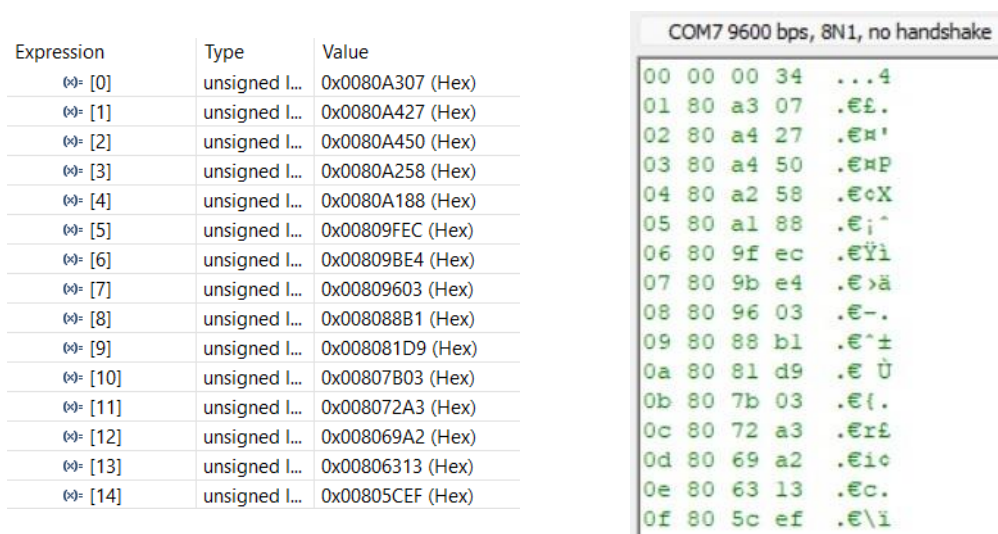

#### <span id="page-75-1"></span>**Figura 61 - Resultados obtidos das primeiras 15 amostras do conversor 5 (esquerda) e envio das amostras por porta série (direita).**

Na [Figura 62](#page-76-0) estão representados os valores obtidos para as primeiras 15 conversões para o conversor 6 em hexadecimal.

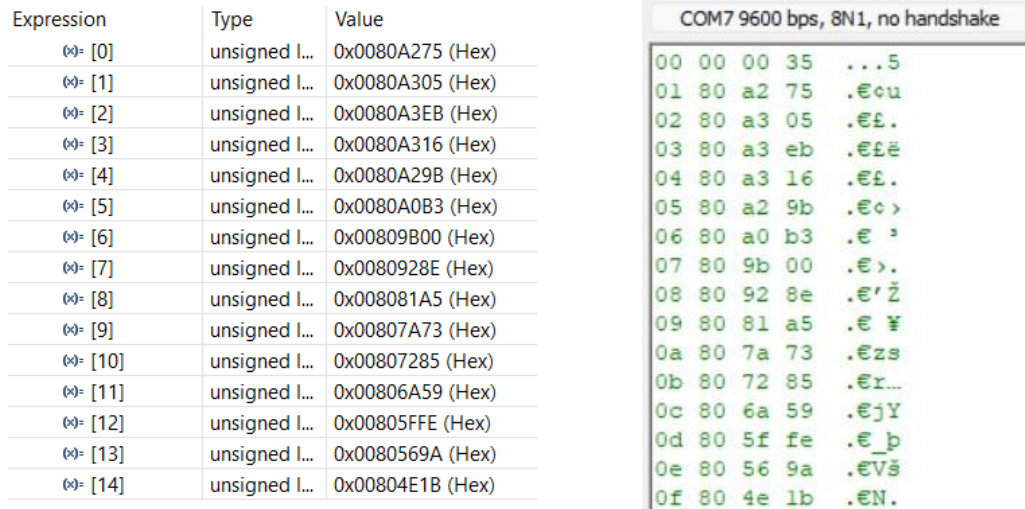

#### <span id="page-76-0"></span>**Figura 62 - Resultados obtidos das primeiras 15 amostras do conversor 6 (esquerda) e envio das amostras por porta série (direita).**

Todas as mensagens referidas anteriormente foram enviadas na mesma sequência de comunicação série. Verifica-se então que a porta série apresenta o funcionamento desejado e todos os valores são enviados corretamente.

# **4.4 – Representação de transmissão de dados no**  *display* **LCD**

De modo a indicar o estado do envio dos dados do kit, optou-se por utilizar o *display* LCD e os LEDs para o representar. Assim, enquanto estiver a decorrer a transmissão dos dados, o LCD irá apresentar a mensagem "TX\_ON". É possível visualizar esta representação na [Figura 63.](#page-76-1)

<span id="page-76-1"></span>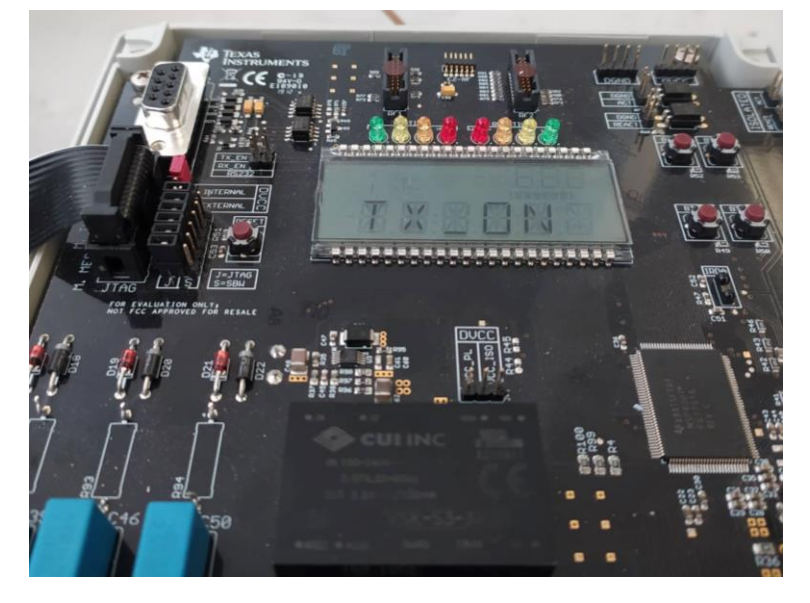

**Figura 63 - Representação de envio de dados no LCD.**

Os LEDs são utilizados para representar o progresso da transmissão dos dados. Quando todos os valores do primeiro conversor forem enviados, os dois primeiros LEDs são ativados, conforme está representado na [Figura 64.](#page-77-0)

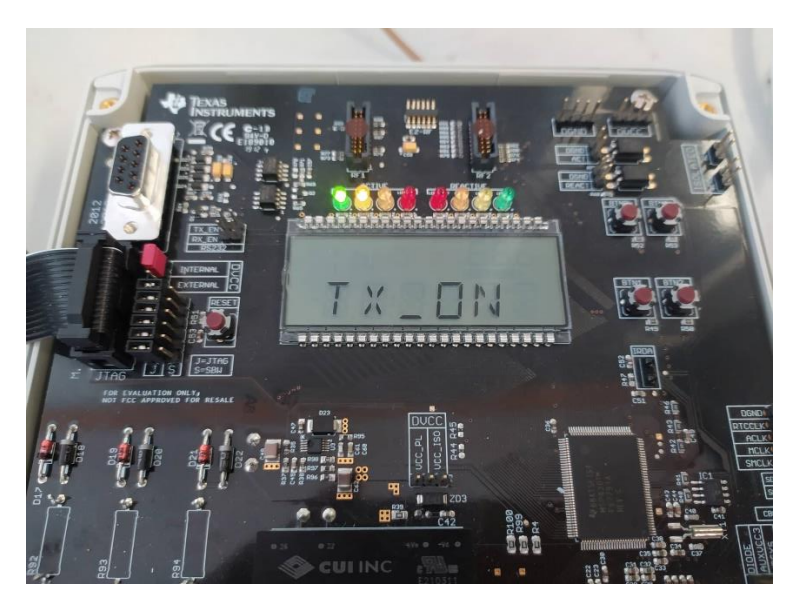

**Figura 64 - Representação do estado da transmissão de dados no kit – parte 1.**

<span id="page-77-0"></span>Quando todos os valores do segundo conversor forem enviados, é ativado o terceiro LED, estando assim ativos os 3 primeiros LEDs. De seguida os LEDs vão acendendo sucessivamente durante o envio dos dados dos conversores seguintes até ficarem todos acesos após o envio dos dados do último conversor, como se mostra na [Figura 65.](#page-77-1)

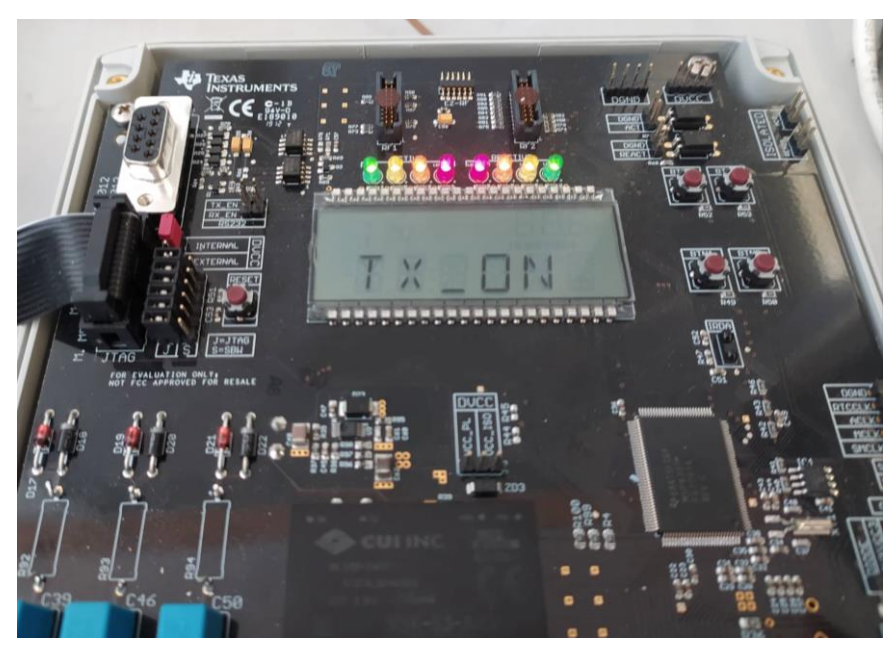

**Figura 65 - Representação do estado da transmissão de dados no kit - parte 2.**

<span id="page-77-1"></span>Quando o kit voltar a recolher valores do motor, após a transmissão, os LEDs são todos desativados. Não existe mensagem no LCD para indicar que está a recolher valores porque o processo de recolha de dados é bastante mais rápido do que o de envio de mensagem, e portanto não seria percetível.

Deste modo é possível ter uma melhor perceção do estado de funcionamento do kit sem ser necessário que este esteja ligado a um computador.

## **5 – Conclusão e Trabalhos Futuros**

Numa vertente inicial este trabalho focou-se no estudo dos vários tipos de manutenção utilizados na indústria, com especial foco na manutenção preditiva. Foi possível analisar sumariamente as ferramentas e soluções mais recentes disponíveis neste tipo de manutenção e a sua importância na otimização dos processos industriais, através de tecnologias provenientes da quarta revolução industrial.

Estudou-se também o funcionamento de motores de indução elétricos trifásicos e as principais causas de mau funcionamento deste tipo de equipamentos. Foram analisados vários métodos de monitorização de motores elétricos e exploradas as grandezas que é necessário medir para diagnosticar efeitos perniciosos no ciclo de vida do equipamento. Essas técnicas apresentamse como ferramentas bastante importantes sendo adotadas em processos de manutenção preditiva.

Na vertente prática foi identificado um kit específico para a medição de grandezas elétricas (Kit EVM430-F6779) e foram exploradas as suas capacidades. Inicialmente foi estudado o funcionamento dos seus componentes e do microcontrolador que constitui a sua unidade principal. Posteriormente, e como não era detida formação de base nesta área, foi explorada a programação de microcontroladores no geral e, em particular, a do microprocessador MSP430F67791A que é a referida unidade instalada neste kit. Desenvolveu-se então um programa para medição de valores de tensão e corrente em motores de indução por forma a obter dados para aplicação de Vetores de *Park* no diagnóstico precoce de avarias. Montou-se um *setup* experimental, primeiro com um reóstato para verificar o funcionamento da aquisição de dados nos 3 canais necessários para monitorização em trifásico. Em seguida utilizou-se um conjunto motor e variador de velocidade para os testes finais.

Após a programação do kit, procedeu-se ao teste de recolha de valores do referido motor elétrico tendo sido adquiridas várias amostras da tensão e corrente. Os resultados obtidos foram avaliados e concluiu-se que os objetivos propostos para funcionamento do kit foram atingidos com sucesso: aquisição correta dos valores da tensão e corrente de cada fase do motor e o envio destes valores corretamente através de comunicação série para posterior análise.

O próximo passo deste trabalho consiste na implementação de sensores de vibração e temperatura no motor de indução para complementar a análise e monitorização no motor de indução.

Será também necessária a ligação deste sistema aos módulos wireless que implementam o protocolo de comunicação suportado na patente "*Method and Apparatus for the Deterministic Capture of a Communication Channel Shared Among Contention-Based Technologies*" para o envio dos dados provenientes dos sensores e do kit em *hard real time.* O trabalho futuro deverá também incluir o desenvolvimento de uma plataforma de registo desses dados. Note-se que a utilização de

interface série vai permitir ligar diretamente aos referidos módulos wireless desenvolvidos também no âmbito do Projeto Detainer.

Posteriormente deverão também ser efetuados mais testes em motores de indução de potências diferentes e em ambiente industrial, em particular em motores que apresentem algum tipo de falha, para avaliar a capacidade de deteção de falhas do conceito de prova proposto e o seu correto funcionamento em motores diferentes.

## **Bibliografia**

- [1] "Advanced Tech," 3 Novembro 2021. [Online]. Available: https://www.advancedtech.com/blog/preventive-vs-predictive-maintenance/.
- [2] "Omnisci," 3 Novembro 2021. [Online]. Available: https://www.omnisci.com/technicalglossary/predictive-maintenance.
- [3] "Renown," 21 Outubro 2021. [Online]. Available: https://www.renownelectric.com/assets/Preventative-vs-Predictive-Maintenance-eBook-1.pdf.
- [4] "Predica Group," 3 Novembro 2021. [Online]. Available: https://www.predicagroup.com/blog/predictive-maintenance/.
- [5] "Advanced Tech." 3 Novembro 2021. [Online]. Available: https://www.advancedtech.com/resource/ats-predictive-maintenance-testing-revealsimminent-transformer-failure-saving-manufacturer-40k/.
- [6] "Oracle," 5 Dezembro 2021. [Online]. Available: https://www.oracle.com/a/ocom/docs/value-ofpredictive-maintenance.pdf.
- [7] "Intechopen," 21 Outubro 2021. [Online]. Available: https://www.intechopen.com/chapters/54865.
- [8] A. F. R. Sá e A. E. P. C. Barbosa, Máquinas Elétricas e Alguns Engenhos, 2ª Edição.
- [9] "Eletrical Technology," 16 11 2021. [Online]. Available: https://www.electricaltechnology.org/2020/05/three-phase-induction-motor.html.
- [10] "Intechopen," 3 Dezembro 2021. [Online]. Available: https://www.intechopen.com/chapters/40906.
- [11] "Ripublication," 21 Outubro 2021. [Online]. Available: https://www.ripublication.com/irph/ijec16/ijecv8n1\_02.pdf.
- [12] "Banner Engineering," 21 Outubro 2021. [Online]. Available: https://info.bannerengineering.com/cs/groups/public/documents/literature/193182.pdf.
- [13] "TI," 13 Outubro 2021. [Online]. Available: https://www.ti.com/lit/an/slaa577g/slaa577g.pdf?ts=1634074068308&ref\_url=https%253A%25 2F%252Fwww.ti.com%252Ftool%252FEVM430-F6779.

## **Anexos**

Apresentam-se de seguida alguns excertos do software desenvolvido e a descrição do seu funcionamento para uma melhor compreensão do funcionamento do kit.

O seguinte excerto está localizado na função *main* e apresenta a inicialização e programação dos vários periféricos e os seus respetivos registos. São também ativadas as interrupções globais. Este excerto só é executado uma vez.

```
WDTCTL = WDTPW | WDTHOLD; // stop watchdog timer
69
70
71P1SEL0 |= BIT2;
72P1SEL1 = BIT2;
 7374
       //Leds
75<br>76P2DIR |= BIT4 | BIT7;
       P5DIR = BIT0 | BIT1 | BIT2 | BIT3;
77P4DIR = BIT3 | BIT7;
rac{78}{79}P2OUT | = BIT4 | BIT7;80
       P50UT = BIT0 | BIT1 | BIT2 | BIT3;
       P40UT = BIT3 | BIT7;
8182
       //SETUP UART0
83
84
       UCA0CTLW0 = 0b0000000000000001;
85
       //ACLK
       UCABBN = 000000000000000011;// UCBRx
                                                                9600
86
87
       UCA0MCTLW = 0b10010010000000000;
                                              // UCBRSx UCBRFx 9600
      UCA0CTLW0 = 0b0000000001000000;
88
      UCAØIE = 0B00000000000000011;89
QQ91
      //PORT SETUP FOR UART TX-RX
92
       //P3DIR = 0b00000001;93PBSEL0_L = 0b00000010;
94
95
       //SETUP LCD
96
       LCDCMEMCTL = 0b0000000000000110;//Limpar memórias
       LCDCVCTL = 0b0000001000001000;97
                                        //Ligar a alimentação do LCD
98
       LCDCPCTL0 = 0b111111111111111111;
                                         //Escolha dos segmentos
99
       LCDCPCTL1 = 0b111111111111111111;
                                         //Escolha dos segmentos
       LCDCCTL0 = 0b1111100100011101; //Ligar LCD, escolha do modo e frequência com divisão de 32 e 1
100101
       //SETUP SD24
102
103
       SD24BCTL0 = 0b000000000010110;
104
105
       SD24BCCTL0 = 0b0000000000001000;
106
       SD24BCCTL1 = 0b00000000000001000;SD24BCCTL2 = 0b00000000000001000;107108
       SD24BCCTL4 = 0b00000000000001000;
109
       SD24BCCTL5 = 0b00000000000001000;
110
      SD24BCCTL6 = 0b00000000000001000:
111
       SD24BIE = 0b00000000001000000;112
      SD24BCTL1 |= SD24GRP0SC;
113
114
       _enable_interrupt();
```
**Figura A – Código da função** *main* **- inicialização.**

O seguinte excerto de código, também localizado na função *main*, é executado ciclicamente e tem como função a reinicialização dos LED's e a atualização do *display* LCD com a mensagem de transferência de dados.

```
115
       while (1)116
       \mathcal{L}117
           if (convert)
118
           ₹.
119
               P50UT = BIT0; //led3
120
               P50UT = BIT1; //led2
               P50UT = BIT2; //led1
121
122
               PSOUT = BIT3; //ledACT
123
               P40UT = BIT3; //ledREACT
124
              P40UT = BIT7; //led4
              P20UT = BIT7; //led5<br>P20UT = BIT4; //led6
125
126
127
           \mathcal{P}128
          if (send)
129
          \rightarrow130
              LCDM1 = 0b10000000;131
              LCDM2 = 0b01010000;132
              LCDM3 = 0b00000000;133
              LCDM4 = 0b10101010;LCDMS = 0b00010000;134
135
              LCDM7 = 0b11111100;LCDM9 = 0b01101100;
136
             LCDM10 = 0b10000010;
137
              LCDM11 = 0b00000000;
138
139
140
           €
141
       ₹
```
**Figura B – Código da** *main* **– execução cíclica.**

O excerto de código seguinte pertence à rotina de interrupção do conversor *analógico sigma delta*. Tem como função guardar o valor dos registos de memória de cada conversor (o valor da amostra recolhido) nas respetivas variáveis criadas para cada conversor. Estas variáveis são *arrays* com um tamanho pré-definido, onde os valores são guardados de forma ordenada. Para cada uma destas variáveis está também associado um ponteiro.

| 170 | while ((SD24BIFG & SD24IFG0) == 0 && (SD24BIFG & SD24IFG1) == 0 |
|-----|-----------------------------------------------------------------|
| 171 | && (SD24BIFG & SD24IFG2) == 0 && (SD24BIFG & SD24IFG4) == 0     |
| 172 | && (SD24BIFG & SD24IFG5) == 0 && (SD24BIFG & SD24IFG6) == 0);   |
| 173 |                                                                 |
| 174 | $adc_val_10 = SD24BMEML0;$                                      |
| 175 | $adc$ val $h0 = SD24BMEMH0;$                                    |
| 176 | $adc$ val $11 = SD24BMENT1$ ;                                   |
| 177 | $adc$ val $h1 = SD24BMEMH1;$                                    |
| 178 | adc val $12 = SD24BMEML2;$                                      |
| 179 | $adc$ val $h2 = SD24BMEMH2;$                                    |
| 180 |                                                                 |
| 181 | adc val $14 = SD24BMEMH_3$                                      |
| 182 | $adc$ val $h4 = SD24BMEMH4;$                                    |
| 183 | $adc$ val $15 = SD24BMEML5;$                                    |
| 184 | $adc$ val $h5 = SD24BMEMH5;$                                    |
| 185 | $adc$ val $16 = SD24BMEME.$                                     |
| 186 | $adc$ val $h6 = SD24BMEMH6;$                                    |
| 187 |                                                                 |
| 188 | if (convert)                                                    |
| 189 | €                                                               |
| 190 | //TENSÃO V1                                                     |
| 191 | $*$ v1 = adc val h0;                                            |
| 192 | $v1 = (*v1 \iff 16) + adc_val_10;$                              |
| 193 |                                                                 |
| 194 | //TENSÃO V2                                                     |
| 195 | $\sqrt[*]{2}$ = adc val h1;                                     |
| 196 | *v2 = $(*v2 \lt < 16) + adc val_1;$                             |
| 197 |                                                                 |
| 198 | //TENSÃO V3                                                     |
| 199 | $*v3 = adcxvalxh2;$                                             |
| 200 | $\sqrt[*]{3}$ = (*v3 << 16) + adc_val_12;                       |
| 201 |                                                                 |
| 202 | //CORRENTE I1                                                   |
| 203 | $*$ i1 = adc val h4;                                            |
| 204 | $*$ i1 = $(*i1 \ll 16) + adc val_1$                             |
| 205 |                                                                 |
| 206 | //CORRENTE I2                                                   |
| 207 | $*$ i2 = adc_val h5;                                            |
| 208 | $*$ i2 = $(*i2 \ll 16) + adc_val_15;$                           |
| 209 |                                                                 |
| 210 | //CORRENTE I3                                                   |
| 211 | $*$ i3 = adc_val_h6;                                            |
| 212 | $*$ i3 = $(*i3 \ltimes 16) + adc_val_16;$                       |
| 213 |                                                                 |
| 214 | $v1++;$                                                         |
| 215 | $v2++;$                                                         |
| 216 | $v3++;$                                                         |
| 217 | $11++;$                                                         |
| 218 | $12++;$                                                         |
| 219 | $i3++;$                                                         |
| 220 | count++;                                                        |
| 221 | ł                                                               |
| 222 | $convert = 1;$                                                  |

**Figura C – Código da rotina de interrupção do conversor da ADC – recolha de valores.**

O seguinte excerto também pertence à rotina de interrupção do conversor analógico *sigma delta* e tem como função a desativação dos conversores analógicos digitais após a recolha do número de amostras pretendido, ou seja, quando todas as posições das variáveis das amostras de cada conversor estão preenchidas. Os ponteiros associados a cada variável são apontados à

primeira posição da respetiva variável e também é ativado o módulo de comunicação série para envio das amostras.

```
224
224 if (count >= size)<br>
225 {<br>
226 count = 0;<br>
227 SD24BCTL1 &= ~SD24GRP0SC;<br>
228 convert = 0;<br>
229 v1 = voltage_V1;<br>
230 v2 = voltage_V2;<br>
231 v3 = voltage_V3;<br>
232 i1 = current_I1;<br>
233 i2 = current_I2;<br>
234 i3 = curr
                                      if (count >= size)
  238
  239€
```

```
Figura D – Código da rotina de interrupção do conversor da ADC – fim da recolha de valores
```
O seguinte excerto de código representa uma função que foi desenvolvida para enviar corretamente *arrays* através de comunicação série. Esta função será utilizada para o envio das amostras, na rotina de interrupção da comunicação série.

```
27 void send array(unsigned long int *pointer)
28<sub>1</sub>29
30
       char bit_0, bit_1, bit_2;
31bit_0 = *pointer;32<sup>2</sup>bit_1 = *pointer >> 8;
33
       bit_2 = *pointer >> 16;
3435
       if (val == 4)36
       €
37
           UCA0TXBUF = msg_counter;
38
           msg_counter++;
39
           val++;40
       \mathcal{F}41
       else if (val == 5)42
       \mathcal{L}43
           UCA\Theta TXBUF = bit 2;44
           val++;45
       \mathcal{F}46
      else if (val == 6)47
       ₹.
48
           UCA\thetaTXBUF = bit_1;
49
           val++;50
       \mathcal{F}else if (val == 7)51
52
      \mathcal{L}UCAØTXBUF = bit 0;53
54
           next = 1;55
           count++;
           val = 4;56
57
       €
58}
```
**Figura E – Função de envio de arrays.**

O excerto de código seguinte pertence à rotina de interrupção da porta série e tem como objetivo enviar as amostras recolhidas e a mensagem de identificação do conversor, através de comunicação UART. Este excerto é semelhante para cada conversor, existindo pequenas alterações por cada conversor, estando representado o conversor 0.

```
263
                  if (converter == 0)
264
                  €
                      if (val \leq 2)265
266
                      €
267
                           UCAØTXBUF = <math>0x00;</math>268
                           val++;269
                      ł
270
                      else if (val == 3)271
                      €
                           UCA@TXBUF = <math>0x30;</math>272
273
                           val++;274
                      ł
                      else
275
276
                      \mathcal{E}277
                           send_annay(v1);
278
                           if (next)
279
                           €
280
                                v1++;
281
                               next = 0;282
                           Y
283
284
                      \mathcal{P}285
286
                      if (count >= size)
287
                      €
288
289
                           converter++;
290
                           count = 0;val = 0;291
292
                           msg_counter = 1;P50UT &= ~\simBIT0; //led3
293
294
                           P50UT &= ~\simBIT1; //led2
295
                      ŀ
296
                  ŀ
```
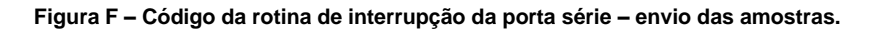

O excerto seguinte também pertence à rotina de interrupção da porta série e tem a função de, após o envio de todos os dados, terminar a comunicação série e ativar novamente os conversores analógico digital. Novamente, os ponteiros associados a cada variável são apontados à primeira posição da respetiva variável.

| 460 | if (count $>=$ size)          |
|-----|-------------------------------|
| 461 | ſ                             |
| 462 | $send = 0$ ;                  |
| 463 | //converter++;                |
| 464 | $count = 0$ ;                 |
| 465 | $val = 0$ :                   |
| 466 | $msg counter = 1;$            |
| 467 | $v1 = voltage V1;$            |
| 468 | $v2 = voltage V2$ ;           |
| 469 | $v3 = voltage V3$             |
| 470 | $i1 = current I1$ ;           |
| 471 | $i2 = current I2$ ;           |
| 472 | $i3 = current I3;$            |
| 473 | P20UT $&=$ ~BIT7; //led5      |
| 474 | P20UT &= $~\sim$ BIT4; //led6 |
| 475 | $SD24BCTL1$ = $SD24GRP0SC;$   |
| 476 | ł                             |

**Figura G - Código da rotina de interrupção da porta série – fim do envio.**